### **UNIVERSIDAD DE SAN CARLOS DE GUATEMALA FACULTAD DE AGRONOMIA AREA INTEGRADA**

**TRABAJO DE GRADUACIÓN ESTUDIO DE RECURSOS HIDRICOS Y PROPUESTA PARA SU CONSERVACIÓN EN LA FINCA SABANETAS, SANARATE, EL PROGRESO, GUATEMALA**

**DEBORAH DOMINIQUE DE LEÓN ROBLES**

**GUATEMALA, OCTUBRE 2009**

#### **UNIVERSIDAD DE SAN CARLOS DE GUATEMALA FACULTAD DE AGRONOMÍA AREA INTEGRADA**

## **TRABAJO DE GRADUACIÓN ESTUDIO DE RECURSOS HIDRICOS Y PROPUESTA PARA SU CONSERVACIÓN EN LA FINCA SABANETAS, SANARATE, EL PROGRESO, GUATEMALA**

**PRESENTADO A LA HONORABLE JUNTA DIRECTIVA DE LA FACULTAD DE AGRONOMÍA DE LA UNIVERSIDAD DE SAN CARLOS DE GUATEMALA**

**POR**

**DEBORAH DOMINIQUE DE LEÓN ROBLES**

**EN EL ACTO DE INVESTIDURA COMO INGENIERA AGRÓNOMA** 215

**EN**

**RECURSOS NATURALES RENOVABLES EN EL GRADO ACADEMICO DE LICENCIADA**

**GUATEMALA, OCTUBRE 2009.**

#### UNIVERSIDAD DE SAN CARLOS DE GUATEMALA FACULTAD DE AGRONOMIA

RECTOR

# LICENCIADO CARLOS ESTUARDO GÁLVEZ BARRIOS

### **JUNTA DIRECTIVA DE LA FACULTAD DE AGRONOMIA**

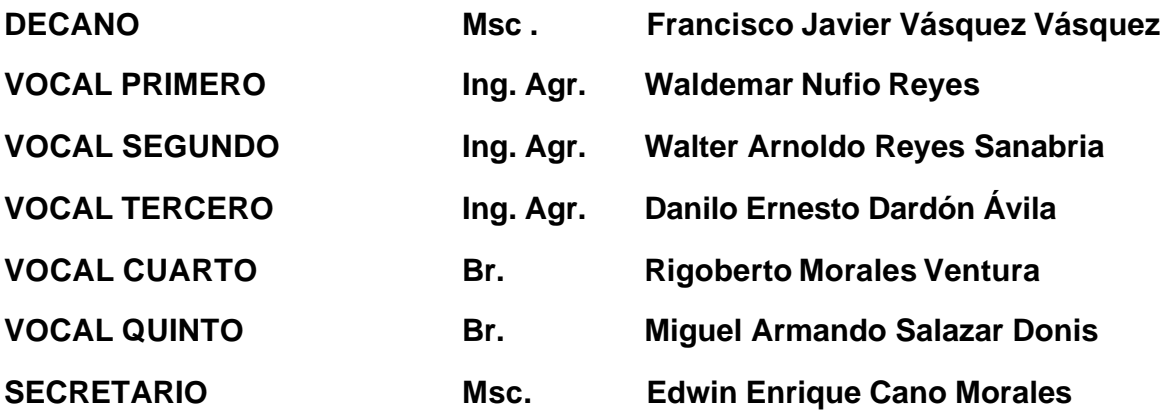

**GUATEMALA, OCTUBRE DE 2009.**

**Guatemala Octubre de 2009.**

Honorable Junta Directiva Honorable Tribunal Examinador Facultad de Agronomía Universidad de San Carlos de Guatemala

**Honorables miembros**

**De conformidad con las normas establecidas por la Ley Orgánica de la Universidad de San Carlos de Guatemala, tengo el honor de someter a vuestra consideración, el trabajo de Graduación realizado en la Empresa COFEPRO S.A. (Consultoría en Formulación y Evaluación de Proyectos, S.A.) y Finca Sabanetas, Sanarate, El Progreso, Guatemala, como requisito previo a optar el titulo de Ingeniera Agrónoma en Recursos Naturales Renovables, en el grado académico de Licenciada.**

**Esperando que el mismo llene los requisitos necesarios par su aprobación, me es grato suscribirme,**

Atentamente,

"ID Y ENSEÑAD A TODOS"

**Deborah Dominique De León Robles**

#### **ACTO QUE DEDICO**

**A:**

Padre, Hijo y

- Espíritu Santo Creador, Salvador y Fortaleza, que me motivan a seguir mejorando cada día de mi vida.
- MIS ABUELOS Miguel Ángel De León (†), Enriqueta Aragón de De León (†), Víctor Gregorio Robles Chacón (†), Clara Luz Solórzano de Robles (†) y Dolores Solórzano (†).
- MIS PADRES Miguel Ángel De León Aragón y Shirley Marlene Robles Solórzano de De León. Por amarnos incondicionalmente, esforzarse y mostrarnos el verdadero valor de una familia. Papito gracias por amarme y nunca fallarme, te admiraré toda la vida. Mamita gracias por regalarme tu fortaleza, cuidados, fe, optimismo y amor. Me siento orgullosa de ustedes dos.
- MI HERMANA Shirley Marlene De León Robles de Ramos. Gracias nena por darme el ejemplo de ser una gran mujer y mi mejor amiga. David Estuardo Ramos Mota, porque has venido a dar muchas alegrías a mi familia.
- MI HIJO Pablo José (†), por regalarme el mejor momento de mi vida. Te extraño mucho.

MIS TIAS Rosa Thelma Fabiola y Dinorah Marítza Robles Solórzano, por estar presentes en mi vida y regalarme tanto cariño.

MIS PADRINOS Arq. Shirley Marlene De León de Ramos, Ing Agr. Ángel Enrique Ibarra López e Ing. Agr. Ronald Joel Lima Mencos y Dr.

Rudy Antonio Machorro Sagastume. Ustedes son para mi ejemplo y admiración.

- MIS AMIGOS Erica Roquel, Sandra Santos, Leslie Duque, Ronald Lima, Nora Rangel, Lilia Arévalo, Vanessa de Flores, Milgian Cardona, Eddy Navichoque, Yojana Marroquín, Isaías Gonzales, Glenda Payes, Cesar Mazariegos, Judith del Cid, Brenda Noriega, Samuel Galindo, Jenmy Flores, Andrea Aguilar, Rina Rosal, Edna Palála. Ustedes han sido muy importantes en mi vida y me han dado mucha felicidad. Ángel Enrique, tu ocupas un lugar muy especial en mi corazón.
- MI PARROQUIA Esquipulitas, porque a través de ella he podido conocer personas maravillosas. Padre Gustavo, Comunidad Obreros de Jesús, Coro Esquipulitas y Pastoral Infantil, que por enseñarme que el servicio a Dios se hace con amor y dedicación.

#### **AGRADECIMIENTOS**

**A:**

**Empresa Cordillera S.A, y COFEPRO S.A., por permitirme formar parte del equipo de trabajo, especialmente al Dr. Rudy Antonio Machorro Sagastume por transmitirme innumerables conocimientos técnicos y valores profesionales. Ing. Darlin Sánchez por su apoyo y amistad.**

**Ing. Agr. Jacobo Cotto, por su asesoría y colaboración en la elaboración de la Investigación.**

**Ing. Agr. Fernando Rodríguez Bracamontes, por su paciencia, asesoría, colaboración y apoyo brindado como Supervisor de Práctica para la elaboración del presente.**

**Inga. Agra. Lily Gutierrez, por su dedicación y valiosa asesoría profesional en la ejecución del presente trabajo.** 

**Inga. Agra. Nora Rangel e Inga. Agra. Lilia Arévalo por su apoyo en la elaboración de la Investigación.**

### INDICE GENERAL

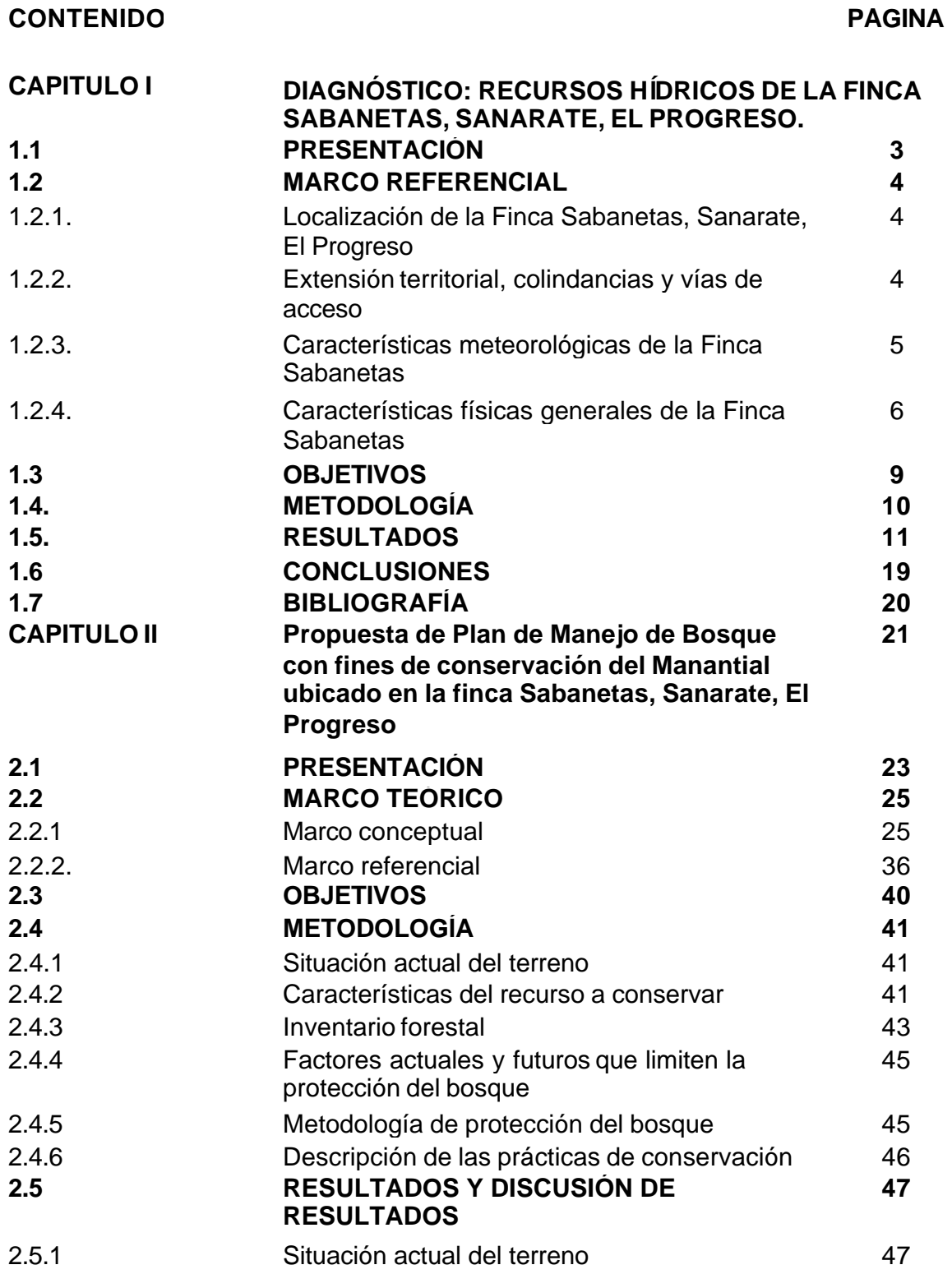

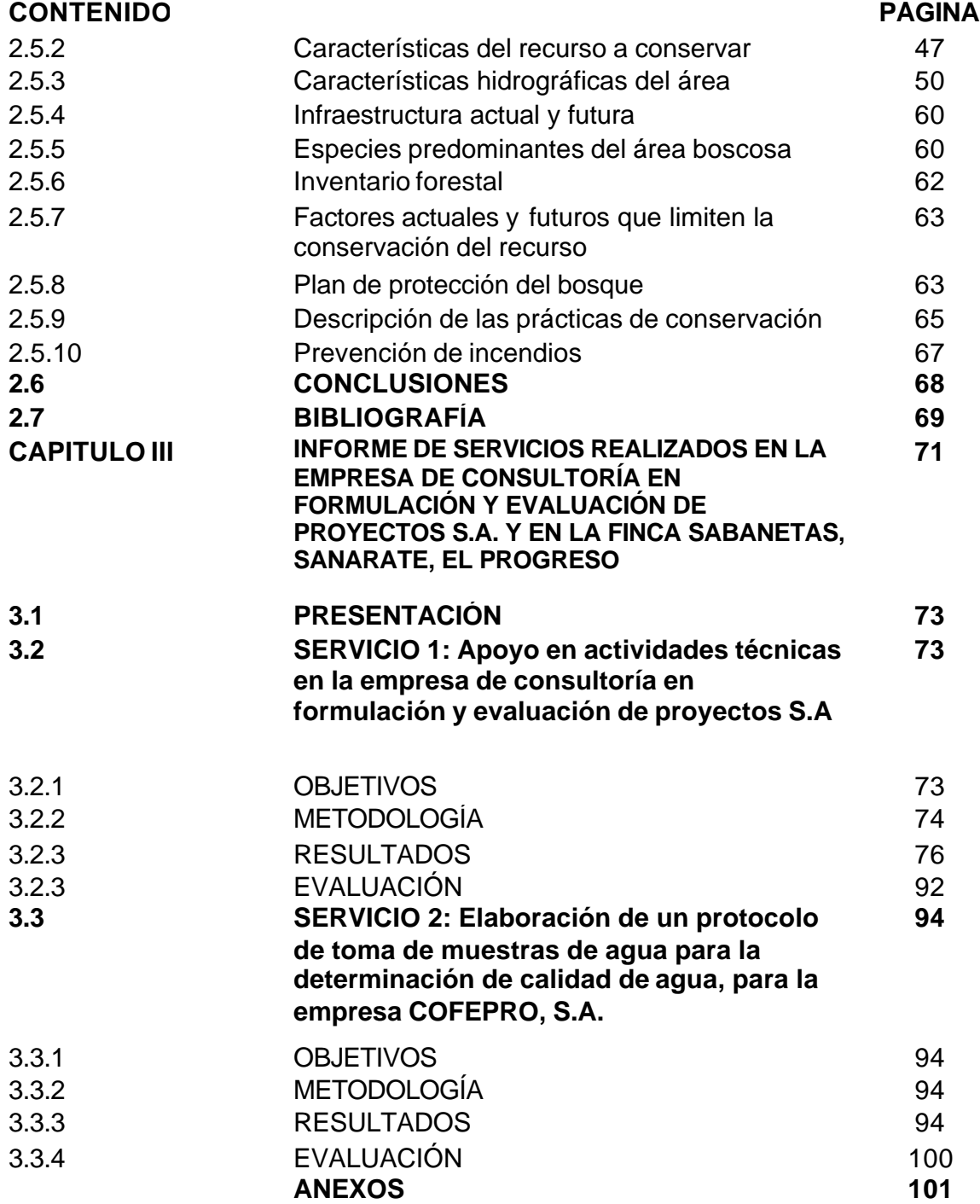

## INDICE DE FIGURAS

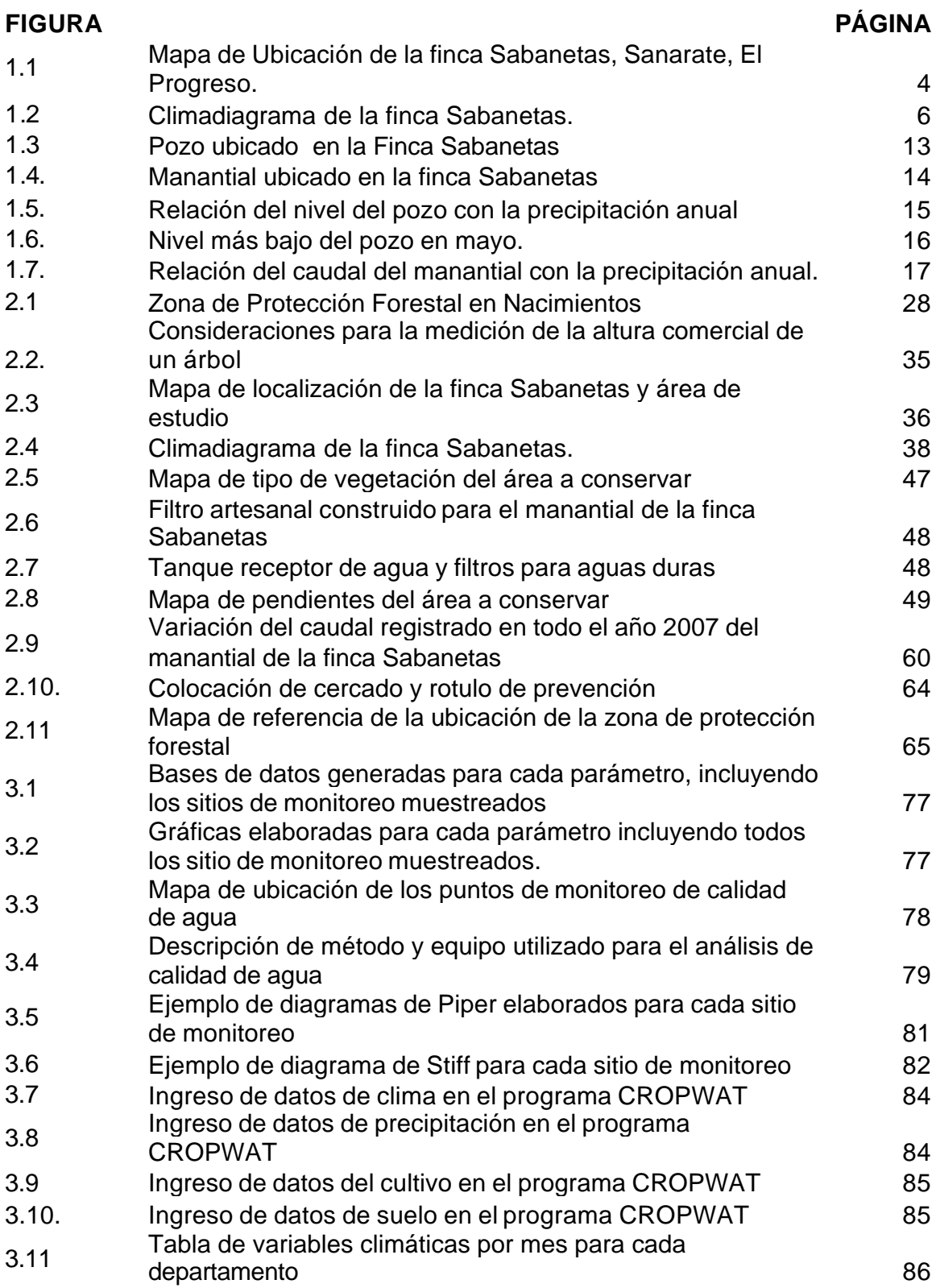

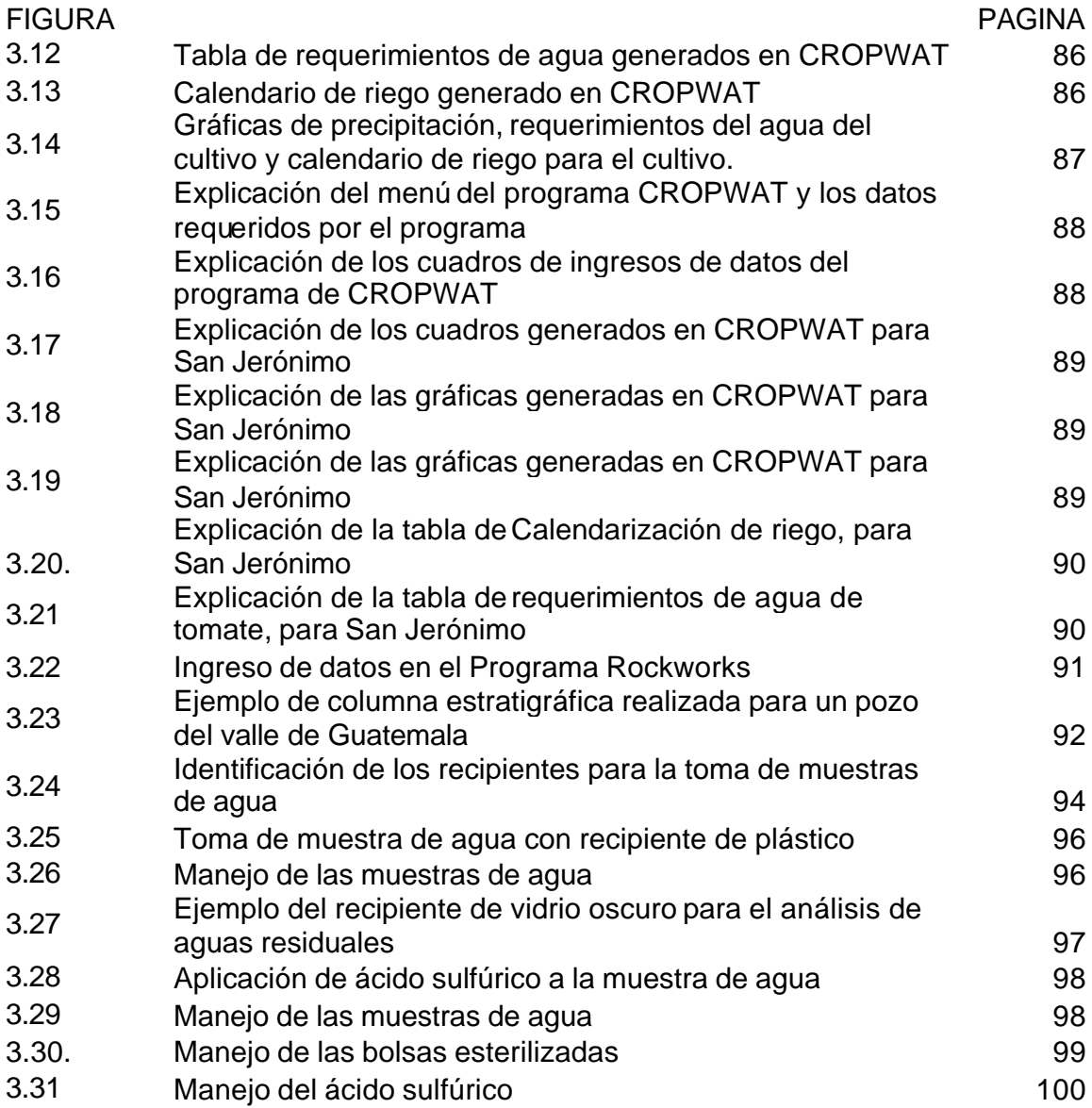

### INDICE DE CUADROS

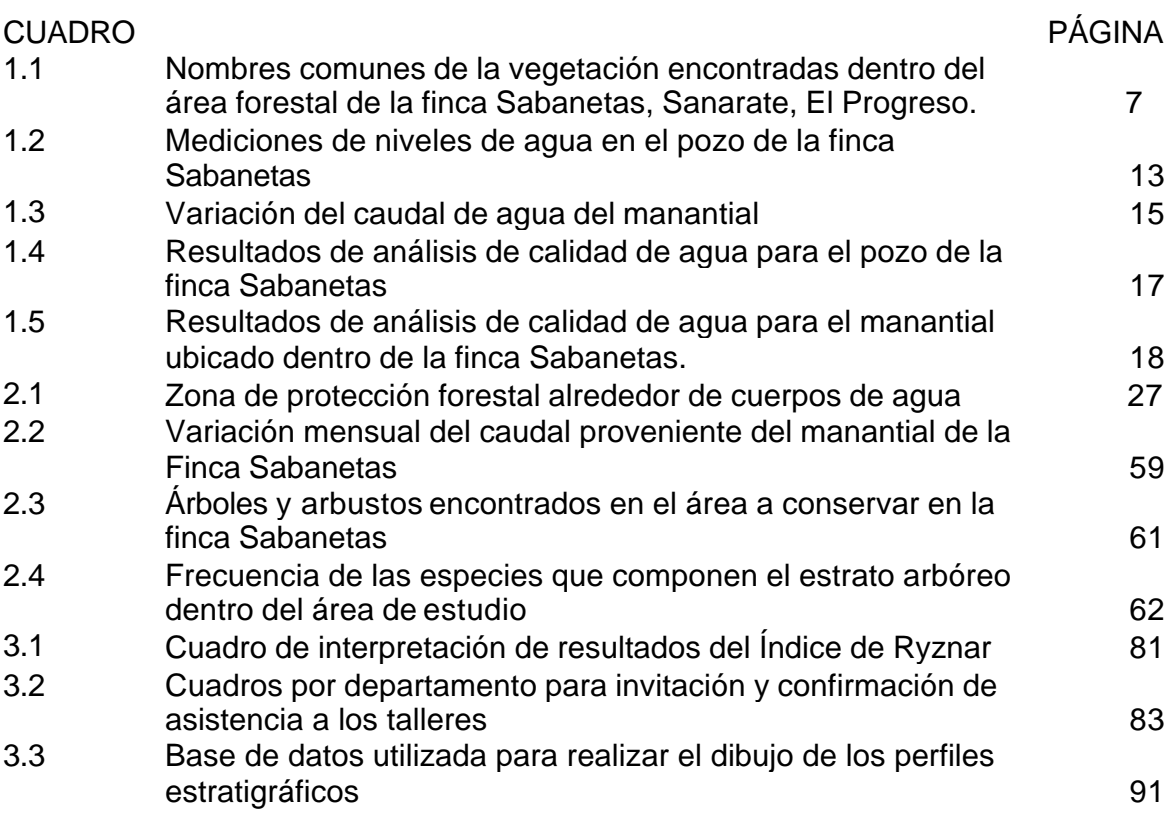

v

#### **RESUMEN GENERAL**

La empresa COFEPRO S.A. (Consultoría en Formulación y Evaluación de Proyectos) realiza diferentes proyectos relacionados con el manejo de recursos hidricos y de calidad de agua.

Uno de estos proyectos se realizó en la finca Sabanetas el cual incluía el registro de calidad de agua y medición de caudales de los cuerpos de agua que allí se encuentran, así como la descripción geológica del área que comprende la finca. Por lo que se tomo esta área para realizar su diagnostico y luego llevar a cabo una investigación según la problemática observada en la misma.

La Finca Sabanetas se encuentra en Sanarate, El Progreso. Siendo propiedad del señor Geovany Estrada. Posee un área total de 984 hectáreas, de las cuales un aproximado de 100 hectáreas son de uso agrícola específicamente de maíz, y el resto de área se divide entre estrato arbóreo, arbustivo y matorrales característicos del lugar. En la actualidad la finca es utilizada para fines ganaderos, por presentar dificultades en el manejo de cultivos agrícolas ya que uno de los problemas identificados ha sido el contenido de sales en el agua que tapan las tuberías formando costras que limitan el paso del agua, esto aumenta considerablemente los costos en el riego.

Dentro de los cuerpos de agua que se encuentran en la finca Sabanetas está un manantial que es la fuente principal que provee de agua al área de la casa patronal, el área de ganado y pequeñas áreas de cultivo que aún se trabajan. Este recurso ha sido enfatizado especialmente por el dueño de la Finca, ya que existe la inquietud que por las condiciones ambientales y zona de vida en que se encuentra ubicada la finca, en un futuro este escaseé. A partir de esto se elaboro una propuesta de plan de manejo del bosque con fines de conservación de agua, para presentar una opción de aprovechamiento de los recursos sin afectar la producción de agua del manantial.

Los servicios se realizaron para la empresa COFEPRO S.A. y consistieron en diferentes actividades de apoyo técnico que se fueron ejecutados a lo largo del período de ejecución del Ejercicio Profesional Supervisado, los cuales consistieron en el análisis y descripción de resultados de calidad de agua para la elaboración de Informes mensuales, programación de calendarios y requerimientos de agua para diferentes cultivos, elaboración de perfiles estratigráficos, organización de talleres de socialización y organización comunitaria en gestión de riesgos en el occidente de Guatemala, exposiciones en foros del trabajo realizado en la empresa y protocolo de muestreos de calidad de agua.

La información presente en esta trabajo de gradución se genero durante el Ejercicio Profesional Supervisado en el período de agosto de 2007 a mayo de 2008, en conjunto con la FAUSAC y la empresa COFEPRO S.A.

# **CAPÍTULO I**

**Diagnóstico: Los Recursos Hídricos de la Finca Sabanetas, Sanarate, El Progreso.**

#### **1.1. PRESENTACIÓN**

El presente diagnostico se realizo para determinar las condiciones de calidad y cantidad de agua que presentan las fuentes principales de agua dentro de la finca Sabanetas.

La Finca Sabanetas se encuentra ubicada en Sanarate, El Progreso. Tiene un área de 984 hectáreas, de las cuales un aproximado de 100 hectáreas es de uso agrícola específicamente de maíz y limón, y el resto se divide entre estrato arbóreo, arbustivo y matorrales característicos del lugar.

Dentro de la finca se cuenta con un manantial que es la principal fuente de abastecimiento de agua para uso humano y agropecuario, además de un pozo artesanal, el cual no es utilizado por encontrarse a más de 1 kilómetro de distancia del área de producción y del casco de la finca.

En el área en donde se ubica la Finca Sabanetas se han registrado temperaturas máximas de 31.9º, la mayor precipitación se da en junio y septiembre, sin embargo se registra evapotranspiraciones mayores a la precipitación en los meses de noviembre a abril, lo que provoca que haya una gran disminución de la vegetación.

Se determino que las dos fuentes de agua encontradas mantienen agua a lo largo de todo el año, siendo en septiembre en donde se registró los valores más altos de caudal en el manantial y nivel más alto en el pozo. En los dos sitios se presenta un contenido alto de coliformes totales y *Escherichia coli*.

Con los resultados obtenidos se permite establecer si la calidad de agua es apta para consumo humano y si los caudales son permanentes para todo el año, principalmente el manantial que por encontrarse mas cerca del casco de la finca es considerado como la fuente principal de abastecimiento para consumo humano y agropecuario.

#### **1.2. MARCO REFERENCIAL**

#### **1.2.1. Localización de la Finca Sabanetas Sanarate, El Progreso**

La Finca Sabanetas, se localiza en el municipio de Sanarate, departamento de El Progreso (Figura 1.1), colinda con los terrenos de la concesión minera que tiene CEMPRO en la misma zona. El centro de la finca tiene coordenadas UTM 794400E-1642250N (Figura 1.1).

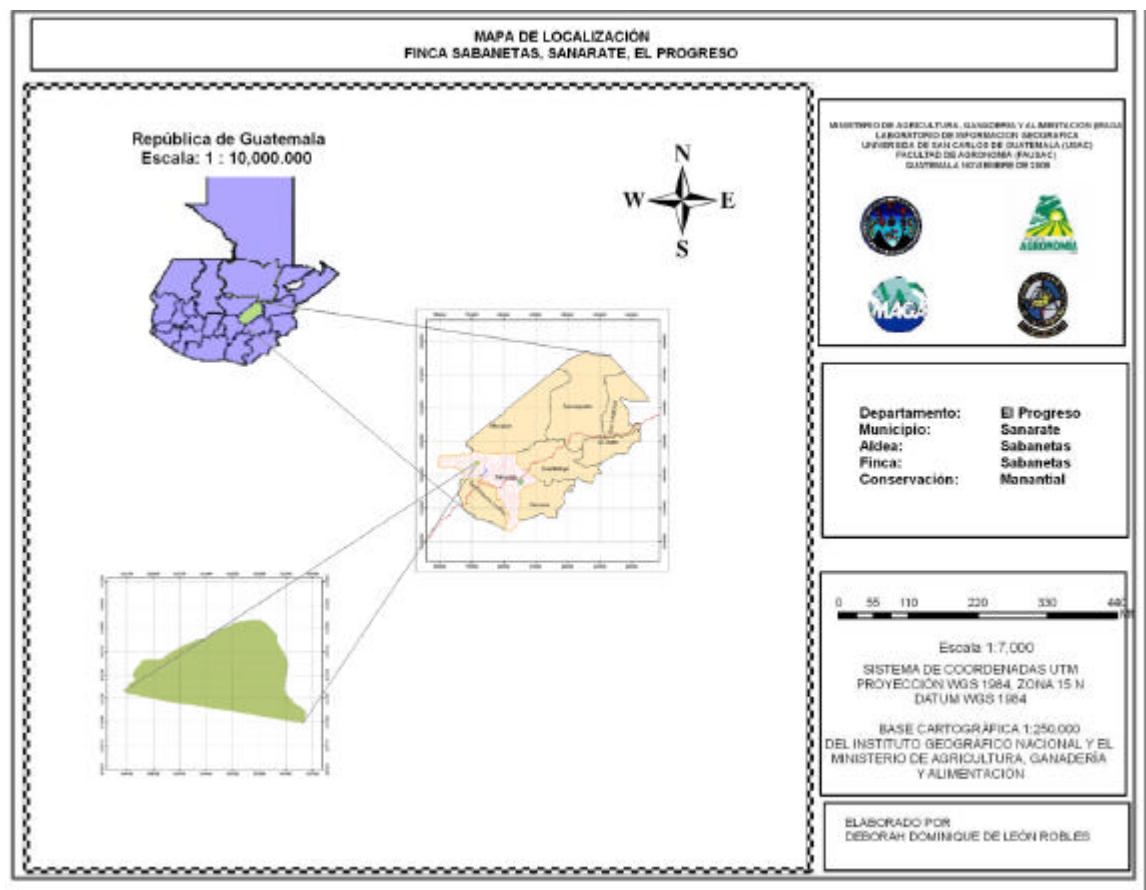

**Figura 1.1.** Mapa de Ubicación Finca Sabanetas, Sanarate, El Progreso.

#### **1.2.2. Extensión territorial, colindancias y vías de acceso**

La Finca Sabanetas tiene una extensión de 984 hectáreas. Puede llegarse a la finca tomando la carretera CA-9 que conecta Ciudad de Guatemala con El Progreso. La entrada esta a la altura del km 45, con rumbo Noroeste, es un camino de tierra que conduce a la aldea San Miguel Conacaste, el cual se encuentra en buenas condiciones, al pasar por la aldea a 10 km aproximadamente se encuentra la entrada de la finca Sabanetas.

#### **1.2.3. Características meteorológicas de la Finca Sabanetas**

Para la determinación de las variables climáticas se tomaron los datos que registra la estación más cercana, San Pedro Ayampuc (1635397 Este, 774174Norte) (INSIVUMEH, 2007).

#### **A. Temperatura**

Para los últimos 36 años se registran temperaturas medias mensuales de 28.3°C. Durante julio se presentan las temperaturas más bajas del año y las más altas se alcanzan de febrero a junio. Presentándose temperaturas máximas de 31.9°C registradas en abril (ver figura 1.2)

#### **B. Precipitación**

Los registros son desde el año 1970 a 2005. Según los registros existen dos picos de precipitación muy marcados, el primero ocurre en junio con una precipitación promedio de 234.5 mm, el segundo ocurre en septiembre con un valor cercano de 224.56. Además se observan que los meses más secos son diciembre, enero y febrero; siendo este último el que muestra el valor mínimo durante el año de 3.79 mm (ver figura 1.2) Se estima una precipitación anual promedio de 1107.79 mm.

#### **C. Evapotranspiración**

Dentro de la finca se estima un valor promedio mensual de evapotranspiración de 184.66 mm. Los Valores más altos de Evapotranspiración se alcanzan en de marzo a mayo siendo entre 273mm y 281 mm. En julio se observa un claro descenso reportándose ETP de 75.5 mm (ver figura 1.2)

#### **D. Climadiagrama**

Para esta área la época lluviosa es de mayo a octubre, en los cuales disminuye la temperatura y las evapotranspiraciones son menores a las reportadas en marzo y finales de abril. La época seca se registra de noviembre a diciembre en donde disminuye considerablemente la precipitación y hay incremento de temperaturas especialmente en marzo y abril, en estos meses se hace necesario implementar sistema de riego para cubrir

las necesidades de agua. Se observa en la Figura 1.2 como en marzo se registra una alta evapotranspiración (235mm), lo que provoca que disminuya la cobertura vegetal del lugar.

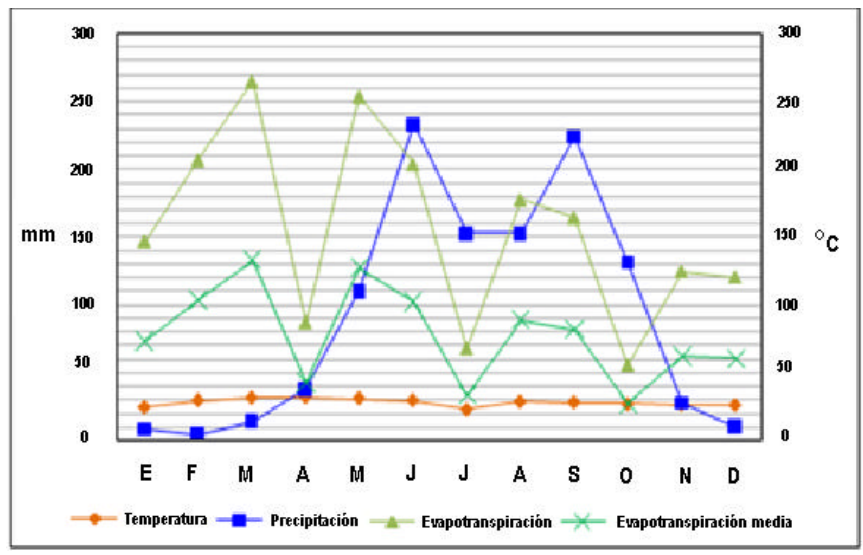

Figura 1.2. Climadiagrama de la finca Sabanetas, Sanarate, El Progreso.

#### **1.2.4. Características físicas generales de la Finca Sabanetas.**

#### **A. Edafología y geología**

El área se encuentra en la división fisiográfica de la Altiplanicie Central. Con elevaciones que van de 900 a 1000 msnm (Simmons, 1959).

Los suelos se clasifican dentro de las Tierras Metamórficas, ya que se encuentra a inmediaciones de la falla del Río Motagua (Simmons, 1959).

Estos suelos son formados a partir de materiales geológicos tales como filitas, esquistos, dioritas, serpentinas, gneis (Simmons, 1959).

Según la Clasificación de Reconocimiento de los Suelos de la República se identifican 2 grupos de suelos y 17 series de suelos (ver Anexos 1A, 2A y 3A) subdivididos de la siguiente manera (Simmons, 1959):

- a. Suelos desarrollados sobre materiales volcánicos
	- i. Suelos profundos sobre materiales de color claro: Altombrán y Alzatate.
- ii. Suelos poco profundos, bien drenados, sobre materiales de color claro: Jalapa, Jigua, Pinula, Salamá, Salamá fase quebrada y Zacapa.
- iii. Suelos poco profundos, mal drenados, sobre materiales de color claro: Chicaj
- iv. Suelos profundos sobre materiales de color oscuro
- b. Suelos desarrollados sobre materiales sedimentarios y metamórficos
	- i. Suelos Profundos: Civija y Marajuma
	- ii. Suelos poco profundos sobre esquisto y serpentina: Acasaguastlán, Chol, Chuarrancho, Sholonimá.
	- iii. Suelos poco profundos sobre caliza y esquisto arcilloso: Sansare y Subinal.

#### **B. Uso actual de la tierra**

Actualmente la Finca Sabanetas tiene un área destinada al uso agrícola, otra ganadera y forestal, esta última destinada a la conservación de un manantial.

#### **a. Área forestal**

El área de uso de forestal tiene aproximadamente 40 hectáreas de extensión, utilizada para protección del manantial que es la fuente principal de abastecimiento de agua en la finca. En esta área se puede encontrar diferentes tipos de vegetación, (cuadro 1.1).

**Cuadro 1.1.** Nombres comunes de la vegetación encontradas dentro del área forestal de la finca Sabanetas, Sanarate, El Progreso

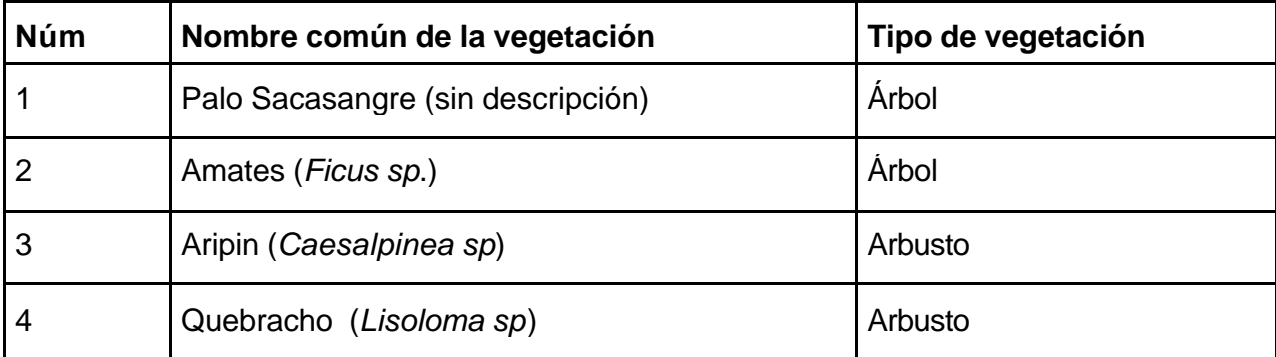

Continuación cuadro 1.1.

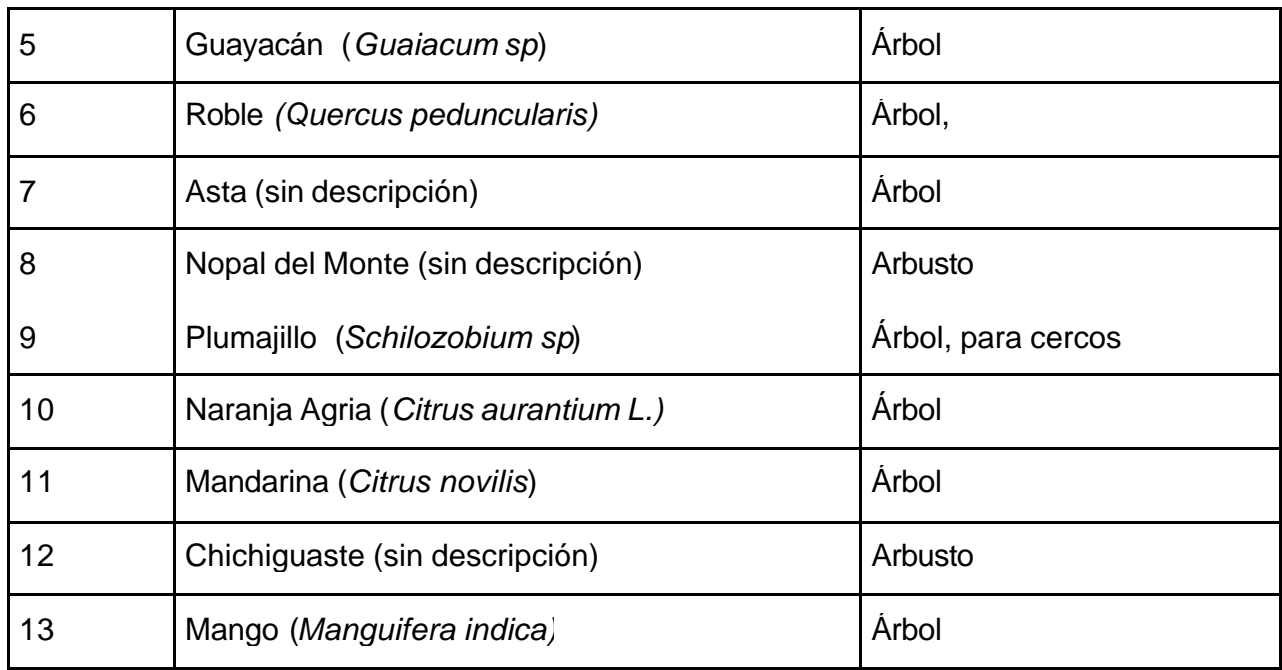

#### **b. Uso agrícola**

#### **i. Limón Persa (***Citrus sp***.)**

La finca cuenta con una plantación de 600 árboles sembrados a un distanciamiento de 2m x 2m lo que hace un área de 3 manzanas.

### **ii. Maíz (***Zea mays* **L.)**

Aproximadamente el área que ocupan para este cultivo son 10 manzanas, la producción se destina una parte para el consumo de las personas que viven dentro de la finca y para alimento del ganado.

#### **iii. Ganadería**

Dentro de la finca se tienen un aproximado de 200 cabezas de ganado para producción lechera y desmadre. Esta actividad se ha incrementado a partir del año 2007 y se tiene planificado ampliar las áreas de pasto, ya que actualmente se cuenta con 30 hectáreas.

#### **1.3. Objetivos**

#### **General**

Conocer los recursos hídricos ubicados dentro de la finca Sabanetas, Sanarate, El Progreso.

### **Especificos**

- ? Identificar las principales fuentes de agua ubicadas dentro de la finca Sabanetas, Sanarate, El Progreso.
- ? Determinar la cantidad y la calidad de agua para consumo humano de las fuentes de agua ubicadas dentro de la finca Sabanetas, Sanarate, El Progreso, en un período de un año.

#### **1.4. Metodología**

La metodología utilizada para alcanzar los objetivos planteados, se dividió en las fases:

#### **1.4.1. Fase de gabinete inicial**

El trabajo inicial de gabinete consistió en recopilar la información cartográfica del área.

#### **A. Revisión de mapas topográficos**

Hoja 2160 I El Progreso, Hoja 2160 II Sanarate, Hoja 2160 III San Pedro Ayampuc y Hoja 2160 IV El Chol.

# **B. Revisión de imágenes digitales**

Ortofotos 21601-21, 21604-25, 21603-5 , 21602-1.

#### **1.4.2. Fase de campo**

Se procedió a recopilar toda la información primaria de la finca, que consistió en llevar a cabo las siguientes actividades:

- **A.** Reconocimiento del área
- **B.** Toma de fotográfias de las fuentes de agua ubicadas dentro de la finca
- **C.** Ubicación con coordenadas de las principales fuentes de agua encontradas
- **D.** Medición mensual de los caudales o niveles de agua.

Para la medición del nivel del pozo, se utilizo una cinta métrica estándar, para determinar la variación a lo largo del período de monitoreo. Para medir el caudal del manantial se utilizo una sonda digital de flujo.

**E.** Toma de muestras de agua de las principales fuentes de abastecimiento dentro de la finca, para la determinación de la calidad del agua.

#### **1.4.3. Fase de gabinete final**

Se integró la información recabada en las fases de gabinete inicial y fase de campo y se procedio a realizar el documento de diagnóstico de los recursos hídricos de la Finca Sabanetas, Sanarate, El Progreso.

#### **1.5. Resultados**

#### **1.5.1. Ubicación de las principales fuentes de agua.**

La finca Sabanetas se encuentra ubicada dentro de la microcuenca de la Quebrada de la Leona, cuenca del Río Motagua.

Se localizan dos fuentes de aguas permanentes que son el pozo ubicado en las coordenadas 795767E-1642354N y el manantial ubicado en las coordenadas 794146E-1641851N.

El pozo se encuentra a 1.5 km al oriente del casco de la finca, este ha servido de abastecimiento para agua potable, sinembargo no es fuente principal (Figura 1.3).

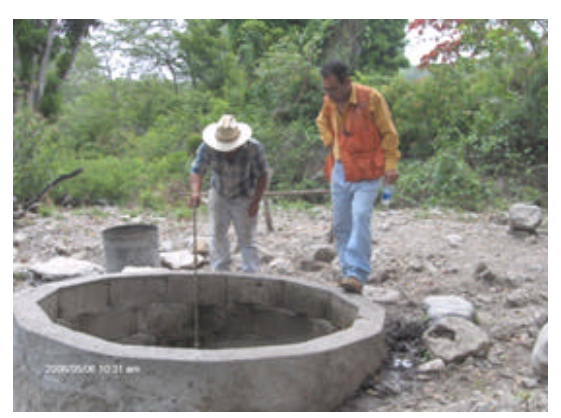

Figura 1.3. Pozo de la finca Sabanetas.

El manantial se encuentra a 0.5 km del casco de la finca y es la fuente principal de abastecimiento para consumo humano, agrícola y ganadero. Este se encuentra a unos 500 metros del parte aguas de la finca, la cual colinda con la Planta de Cementos Progreso (Figura 1.4).

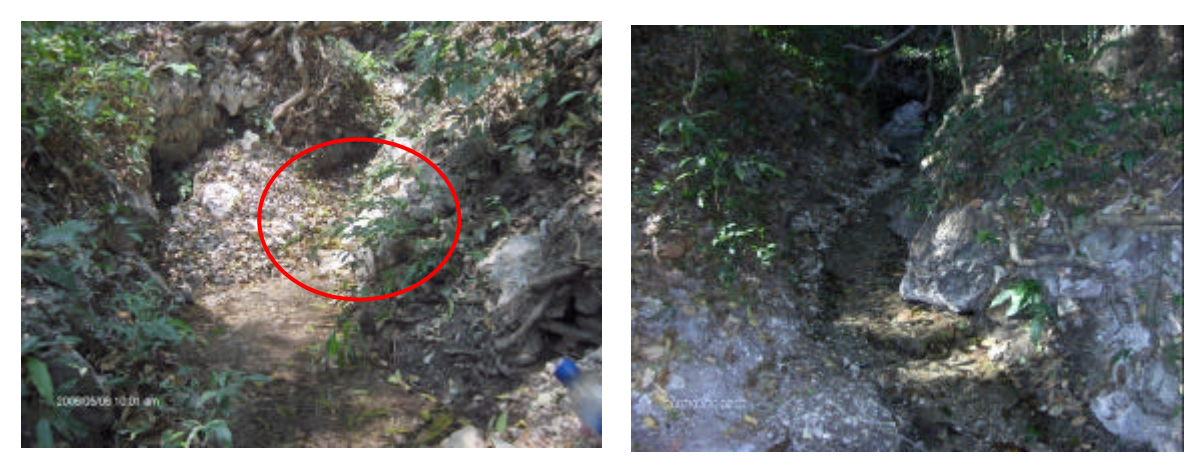

Figura 1.4. La fotografía de lado izquierdo muestra el canal de donde aflora el manantial y la fotografía de lado derecho muestra el canal natural en donde fluye el agua proveniente del manantial.

# **1.5.2. Determinación del nivel de agua del pozo ubicado dentro de la finca Sabanetas.**

Mensualmente se midió el nivel del pozo con una cinta métrica, observándose una variación en los niveles que tienen estrecha relación con los efectos estacionales que se tienen a lo largo del año. En la medición realizada en septiembre se comprobó que el nivel se encontraba a 1.65 m de profundidad, siendo este el menor valor registrado a lo largo del período de monitoreo. En mayo se reporto el valor de 3.00 m de profundidad, observándose que a diferencia de los otros meses ya se observa el fondo de la estructura del pozo (Cuadro 1.2).

En la Figura 1.5 se muestra la variación del nivel del pozo en el período de monitoreo, se observa que el aumento del agua en el pozo se produjo cuatro meses después de iniciada la época lluviosa, así mismo sucedió con la época seca, en donde disminuyo el nivel del agua, cuatro meses después de registrarse disminución en las precipitaciones, sin embargo el pozo siempre presenta cierto nivel de agua.

| Mes       | Profundidad | Precipitación |  |  |
|-----------|-------------|---------------|--|--|
|           | m           | mm            |  |  |
| En        | 2.74        | 12.7          |  |  |
| Fe        | 2.99        | 0             |  |  |
| Mar       | 2.16        | 0.5           |  |  |
| Ab        | 2.80        | 8.3           |  |  |
| May       | 3.00        | 98.3          |  |  |
| Jun       | 2.25        | 392.5         |  |  |
| Jul       | 2.38        | 125           |  |  |
| Ag        | 2.21        | 186.4         |  |  |
| Se        | 1.65        | 229.6         |  |  |
| Oc        | 1.79        | 113.3         |  |  |
| <b>No</b> | 2.15        | 16.9          |  |  |
| Di        | 2.23        | 3.4           |  |  |

Cuadro 1.2. Mediciones de niveles de agua en el pozo de la Finca Sabanetas.

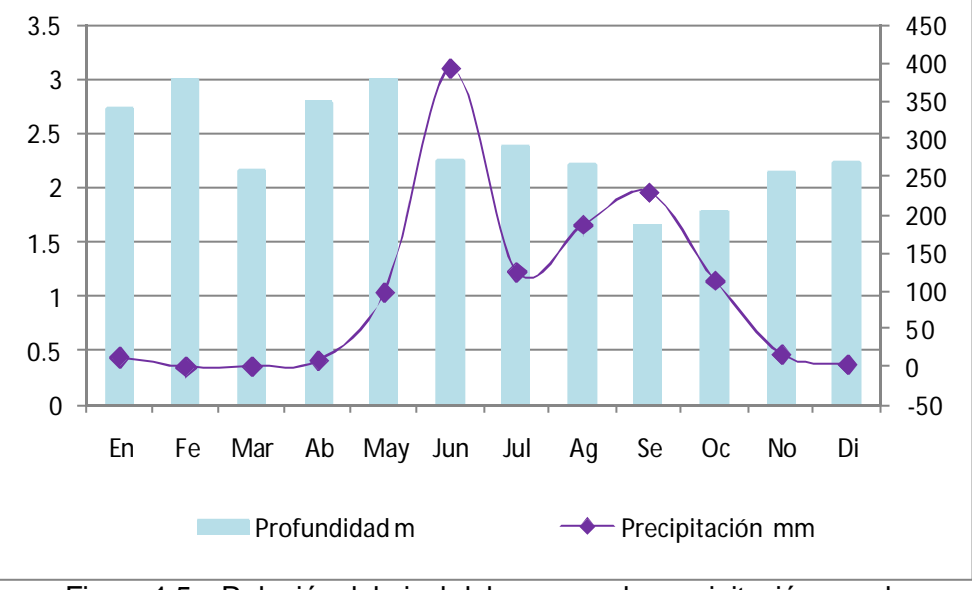

Figura 1.5. Relación del nivel del pozo con la precipitación anual.

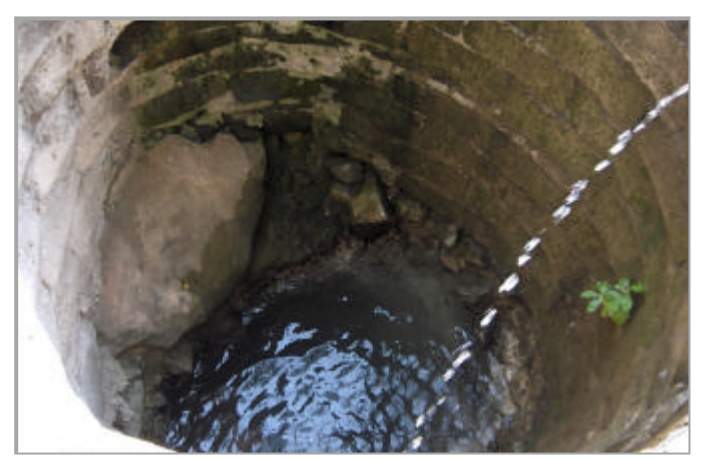

Figura 1.6. Fotografía tomada en mayo en donde el nivel se registra como el más bajo de todo el año.

# **1.5.3. Determinación del caudal proveniente del manantial ubicado dentro de la finca Sabanetas.**

Mensualmente se midió el caudal de agua proveniente del manantial, observándose que al igual que el pozo, esta fuente de agua presenta un comportamiento estacional.

El valor menor valor de caudal de agua se reporto en febrero y mayo con 2.52 l/s y el mayor caudal se registró en septiembre con 43.21 l/s. Hay diferencia de 49.69 l/s entre las dos mediciones. Generalmente de junio a diciembre el comportamiento del caudal se mantiene por arriba de los 8 l/s. De enero a mayo los caudales se encuentran en los rangos de 2.5 a 4.4 l/s, (cuadro 1.3). Sin embargo el caudal del manantial es permanente y aunque varíe los valores a lo largo del año, nunca se seca, como se observa en la Figura 1.7.

Al igual que lo registrado en el pozo el incremento del caudal se produce de forma progresiva hasta llegar al mayor valor registrado en septiembre, que ocurre después de cuatro meses de iniciada la época lluviosa.

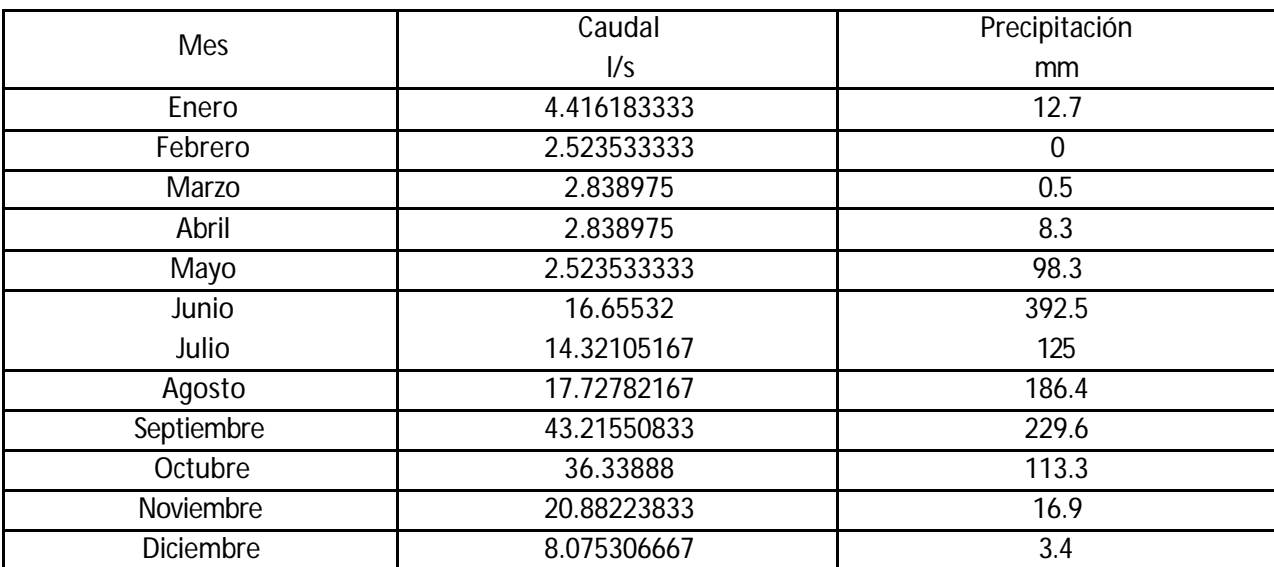

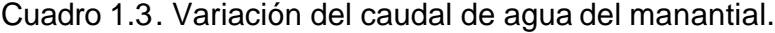

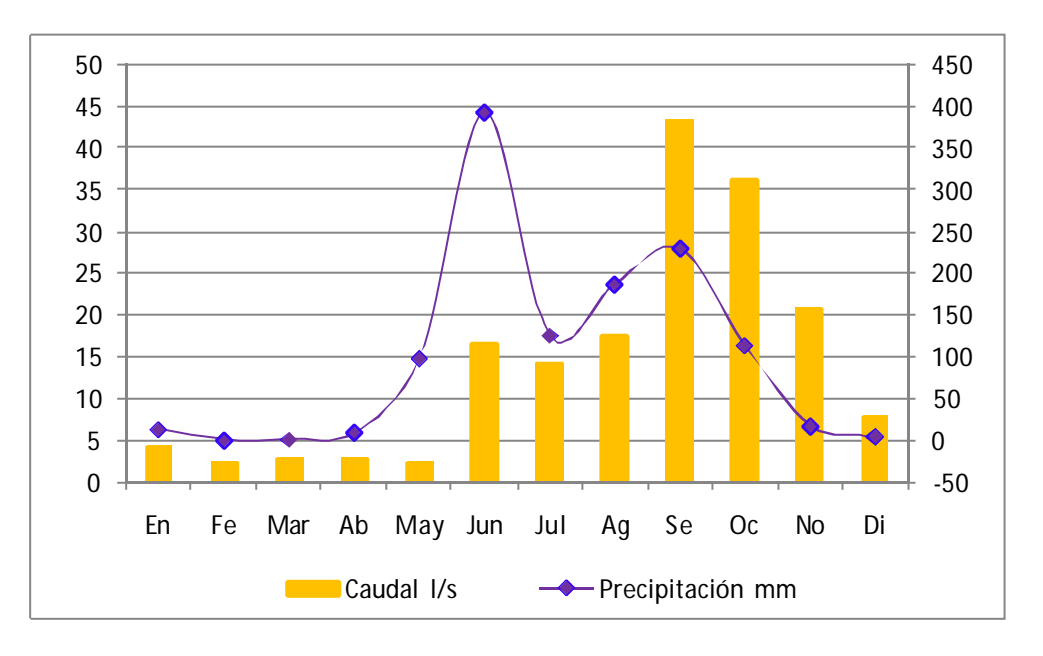

Figura 1.7. Relación del caudal del manantial con la precipitación anual.

# **1.5.4. Determinación de la calidad de agua para consumo humano del pozo ubicado dentro de la finca Sabanetas.**

La descripción de los resultados de los análisis de calidad del pozo, se realizó tomando como base las Normas de la Comisión Guatemalteca de Normas (COGUANOR NGO 29001) para consumo humano (Ver tabla 4A).

Los parámetros que se encuentran dentro de los rangos establecidos por la COGUANOR NGO 29001 son Temperatura con un promedio mensual de 24.47ºC, pH con 7.06 de promedio mensual, Dureza con 312.92 mg/l de  $CaCO<sub>3</sub>$  de promedio mensual y Calcio con un promedio mensual de 100.73 mg/l  $Ca^{+2}$  (Cuadro 1.4).

Los parámetros que se encuentran por debajo de los rangos establecidos por la COGUANOR NGO 29001 son Sulfatos con promedio mensual de 46 mg/l  $SO_4^2$ , Cloruros con 4.96 mg/l Cl promedio mensual, Turbidez con promedio mensual de 2.2 NTU, Conductividad eléctrica con promedio mensual de 580.33 µS/cm, Magnesio con promedio mensual de 11.03 mg/l y Sólidos disueltos totales con promedio mensual de 275.25 mg/l (Cuadro 1.4).

Los valores registrados para Arsénico, Zinc, Aluminio y Cobre fueron menores a los límites de detección del laboratorio para todo el período de monitoreo (Cuadro 1.4).

El contenido de Coliformes totales en las muestras presento valores por encima de lo recomendado por la norma, en todo el período de monitoreo, presentando un promedio mensual de 707289.917 NMP/100ml, registrándose en mayo el menor contenido con 29 NMP/100ml. Así mismo el contenido de *Escherichia coli* se presento en todos los meses de monitoreo exceptuando febrero, por lo que para consumo humano esta es una limitante (Cuadro 1.4).

| Parámetro                    | <b>MES</b> |                 |        |                            |         |                   |                 |                |        |                 |         |         |
|------------------------------|------------|-----------------|--------|----------------------------|---------|-------------------|-----------------|----------------|--------|-----------------|---------|---------|
|                              | En         | Fe              | Mar    | Ab                         | May     | Jun               | Jul             | Aq             | Se     | Оc              | No      | Di      |
| Temperatura                  | 22.1       | 22.9            | 22.4   | 25.4                       | 25      | 26.2              | 26              | 25.9           | 26.1   | 25.4            | 22.9    | 23.4    |
| рH                           | 7.15       | 6.85            | 7.19   | 7.12                       | 7.31    | 7.03              | 7.05            | 6.97           | 7.07   | 6.84            | 7.22    | 6.99    |
| <b>Sulfatos</b>              | ---        | ---             | 36     | 33                         | 46      | 34                | 31              | 60             | 63     | 55              | 36      | 66      |
| Cloruros                     | 4.4        | 4.3             | 4.1    | 5.2                        | 6.6     | 6.6               | 4.3             | 4              | 5.1    | < 2,5           | < 2,5   | < 2.5   |
| Turbidez                     |            | 2               | 3      | 1.9                        | 4.8     | 5                 | 4.5             | $\overline{2}$ | 0.5    | 0.4             | 0.6     | 0.7     |
| Dureza                       | 350        | 310             | 315    | 285                        | 295     | 335               | 300             | 325            | 372    | 268             | 295     | 305     |
| Conductividad<br>Eléctrica   | 571        | 565             | 513    | 544                        | 541     | 653               | 560             | 601            | 659    | 569             | 598     | 590     |
| Calcio                       | 98.6       | 61.8            | 78.3   | 101                        | 93      | 127               | 119             | 111            | 122    | 91              | 101     | 105     |
| Arsénico                     | < 0.002    | < 0.002         |        | < 0.002 < 0.002 l          | < 0.002 |                   | < 0.002 < 0.002 | < 0.002        |        | < 0.002 < 0.002 | < 0.002 | < 0.002 |
| Magnesio                     | 10.28      | 9.6             | 9.28   | 17                         | 10.38   | $12 \overline{ }$ | 10.32           | 11.8           | 10.7   | 10              | 10.5    | 10.54   |
| Zinc                         | < 0.01     | < 0.01          | < 0.01 | < 0.01                     | < 0.01  | < 0.01            | < 0.01          | < 0.01         | < 0.01 | < 0,01          | < 0,01  | < 0,01  |
| Aluminio                     | < 0.3      | < 0.3           | < 0.3  | < 0.3                      | < 0.3   | < 0, 3            | < 0.3           | < 0.3          | < 0.3  | < 0.3           | < 0.3   | < 0, 3  |
| Cobre                        | < 0,03     | < 0,03          | < 0,03 | < 0.03                     | < 0,03  | < 0,03            | < 0,03          | < 0,03         | < 0,03 | < 0,03          | < 0.03  | < 0,03  |
| Sólidos Disueltos<br>Totales | .---       |                 | .---   | .---                       | .---    | .---              | .---            | $\cdot$        | 335    | 168             | 323     | 275     |
| <b>Coliformes Totales</b>    | 2400       | 240000          | 6E+06  | $2E + 05$                  | 29      | 2E+06             | 540             | 920            | 1600   | 1600            | 280     | 110     |
| Escherichia coli             | Positivo   | <b>NEGATIVO</b> |        | POSITIVO POSITIVO POSITIVO |         | <b>POSITIVO</b>   | 27              | 79             | 350    | 1600            | 23      | 23      |

Cuadro 1.4 Resultados de análisis de calidad de agua para el pozo ubicado dentro de la finca Sabanetas.

# **1.5.5. Determinación de la calidad de agua para consumo humano del manantial ubicado dentro de la finca Sabanetas.**

Al igual que en el pozo, la descripción de los análisis de calidad de agua del manantial se realizo tomando como base las Normas COGUANOR NGO 29001 para consumo humano.

Los parámetros que se encuentran dentro de los rangos establecidos por la COGUANOR NGO 29001 son Temperatura con un promedio mensual de 25.55ºC, pH con 7.23 de promedio mensual, Dureza con 237.5 mg/l de CaCO<sub>3</sub> de promedio mensual y Calcio con un promedio mensual de 69.4 mg/l  $Ca^{+2}$  (Cuadro 1.5).

Los parámetros que se encuentran por debajo de los rangos establecidos por la COGUANOR NGO 29001 son Sulfatos con promedio mensual de 33.4 mg/l  $SO_4^2$ , Turbidez con promedio mensual de 1.18 NTU, Conductividad eléctrica con promedio mensual de 420.42 µS/cm, Magnesio con promedio mensual de 9.27 mg/l y Sólidos disueltos totales con promedio mensual de 190 mg/l (Cuadro 1.5).

Los valores registrados para Cloruros, Arsénico, Zinc, Aluminio y Cobre fueron menores a los límites de detección del laboratorio para todo el período de monitoreo (Cuadro 1.5).

El contenido de Coliformes totales en las muestras presento valores por encima de lo recomendado por la norma, en todo el período de monitoreo, presentando un promedio mensual de 415859.417 NMP/100ml, registrándose en agosto el menor contenido con 2 NMP/100ml. Así mismo el contenido de *Escherichia coli* se presento en casi todos los meses de monitoreo exceptuando febrero , mayo, julio, agosto y noviembre (Cuadro 1.5).

Cuadro 1.5 Resultados de análisis de calidad de agua para el manantial ubicado dentro de la finca Sabanetas.

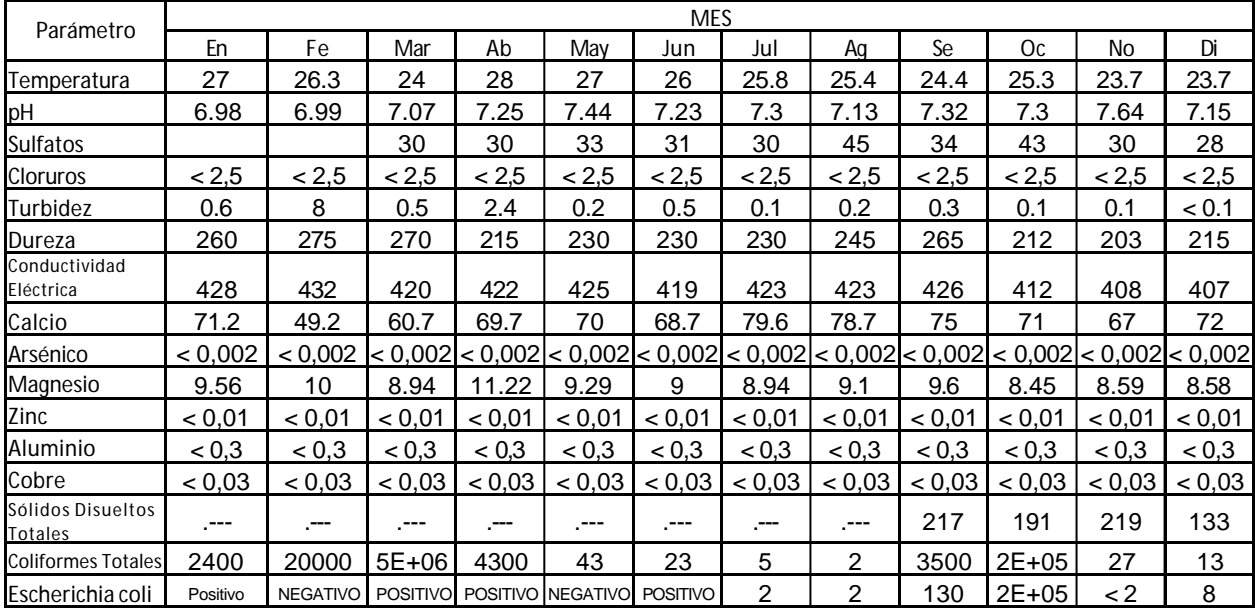

#### **1.6. CONCLUSIONES**

- Se identificaron las dos fuentes principales de agua dentro de la finca que son el pozo ubicado en las coordenadas 795767E-1642354N y el manantial ubicado en las coordenadas 794146E-1641851N.
- En lo que respecta a la calidad del agua de las dos fuentes de agua, la principal limitante para consumo humano es el contenido de coliformes totales y de *Escherichia coli*.
- Los resultados obtenidos de dureza en las muestras tomadas del manantial se encuentran dentro del rango que propone la COGUANOR para consumo humano, sin embargo el dueño de la finca indica que el agua forma placas blancas que tapan las tuberías de distribución de esta agua, provocado por los carbonatos de calcio disueltos en el agua.
- El caudal de agua proveniente del manantial es de forma permanente, sin embargo presenta variaciones a lo largo del año, siendo en septiembre en donde se presenta el mayor caudal con 43.21 l/s, y el menor valor se registra en febrero y mayo con 2.52 l/s respectivamente. Los valores más bajos de caudal del manantial son motivo de preocupación del dueño de la finca, ya que manifiesta que en un período de 15 años o más se podría secar el manantial.
- El nivel del pozo presenta variaciones a lo largo del año, teniendose en septiembre el nivel más alto con 1.65 mt desde la superficie del pozo, y el nivel más bajo se reporto en mayo con 3.00 mt desde la superficie.

#### **1.7. BIBLIOGRAFIA**

- 1. COGUANOR (Comisión Guatemalteca de Normas, GT). 2007. Normas COGUANOR NGO 29001: calidad de agua para consumo humano. Guatemala. 2 p.
- 2. IGN (Instituto Geográfico Nacional, GT). 1982. 1982. Mapa topográfico de república de Guatemala: hoja El Chol, no. 2160– IV. Esc. 1:50,000. Color.
- 3. \_\_\_\_\_\_\_\_. 1982. Mapa topográfico de república de Guatemala: hoja El Progreso, no. 2160–I. Esc. 1:50,000. Color.
- 4. \_\_\_\_\_\_\_\_. 1982. Mapa topográfico de república de Guatemala: hoja San Pedro Ayampuc, no. 2160–III. Esc. 1:50,000. Color.
- 5. \_\_\_\_\_\_\_\_. 1982. Mapa topográfico de república de Guatemala: hoja Sanarate, no. 2160-II. Esc. 1:50,000. Color.
- 6. INSIVUMEH (Instituto Nacional de Sismología, Vulcanología, Meteorología e Hidrología, GT) 2007. Datos meteorológicos de la estación San Pedro Ayampuc, Guatemala, no. 61204. Guatemala. 3p.
- 7. Simmons, C; Tárano, JM; Pinto, JH. 1959. Clasificación a nivel de reconocimiento de los suelos de la república de Guatemala. Trad. por Pedro Tirado Sulsona. Guatemala, José De Pineda Ibarra. 1000 p.

# **CAPÍTULO II**

**Propuesta de Plan de Manejo de Bosque con Fines de Conservación del Manantial, ubicado en la finca Sabanetas, Sanarate, El Progreso.**

**Proposed Forest Management Plan for Spring Conservation in Sabanetas Farm, Sanarate, El Progreso**

#### **2.1. PRESENTACIÓN**

El manejo forestal para conservación de suelo y agua consiste en manejar los factores que afectan directamente a estos recursos. Esto incluye analizar todos los factores en su conjunto ya que son dependientes unos de otros y aplicar metodologías de conservación según las condiciones del lugar, área a manejar, tipo de recurso a proteger, etc. El manejo forestal, más que un aprovechamiento forestal debe estar enfocado a la disminución del impacto sobre el agua de las actividades forestales. Es importante diferenciar el recurso hídrico que se va a proteger para ubicar una zona de protección adecuada.

Dentro de la finca Sabanetas que se ubica en el municipio de Sanarate, El Progreso, se encuentra un manantial que es la fuente principal de abastecimiento, tanto para consumo humano de la familia que vive dentro de la finca como para uso agrícola y ganadera dentro de la misma. Esta área en particular se caracteriza por tener épocas secas muy altas y bajan considerablemente los caudales de agua. Razón por la cual se a destinado 38.89 hectáreas que rodea el manantial para conservar los recursos suelo y agua. Sin embargo no cuenta con un plan de manejo que le sirva de guía para aplicar practicas de conservación. Es por ello que esta investigación tiene como objetivo proponer un plan de manejo con fines de conservación del agua, que incluya técnicas de manejo forestal y de conservación, que se adapten a las condiciones específicas del lugar. tomando como base el manual de consideraciones técnicas y propuesta de normas de manejo forestal para la conservación de suelo y agua del Instituto Nacional de Bosques – INAB-.

Luego de realizar la metodología que incluye la descripción del área y las características hídricas del recurso, se logró determinar que dentro del área total a conservar (38.89 hectáreas), hay 23.26 hectáreas de bosque latifoliado y 15.63 hectáreas de arbustos o matorrales. Se determinó que en el área hay pendientes de más de 70% de inclinación, sin problemas de drenaje, con algunas limitantes de pedregosidad y profundidades de suelo que van de los 20 a 50 cm de profundidad.

Se realizó un inventario forestal del área boscosa tomando como referencia diámetros a la altura del pecho (dap) menores a 10 cm, con el fin de conocer la masa boscosa del área teniendo un volumen promedio de 0.14433 m $^3$ /ha.

Se determinó que la distancia horizontal mínima para definir zona de manejo es de 100m tomando como centro el manantial y el resto de área es la zona no colindante del cuerpo, esta última área fue dividida según la pendiente, para determinar en cuales puede haber un aprovechamiento forestal de bajo impacto para la conservación, tomando en cuenta también variables como pedregosidad, profundidad del suelo y drenaje.

Además se definieron los factores que podrían afectar a la conservación del área, como incendios y el ingreso de personas y animales, lo que contribuiría a la disminución de la cobertura vegetal existente, por lo que se describen medidas para prevenirlos.

La implementación de las actividades de manejo propuestas especificas para las condiciones del lugar, ayudara en gran manera a la conservación tanto del suelo como del manantial.
#### **2.2. MARCO TEÓRICO**

#### **2.2.1. Marco conceptual**

# **A. Manantial**

Flujo natural de agua que surge del interior de la tierra desde un solo punto o por un área restringida. Pueden aparecer en tierra firme o ir a dar a cursos de agua, lagunas o lagos. Su localización está en relación con la naturaleza de las rocas, la disposición de los estratos permeables e impermeables y el perfil del relieve, ya que un manantial tiene lugar allí donde un nivel freático se corta con la superficie. Los manantiales pueden ser permanentes o intermitentes, y tener un origen atmosférico (agua de lluvia que se filtra en la tierra y surge en otro lugar a menor altitud) o ígneo, dando lugar a manantiales de agua caliente o aguas termales, calentadas por contacto con rocas ígneas, como los manantiales termales de Bath, en Inglaterra, y los géiseres de Islandia o Nueva Zelanda (INAB, 2007).

Si clasificamos los manantiales por su modo de emerger a la superficie, tendríamos: manantiales de gravedad, en los que el agua no está confinada en un lecho impermeable, y pozos artesianos, en los que el agua está sometida a presión. Existen tres tipos de manantiales según la naturaleza de los conductos por los que corre el agua: 1) de filtración, cuando el agua se introduce en la tierra a través de arenas y gravas; 2) tubulares, cuando el agua circula por conductos en forma de tubo formados en derrubios glaciares y otras rocas fácilmente solubles; y 3) de fisura, en los que el agua se aloja siguiendo diaclasas, fallas o planos de exfoliación. El agua que corre por un canal subterráneo puede contaminarse si éste está comunicado con la superficie. El derrumbamiento de la bóveda de una caverna cárstica puede dar origen a un depósito natural de agua alimentada por corrientes subterráneas. Es lo que se conoce como cenotes, muy abundantes en la península de Yucatán, México, y factor determinante del asiento de la civilización maya por constituir la principal fuente para el abastecimiento de agua (INAB, 2007).

La composición del agua de los manantiales varía según la naturaleza del suelo o la roca de su lecho. El caudal de los manantiales depende de la estación del año y del volumen de las precipitaciones. Los manantiales de filtración se secan a menudo en

periodos secos o de escasas precipitaciones; sin embargo, otros tienen un caudal copioso y constante que proporciona un importante suministro de agua local (INAB, 2007).

# **B. Masa residual**

Es aquella masa forestal severamente degradada, a tal punto que en su máximo estado de desarrollo no cuenta con una carga maderable tal, que las haga atractivas para su aprovechamiento sostenido. Los individuos de esta masa forestal presentan características fenotípicas no deseables, las cuales, son originadas principalmente por incendios, plagas, enfermedades, sobreexplotación, etc. Generalmente, la inversión inicial, para ejecutar el aprovechamiento, no generará ingresos a corto plazo. Un bosque que presente un área basal (AB) menor de 15 m $^2$ /ha se considerará como una masa residual y en ese caso se recomendará reconvertirla por una de mayor eficiencia (ordenada, homogénea y coetánea) (COGUANOR, 2007).

#### **C. Plan de manejo**

Es un programa de acciones desarrolladas técnicamente, que conducen a la ordenación silvicultural de un bosque, con valor de mercado o no, asegurando la conservación, mejoramiento y acrecentamiento de los recursos forestales (COGUANOR, 2007).

### **D. Profundidad efectiva del suelo**

Es aquella profundidad que las raíces de las plantas pueden penetrar fácilmente para obtener agua y nutrimentos. Es la profundidad hasta cualquier capa en el perfil del suelo que difiere del material superficial en propiedades químicas y físicas, que en una u otra forma puede retardar el desarrollo y penetración de las raíces. Se mide en función de la existencia de un cuerpo que mecánicamente impide o limita el desarrollo radical, clase de roca, ripio o estratos compactados y/o endurecidos (IGN, 1982).

### **E. Zona de protección de cuerpos de agua**

Son unidades de manejo forestal especial, ubicadas a los márgenes de los cuerpos de agua (lagos, lagunas, ríos y nacimientos) dedicadas exclusivamente para protección, por lo cual, son restringidos los aprovechamientos forestales productivos. La función protectora de estas zonas es crítica por ser las que poseen mayor potencial de erosionarse y aportar sedimentos a las corrientes de agua y, por otro lado, puede absorber el impacto del manejo forestal y/o mitigar la erosión provocada por usos no forestales fuera de la misma (COGUANOR, 2007).

El Manual para la Clasificación de Tierras por Capacidad de Uso propuesto por INAB, las define como **Tierras Forestales de Protección**, lo cual, implica que son tierras con limitaciones severas en cualesquiera de los factores limitantes o modificadores del suelo, aptas exclusivamente para protección, conservación ambiental o restauración (COGUANOR, 2007).

#### **a. Normas para definir zona de protección forestal alrededor de cuerpos de agua**

En el Cuadro 2.1 se presenta la distancia horizontal definida, de acuerdo al tipo de cuerpo de agua, para minimizar el impacto hidrológico y erosión de suelos en las prácticas de manejo forestal. Estas distancias horizontales se definieron mediante validación de toda la información recopilada y consulta a expertos (COGUANOR, 2007).

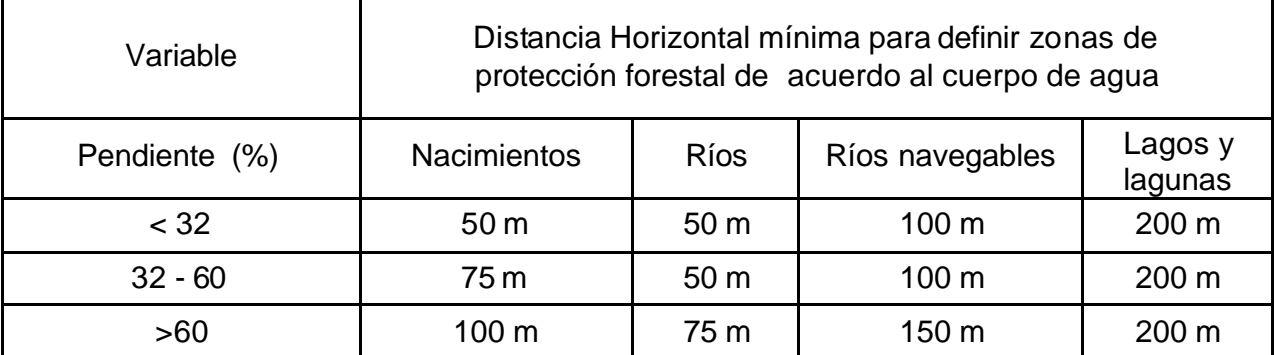

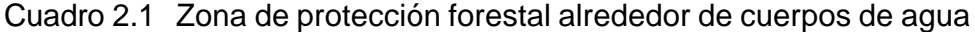

Fuente: Consideraciones Técnicas y Propuesta de Normas de Manejo Forestal para la Conservación de Suelo y Agua. Instituto Nacional de Bosques INAB.

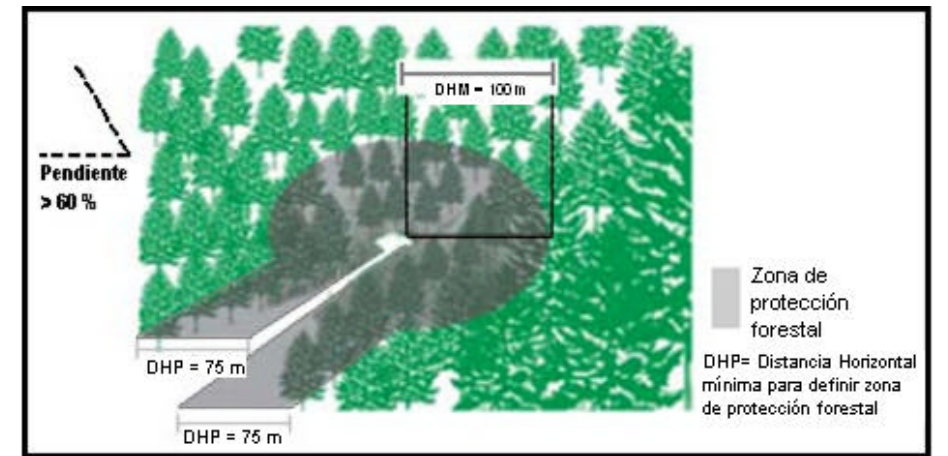

Fuente: Consideraciones Técnicas y Propuesta de Normas de Manejo Forestal para la Conservación de Suelo y Agua. Instituto Nacional de Bosques INAB. Figura 2.1. Zona de protección forestal en nacimientos.

# **F. Capacidad de uso de la tierra**

Determinación en términos físicos, del soporte que tiene una unidad de tierra de ser utilizada para determinados usos o coberturas y/o tratamientos.

Generalmente se basa en el principio de la máxima intensidad de uso soportable sin causar deterioro físico del suelo. Los factores que determinan la capacidad de uso de la tierra son: (INAB, 2007)

#### **a. Pendiente**

Se refiere al grado de inclinación de un área de terreno expresado en porcentaje. A nivel de gabinete se estima por medio de técnicas cartográficas utilizando mapas de curvas a nivel. En el caso de extensiones relativamente pequeñas o en áreas muy complejas como las kársticas, debe estimarse también la pendiente con técnicas cartográficas a manera de guía, pero deben ser medidas en campo mediante procedimientos topográficos: nivelaciones con nivel de mano o aparatos rústicos, entre otros, a menos que existan levantamientos topográficos (INAB, 2007).

#### **b. Profundidad efectiva del suelo**

Se refiere a la profundidad máxima del suelo susceptible de ser penetrada por sistemas radiculares de plantas, nativas o cultivadas, dentro de toda la gama de usos agropecuarios y forestales posibles. No se considera parte de la profundidad efectiva horizontes "R" o capas endurecidas en forma natural o por efectos de la labranza. Se considera como limitante de la profundidad, las capas endurecidas cuya dureza no permitan ser rayadas (en estado seco), con una moneda de cobre. En forma práctica, la mayoría de capas "R" del suelo o bien los horizontes parcialmente alterados que no permiten la penetración de las raíces, son las que determinan la profundidad efectiva dentro del suelo. La profundidad efectiva, también está limitada por capas freáticas cercanas a la superficie del suelo (INAB, 2007).

#### **c. Pedregosidad:**

Se refiere a la presencia de fracciones mayores a las gravas (0.045 metros de diámetro) sobre la superficie del suelo y dentro del perfil del mismo. Incluye afloramientos rocosos, ya sea de materiales de origen o transportados como materiales aluviales. Los criterios para definir a este factor como limitante o no, son los siguientes: (INAB, 2007).

- **i. Pedregosidad superficial no limitante:** (INAB, 2007)
- **Libre o ligeramente pedregosa:** Con ninguna o muy pocas rocas de tamaño pequeño dispersas sobre el suelo (menos del 5% de la superficie)(INAB, 2007)
- **Moderadamente pedregosa:** Con pocas rocas distribuídas sobre la superficie (entre 5% y 20%) ( INAB, 2007).

# **ii. Pedregosidad superficial limitante: (INAB, 2007)**

- **Pedregosa:** Rocas distribuidas sobre el área o en grupos cubriendo del 21% al 50% (INAB, 2007).
- **Muy pedregosa:** Rocas de todo tamaño cubriendo un 50 a 90% de la superficie (INAB, 2007).
- **Extremadamente pedregosa:** Rocas de todo tamaño repartidas por todas partes (90% al 100%)(INAB, 2007).
- **iii. Pedregosidad interna no limitante:** Cuando se encuentren rocas, gravas o fragmentos de roca en una cantidad de 35% o menos, por volumen en el perfil del suelo (INAB, 2007).
- **iv. Pedregosidad interna limitante:** Será limitante cuando dentro del perfil del suelo se encuentren fragmentos de grava o roca en mas de 35% por volumen. Con fines de clasificación, se considera limitante si está en alguna de estas categorías, superficial, interna o ambas (INAB, 2007).

# **d. Drenaje**

Se refiere a la facilidad con la que el agua se infiltra y/o percola en el interior del perfil del suelo. Su cualificación se hace a través de indicadores del drenaje como: presencia directa de capas de agua sobre la superficie del terreno, procesos de reducción dentro del perfil del suelo (moteados grisáceos), clase textural, presencia de capas endurecidas (INAB, 2007).

- **i. No limitante (INAB, 2007).**
- **Excesivo:** Suelos porosos como las arenas o las laderas pronunciadas que permiten un escurrimiento inmediato del agua (INAB, 2007).
- **Bueno:** Suelos cuya estructura física o pendiente moderada permiten un escurrimiento del agua en pocas horas (INAB, 2007).
- **Imperfecto:** Suelos con alto porcentaje de arcilla o capas freáticas y pendientes ligeras que no permiten el escurrimiento en un día (INAB, 2007).
- **ii. Limitante (INAB, 2007).**
- **Pobre:** Suelos con alto porcentaje de arcilla, capas freáticas cerca de la superficie del suelo y pendientes suaves o planas que impiden el escurrimiento por varios días (INAB, 2007).

- **Nulo o cenegado.** Suelos con las capas freáticas a nivel del suelo, o por encima, durante períodos de varias semanas a meses. El color del suelo es generalmente gris (INAB, 2007).

# **G. Categorías de capacidad de uso**

Las categorías de capacidad de uso que se emplean en la metodología, se ordenan en forma decreciente en cuanto a la intensidad de uso soportable sin poner en riesgo la estabilidad física del suelo, se presentan a continuación.

No se incluyen criterios de fertilidad de suelos, ni aspectos ligados a la producción (acceso, mercados y costos), por lo que son categorías indicativas de usos mayores en términos de la protección que ofrecen a las capas superiores del suelo. Bajo este contexto, las categorías son las siguientes: (INAB, 2007).

#### **a. Agricultura sin limitaciones (A)**

Áreas con aptitud para cultivos agrícolas sin mayores limitaciones de pendiente, profundidad, pedregosidad o drenaje. Permiten cultivos agrícolas en monocultivo o asociados en forma intensiva o extensiva y no requieren o, demandan muy pocas, prácticas intensivas de conservación de suelos. Pueden ser objeto de mecanización (INAB, 2007).

# **b. Agricultura con mejoras (Am)**

Áreas que presentan limitaciones de uso moderadas con respecto a la pendiente, profundidad, pedregosidad y/o drenaje. Para su cultivo se requieren prácticas de manejo y conservación de suelos así como medidas agronómicas relativamente intensas y acordes al tipo de cultivo establecido (INAB, 2007).

### **c. Agroforestería con cultivos anuales (Aa)**

Áreas con limitaciones de pendiente y/o profundidad efectiva del suelo, donde se permite la siembra de cultivos agrícolas asociados con árboles y/o con obras de conservación de suelos y prácticas o técnicas agronómicas de cultivo (INAB, 2007).

### **d. Sistemas silvopastoriles (Ss)**

Áreas con limitaciones de pendiente y/o profundidad, drenaje interno que tienen limitaciones permanentes o transitorias de pedregosidad y/o drenaje. Permiten el desarrollo de pastos naturales o cultivados y/o asociados con especies arbóreas (INAB, 2007).

#### **e. Agroforestería con cultivos permanentes (Ap)**

Áreas con limitaciones de pendiente y profundidad, aptas para el establecimiento de sistemas de cultivos permanentes asociados con árboles (aislados, en bloques o plantaciones, ya sean especies frutales y otras con fines de producción de madera y otros productos forestales) (INAB, 2007).

### **f. Tierras forestales para producción (F)**

Áreas con limitaciones para usos agropecuarios; de pendiente o pedregosidad, con aptitud preferente para realizar un manejo forestal sostenible, tanto del bosque nativo como de plantaciones con fines de aprovechamiento, sin que esto signifique el deterioro de otros recursos naturales. La sustitución del bosque por otros sistemas conllevaría a la degradación productiva de los suelos (INAB, 2007).

### **g. Tierras forestales de protección (Fp)**

Áreas con limitaciones severas en cualquiera de los factores limitantes o modificadores; apropiadas para actividades forestales de protección o conservación ambiental exclusiva. Son tierras marginales para uso agrícola o pecuario intensivo. Tienen como objetivo preservar el ambiente natural, conservar la biodiversidad, así como las fuentes de agua. Estas áreas permiten la investigación científica y el uso ecoturístico en ciertos sitios habilitados para tales fines, sin que esto afecte negativamente el o los ecosistemas presentes en ellas (INAB, 2007).

También se incluyen las áreas sujetas a inundaciones frecuentes, manglares y otros ecosistemas frágiles. Las áreas cubiertas con mangle, están sujetas a regulaciones reglamentarias especiales que determinan su uso o protección (INAB, 2007).

### **H. Incendio forestal**

Un incendio forestal es la propagación libre y no programada del fuego sobre la vegetación en los bosques, selvas y zonas áridas y semiáridas (Rangel N. 2006).

#### **a. Tipos de incendios forestales**

El tipo de incendio forestal va a depender de la forma en que se da la propagación, por lo que se identifican tres tipos: superficial, que se propaga en forma horizontal sobre la superficie del terreno, llega hasta 1.5 ms de altura; subterráneo, el fuego se inicia en forma superficial, propagándose bajo el suelo mineral debido a la acumulación y compactación de raíces, hojas y otros materiales; y de copa o aéreo, este se inicia en la superficie y por la continuidad vertical se transforma en uno de copa, se presentan con fuertes vientos y con pendientes pronunciadas, no muy destructivos, peligrosos y difíciles de controlar, consumiendo la totalidad de la vegetación (Rangel N. 2006).

# **b. Metodología para detectar incendios forestales**

Se conocen diferentes metodologías para detectar incendios forestales: terrestre fija, con torres de observación; terrestre móvil, recorridos por senderos y caminos; aérea, sobre volando con aeronaves; y satelital, por medio de imágenes de satélite.

### **I. Inventario forestal** (Pinelo GL. 2004).

Se le considera sinónimo de la estimación de la cantidad de madera que pueda tener un bosque. Sin embargo, el inventario forestal describe la cantidad y la calidad de los árboles de un bosque, además de las características de la zona del terreno donde crecen los mismos. Un bosque no es simplemente una cantidad de madera, sino una asociación de plantas vivas que pueden y deben tratarse como una riqueza renovable. Puede fácilmente comprenderse que el inventario forestal no constituye por si sólo, una meta en la planificación de la empresa forestal; sin embargo, puede asegurarse que es el mejor medio para alcanzar el objetivo final que es el Plan de Manejo (Pinelo GL. 2004).

# **a. Tipos de inventario forestal (Pinelo GL. 2004).**

Los inventarios forestales se dividen en los siguientes tipos:

- **i.** Totales
- **ii.** Parciales
- Parciales probabilísticos
- Parciales no probabilísticos
- **iii.** Selección del diseño de muestreo

La elección del diseño de muestreo no debe basarse únicamente en cálculos, sino en las características del bosque, recursos disponibles, accesibilidad, etc.

**iv.** Selección de tamaño y forma de la parcela

El tamaño de parcela que se utiliza en cualquiera de los muestreos utilizados frecuentemente es de 500 a 1000 m $t^2$ . Pueden ser de forma rectangular o circular. La intensidad de muestreo se encuentra en función de la homogeneidad, error de muestreo y disponibilidad económica.

# **b. Consideraciones para la medición de la altura comercial de un árbol (Pinelo GL. 2004).**

- a. Árbol sin defecto: Un árbol corriente se mide del tocón (donde se cortará el árbol) hasta la punta de la copa. (Ver Figura 2.2) (Pinelo GL. 2004).
- b. Árbol con ramas gruesas: es el caso de que haya una rama gruesa en la mitad del fuste, se debe respetar esa porción de la altura comercial. (Ver Figura 2.2) (Pinelo GL. 2004).
- c. Árbol con fuste deformado: En el caso de una deformación se mide del tocón hasta la punta de la copa y se resta de la altura comercial la porción defectuosa. (Ver Figura 2.2) (Pinelo GL. 2004).

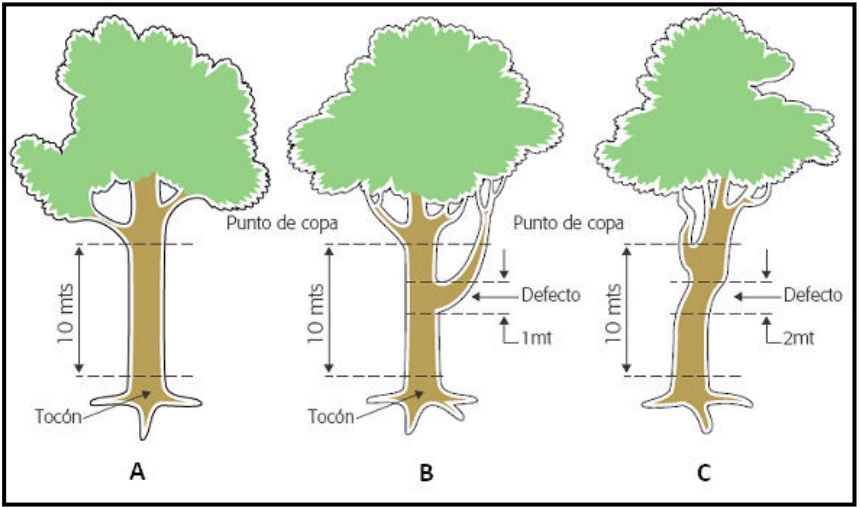

Fuente: Manual de inventario forestal integrado para unidades de manejo. WWWFCA/ PROARCA. 2004.

Figura 2.2. Consideraciones para la medición de la altura comercial de un árbol.

# **2.2.2. Marco referencial**

# **A. Localización**

La Finca Sabanetas, se localiza en el municipio de Sanarate, El Progreso, Guatemala. El centro de la finca tiene coordenadas UTM 794400Este -1642250Norte.

El Municipio de Sanarate del Departamento de el Progreso, está situado en la parte Centro-Oriente de la República de Guatemala, con una superficie aproximada de 273 km<sup>2</sup> equivalente al 14% de la extensión total del departamento de El Progreso (Figura 2.3).

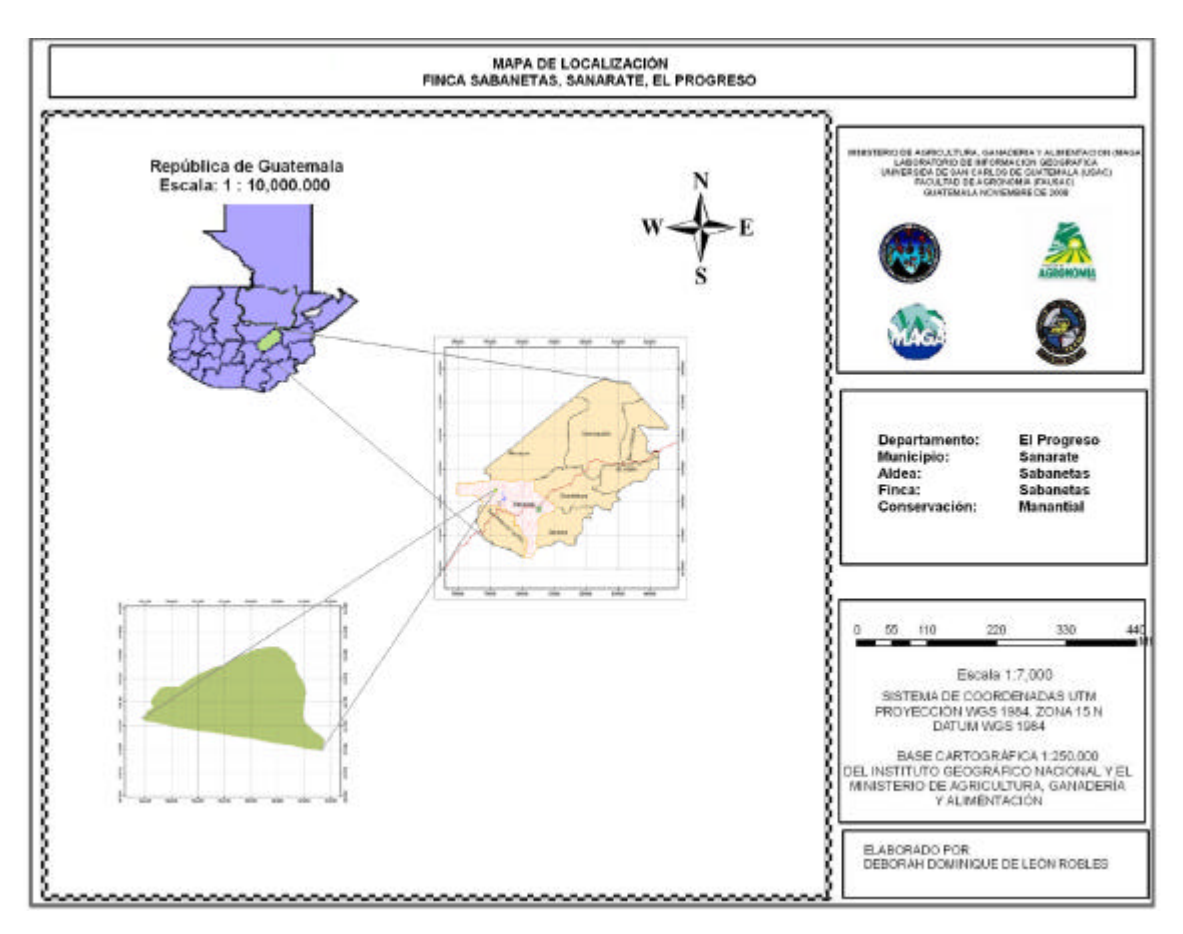

Figura 2.3. Mapa de localización de la finca Sabanetas y área de estudio.

# **B. Extensión territorial, colindancias y vías de acceso**

La Finca Sabanetas tiene una extensión de 295 hectáreas aproximadamente. Puede llegarse a la finca tomando la carretera CA-9 que conecta Ciudad de Guatemala con

Puerto Barrios. De Ciudad de Guatemala se llega a Sanarate con un recorrido de 45 km y en la primera entrada a la cabecera municipal de Sanarate se toma una carretera de terracería, en buenas condiciones, al nor-oeste con un recorrido de aproximadamente 10 km hasta llegar a la finca (IGN, 1982).

Colinda al Norte con las aldeas Cienaguitas y El Jícaro, al Sur con los terrenos de la concesión minera que tiene la Planta de Cementos Progreso (CEMPRO), al Este con la aldea Conacaste y al Oeste con la aldea El Guayabo (IGN, 1982).

# **C. Clima**

Toda la base de datos climáticos se obtuvieron de la estación meteorológica San Pedro Ayampuc de los años 1970 a 2005 (INSIVUMEH, 2007).

# **a. Temperatura**

Según datos de los últimos 36 años de temperatura, de la estación San Pedro Ayampuc (1970-2005), se registran temperaturas medias mensuales de 28.3°C. Durante julio se presentan las temperaturas más bajas del año y las más altas se alcanzan desde febrero o junio. Presentándose temperaturas máximas de 31.9°C registradas en abril.

#### **b. Precipitación**

Para la determinación de la precipitación se tomaron los datos que registra la estación más cercana San Pedro Ayampuc. Los registros son del año 1970 al 2005. Según los registros existen dos picos de precipitación muy marcados, el primero ocurre en junio con una precipitación promedio de 234.5 mm, el segundo ocurre en septiembre con un valor cercano de 224.56. Además se observan que los meses más secos son diciembre, enero y febrero; siendo este último el que muestra el valor mínimo durante el año de 3.79mm.

### **c. Evapotranspiración**

Dentro de la finca se estima un valor promedio mensual de evapotranspiración de 184.66 mm. Los valores más altos de evapotranspiración potencial se alcanzan de marzo a mayo siendo entre 273mm y 281 mm. En julio se observa un claro descenso reportándose una evapotranspiración potencial de 75.5mm.

### **d. Climadiagrama**

Para esta área la época lluviosa es de mayo a octubre, en los cuales disminuye la temperatura y las evapotranspiraciones son menores a las reportadas en marzo y finales de abril. La época seca se registra en los meses de noviembre a diciembre en donde disminuye considerablemente la precipitación y hay incremento de temperaturas especialmente en los meses de marzo y abril, en estos meses se hace necesario implementar sistema de riego para cubrir las necesidades de agua.

Figura 2.4 como en el mes de marzo se registra una alta evapotranspiración, lo que afecta considerablemente la cobertura vegetal del lugar.

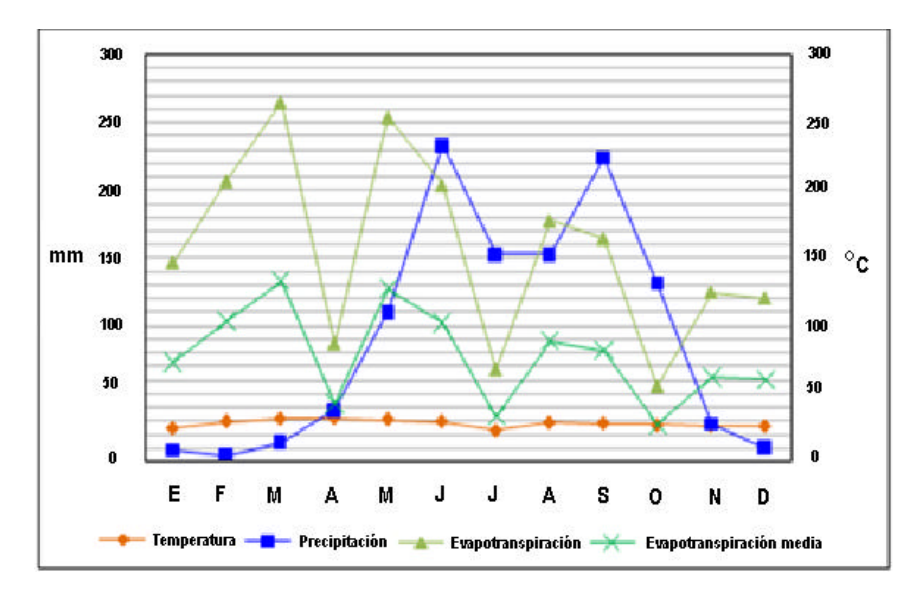

Figura 2.4.Climadiagrama de la finca Sabanetas, Sanarate, El Progreso.

# **e. Hidrología**

Dentro de la finca se encuentra un manantial ubicado en las coordenadas (795767 Este-1642354 Norte) ubicado a 1.5 km al oriente de la finca el cual sirve de abastecimiento de agua para algunos habitantes. Según información proporcionada el manantial es permanente.

# **f. . Suelos**

El área se encuentra en la división fisiográfica de la Altiplanicie Central. Con elevaciones que van de 900 a 1000 msnm.

Los suelos se clasifican dentro de las Tierras Metamórficas, ya que se encuentra a inmediaciones de la falla del Río Motagua.

Estos suelos son formados a partir de materiales geológicos tales como filitas, esquistos, dioritas, serpentinas, gneis.

Según la Clasificación de Reconocimiento de los Suelos de la República se identifican 2 grupos de suelos y 17 series de suelos (ver Anexos 1A, 2A y 3A) subdivididos de la siguiente manera:

- **i.** Suelos desarrollados sobre materiales volcánicos
- Suelos profundos sobre materiales de color claro: Altombrán y Alzatate.
- Suelos poco profundos, bien drenados, sobre materiales de color claro: Jalapa, Jigua, Pinula, Salamá, Salamá fase quebrada y Zacapa.
- Suelos poco profundos, mal drenados, sobre materiales de color claro: Chicaj
- Suelos profundos sobre materiales de color oscuro
- **ii.** Suelos desarrollados sobre materiales sedimentarios y metamórficos
- Suelos Profundos: Civija y Marajuma
- Suelos poco profundos sobre esquisto y serpentina: Acasaguastlán, Chol, Chuarrancho, Sholonimá.
- Suelos poco profundos sobre caliza y esquisto arcilloso: Sansare y Subinal.

# **2.3. OBJETIVOS**

# **General**

Elaborar una propuesta de plan de manejo del bosque con fines de protección del manantial que se encuentra dentro de la finca Sabanetas, Sanarate, El Progreso.

# Específicos

- Determinar las características del área a conservar.
- Definir la zona de protección alrededor del manantial.
- Determinar las actividades de manejo forestal a aplicarse en la zona no colindante del manantial.

# **2.4. METODOLOGÍA**

Para realizar la propuesta de plan de manejo, se tomó como base la guía que proporciona el INAB de Consideraciones Técnicas y Propuesta de Normas de Manejo Forestal para la Conservación de Suelo y Agua.

# **2.4.1. Situación actual del terreno**

### **A. Área efectiva de bosque a proteger**

Empleando el sistema de posicionamiento global (GPS) por medio de un navegador y cinta métrica se estableció el área para la que se lleva a cabo la propuesta de plan de manejo.

#### **B. Accesibilidad**

Desde la ciudad capital al bosque a proteger (carretera asfaltada en kilómetros, terracería transitable en vehículo o vereda transitable sólo a pie). Este dato se obtuvo de la consulta a los pobladores de la finca, y observación directa, así como la toma de fotografías para documentar lo observado.

# **C. Uso actual del suelo**

Se utilizaron ortofotos 21603-5, 21602-1, 21601-21, 21604-25.

Se realizó la corrección del mapa de uso actual en el campo, llevando a cabo rondas por las áreas, y modificando en el lugar el mapa generado inicialmente, para luego general el mapa final.

# **2.4.2. Características del recurso a conservar**

Se realizó la descripción del recurso hídrico a conservar, tomando en cuenta su ubicación, longitud del cauce, infraestructura con que cuenta, y el uso que se le da a este recurso.

### **A. Características físicas del área boscosa**

#### **a. Pendiente, pedregosidad, drenaje superficial.**

El mapa de pendientes se elaboró con medidas tomadas en campo, utilizando cinta métrica, las cuales se midieron al momento de realizar el inventario forestal siendo en total 18 mediciones para toda el área.

La pedregosidad se midió en un área total de 1.9 hectáreas que equivalen al 5% del área total de estudio, las cuales se distribuyeron al azar dentro de toda el área, se tomo como base la Guía de Descripción de Suelos (Tobías,2006), en donde se recomienda clasificarlas por el tipo de fragmento (grava, piedras y/o pedregón).

La profundidad del suelo se midió con los cortes de perfiles que se encuentran en el área.

El drenaje superficial se efectuó al hacer un caminamiento por el área, para detectar corrientes efímeras ó zonas anegadas.

#### **B. Características hidrográficas del área**

Se describieron las principales características físicas, químicas y bacteriológicas, que presenta el manantial, los análisis de cada parámetro se realizaron en la Empresa Ecosistemas, que se dedica al análisis de sueb y agua de tipo físico, químico y bacteriológico.

Se elaboró un registro del caudal que conduce el manantial, efectuándose mediciones mensuales del mismo, para lo cual se utilizo una Sonda de Flujo Digital.

### **C. Metodología para la medición del recurso hídrico**

#### **a. Descripción de características físicas**

Las características físicas medidas al momento de tomar la muestra son: color, olor, temperatura.

#### **b. Descripción de las características químicas y bioquímicas**

La descripción se realizó utilizando los resultados de los análisis de las muestras del laboratorio Ecosistemas. Los parámetros medidos son sulfatos, cloruros, amonio, nitritos, nitratos, turbiedad, bicarbonatos, alcalinidad, dureza, relación adsorción sodio (R.A.S), calcio, sodio, magnesio, sílice disuelta, potasio, conteo aeróbicas, coliformes totales y coliformes fecales.

### **D. Infraestructura actual y futura**

La infraestructura actual se determinó al momento de efectuar el caminamiento por el área. Para determinar la infraestructura futura se consulto con el dueño de la finca y el administrador sobre los proyectos de inversión de infraestructura para manantial y su cauce dentro de la finca.

#### **E. Especies arbóreas predominantes**

Para esto se llevó a cabo un reconocimiento de las especies, elaborando un cuadro de valor de importancia de cada especie.

La identificación de las especies del estrato arbóreo se llevó a cabo por medio de un caminamiento con el administrador de la finca, que conoce ampliamente las especies arbóreas presentes en el área.

# **2.4.3. Inventario forestal**

Se llevó a cabo el inventario forestal, con el fin de conocer la masa boscosa del área, siguiendo los siguiente metodología:

#### **A. Ubicación y reconocimiento del área de estudio**

Se realizó un caminamiento por todo el límite del área destinada a la protección, se tomaron medidas con cinta métrica, navegador y brújula. Se elaboró un mapa con los datos recopilados, identificando también los estratos encontrados en el área (INAB, 2007).

# **B. Diseño del inventario forestal**

Se empleó el muestreo simple al azar, tomando en cuenta sólo el área con especies arbóreas. Se realizaron parcelas de 1,000 $m^2$ , (50 x 20). La forma de las parcelas fue rectangular.

# **C. Número de parcelas levantadas**

La intensidad de muestreo correspondiente al área de estudio es de 8% (INAB, 2007), lo que equivale a 3.6 hectáreas totales a inventariar. Esto significa que son 36 parcelas de mil metros cuadrados las que se deben realizar, de las cuales sólo se pudieron realizar 12 parcelas de mil metros cuadrados porque en la mayoría del área los árboles tenían diámetros menores a lo establecido.

# **D. Información obtenida de las parcelas**

**a. Información cualitativa**: Aquí se determinaron características como forma del fuste, utilizando una codificación

(1=recto; 2=inclinado; 3= sinuoso y 4=bifurcado);

y estado fitosanitario, utilizando la siguiente codificación

(1=sano; 2= plagado; 3=enfermo, 4=quemado)

**b. Información cuantitativa**: Se tomaron características como diámetros a la altura del pecho a especies con diámetros mayores a los 10cm, además de alturas a cada árbol medido.

# **E. Cálculo de variables**

Se calcularon las variables: (Pinelo GL, 2004)

Área Basal utilizando la formula:

# **a. AB= 0.7854 x (DAP)<sup>2</sup> ;**

en donde,

AB= área basal,

DAP= diámetro a la altura del pecho y

Volumen total (m<sup>3</sup>) para lo cual se utilizó la formula para especies de latifoliadas

**b. Vt= AB x Ht x F**

en donde,

Vt= volumen total;

AB= Área Basal;

Ht= altura total y

 $F=$  factor de forma  $(0.6)$ .

# **F. Análisis de resultados**

Se elaboraron tablas que contienen los resultados de las mediciones por parcela, agrupadas y el cálculo estadístico de cada variable.

# **2.4.4. Factores actuales y futuros que limiten la protección del bosque**

Se consultó al dueño y al administrador de la finca sobre los factores que podrían afectar, además al momento de efectuar el recorrido por el área se observó si existía alguna amenaza de personas o animales que interfieran con la realización del plan de manejo

# **2.4.5. Metodología de protección del bosque**

Se realizó la descripción de la demarcación y mantenimiento de linderos, vigilancia del área, medidas de protección contra incendios, flora, fauna, agua y suelo.

# **A. Delimitación de la zona de protección forestal**

Con base en las Consideraciones Técnicas y Propuesta de Normas de Manejo Forestal para la Conservación de Suelo y Agua del INAB, se definió la distancia horizontal mínima de la zona de protección forestal alrededor del manantial.

# **2.4.6. Descripción de las prácticas de conservación**

Se definieron prácticas de conservación en la zona de protección forestal y el área restante, tomando en cuenta las recomendaciones de Instituto Nacional de Bosques INAB con el Manual de Consideraciones Técnicas y Propuesta de Normas de Manejo Forestal para la Conservación de Suelo y Agua y el Manual de Clasificación de Tierras por Capacidad de Uso.

# **2.5. Resultados y Discusión de Resultados**

### **2.5.1. Situación actual del terreno**

El área efectiva a proteger es de 38.9 hectáreas, las cuales están distribuídas en 23.26 hectáreas de bosque latifoliado y 15.63 hectáreas de arbustos o matorrales (ver Figura 2.5).

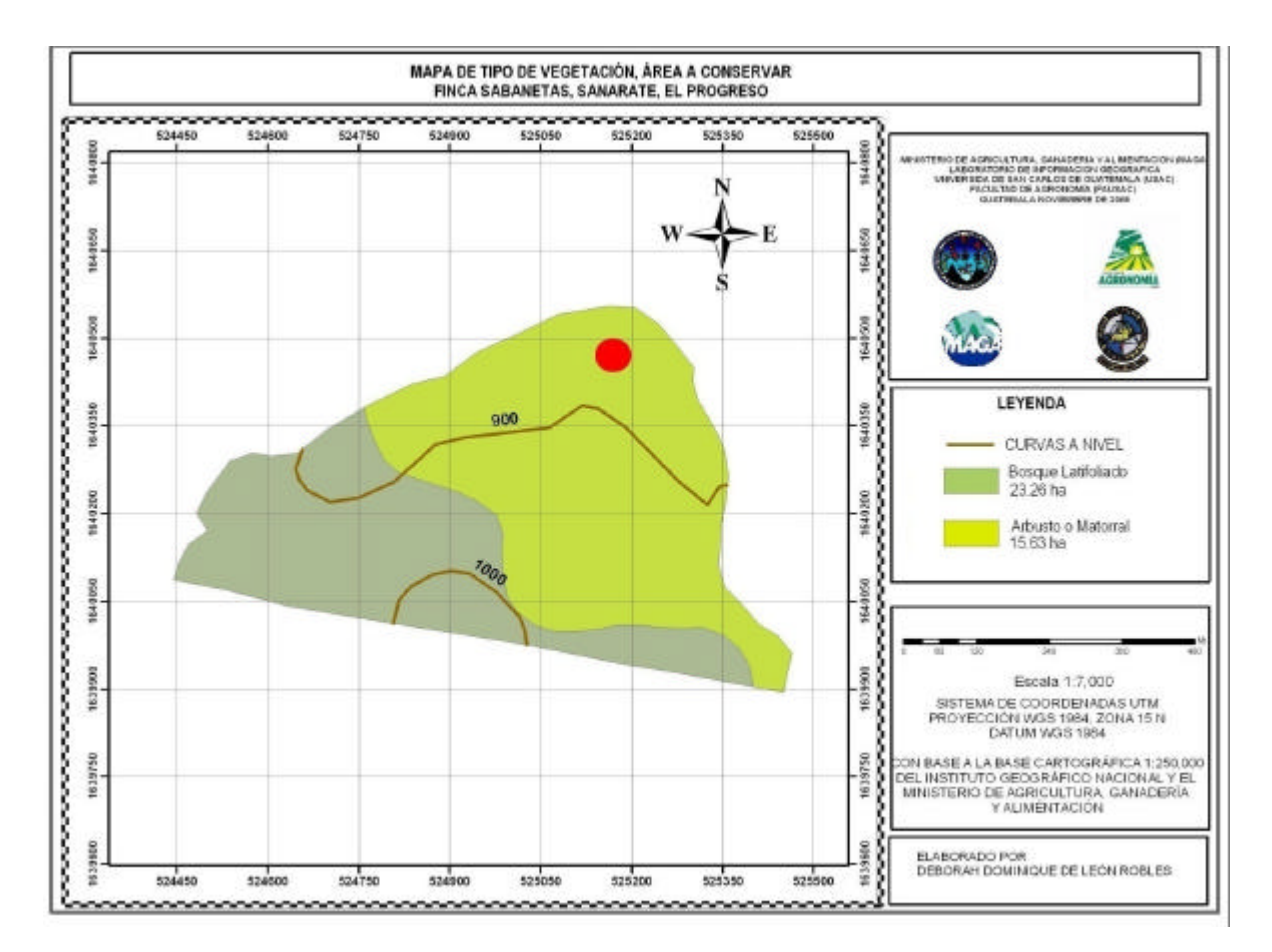

Figura 2.5. Mapa de tipo de vegetación del área a conservar.

# **2.5.2. Características del recurso a conservar**

El recurso a conservar es el manantial que se encuentra ubicado dentro de la finca Sabanetas. La longitud del cauce natural es de 30 m, luego pasa por un filtro artesanal que tiene 10 m de longitud (Figura 2.6), el cual se compone de dos pequeñas paredes de ladrillo y cemento en donde el agua pasa por una de ellas con abertura de lado derecho y luego pasa por la otra que tiene la abertura de lado izquierdo, para luego ser transportada 30 m por tubería de PVC hasta depositarla en un tanque receptor que a la vez es abastecedor para toda la finca.

El tanque receptor mide 1 m de alto x 5 m de ancho x 5 m de largo, y está construido de cemento, además tiene instalado un sistema de tuberías de PVC para abastecer de agua a gran parte de la finca y dos filtros para aguas duras (ver Figura 2.7).

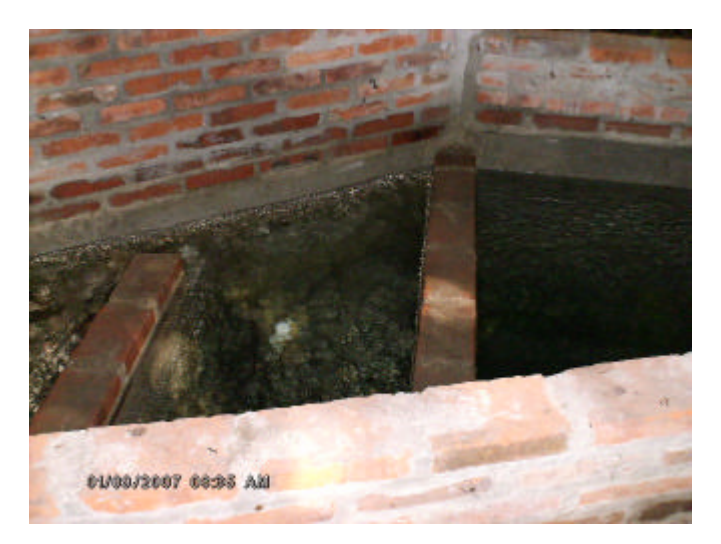

Figura 2.6 Filtro artesanal construido para el manantial de la finca Sabanetas.

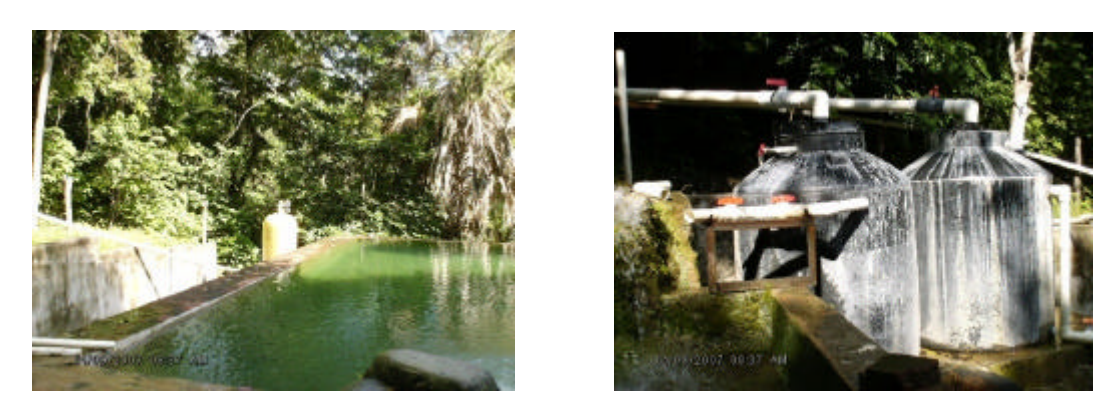

Figura 2.7. A la izquierda se observa el tanque receptor del agua que proviene del manantial y de lado derecho se observan los filtros para aguas duras, que se encuentran a un costado del tanque receptor.

#### **A. Pendiente, pedregosidad, drenaje superficial, profundidad efectiva**

Dentro del área a conservar que rodea el manantial se localizaron dos curvas a nivel de 900 y 1000 msnm.

Por medio de mediciones en campo se definieron rangos de porcentajes, en 4 categorías: de 15-25% de inclinación, de 25-50% de inclinación, de 50-70% de inclinación y mayor de 70% de inclinación (ver Figura 2.8)

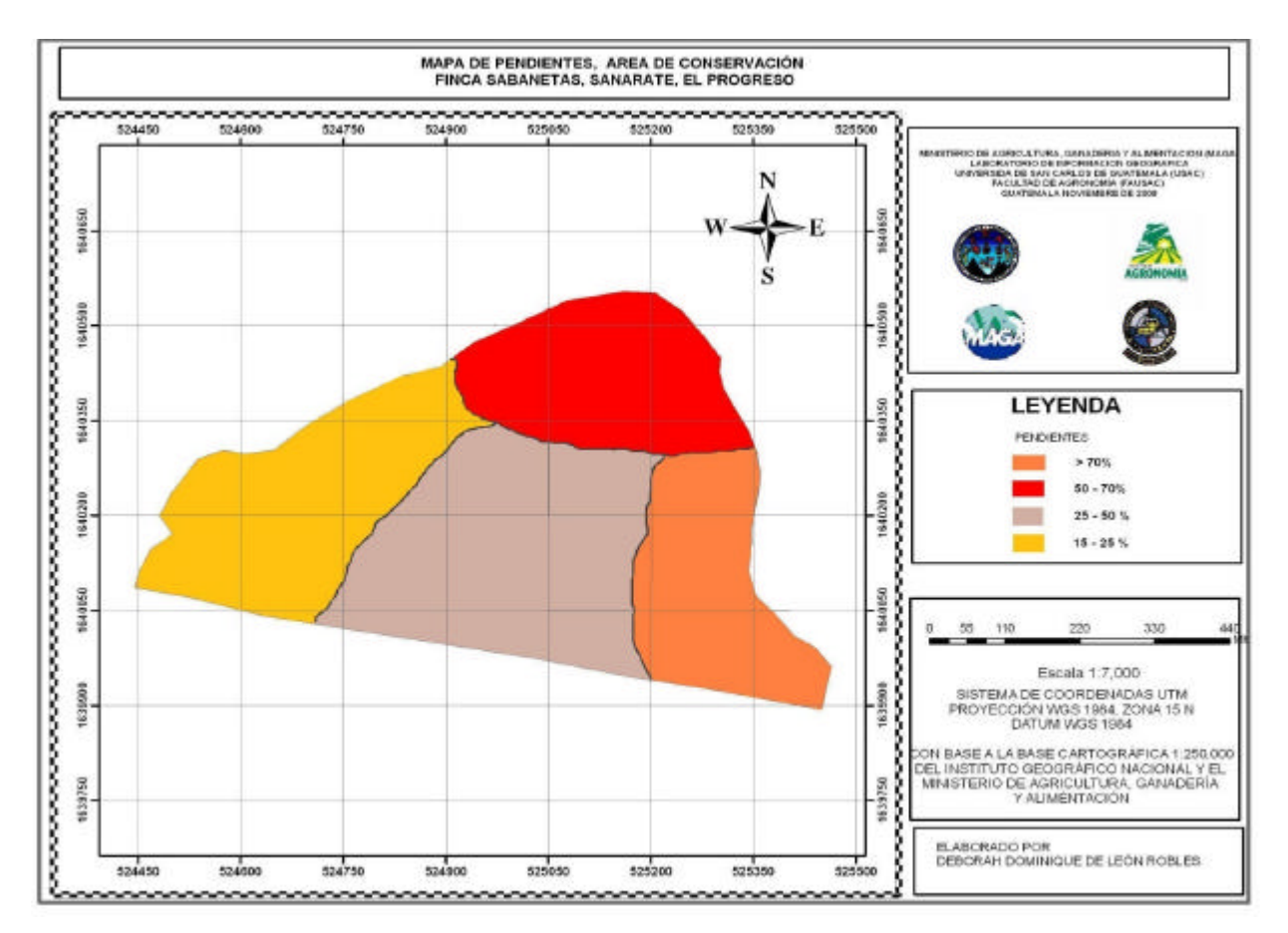

FIGURA 2.8. Mapa de pendientes del área a conservar, finca Sabanetas, Sanarate, El Progreso.

En las áreas con pendientes de 15 a 25% y 50 a 70% de inclinación, habían muy pocas piedras por m  $\gamma$  las que se encontraban eran pequeñas y no abarcaban más del 5% de la superficie medida por lo que se cataloga como un área con Libre o Ligeramente Pedregosa, que a su vez es considerada como pedregosidad superficial no limitante.

En el área con pendiente de 25 a 50% de inclinación se encontraron pocas rocas en la superficie, ocupando entre 5% a 20% del área, eran de tamaño pequeño, catalogándose como una pedregosidad moderada dentro del rango de pedregosidad superficial no limitante.

El área con pendiente mayor al 70% de inclinación se catalogó como extremadamente pedregosa ya que los afloramiento rocosos son muy grandes y ocupan una gran parte del área, por lo que se considera que está área tiene una pedregosidad superficial limitante.

No se detectaron corrientes efímeras o zonas anegadas en todas las áreas, por lo que se considera que no tiene limitantes de drenaje.

La profundidades para las áreas 1, 2 y 3 se determinaron que están entre los 20 – 50 cm de profundidad y el área 4 tiene suelos con menos de los 20 cm de profundidad.

### **2.5.3. Características hidrográficas del área**

El agua que proviene del manantial de la Finca Sabanetas, fue evaluada por un período de un año de enero a diciembre de 2007.

#### **A. Características químicas y bioquímicas**

Con los análisis de muestras de agua tomadas en el manantial de la Finca Sabanetas (ver Anexo Cuadro 5A), se realizó la descripción por variable utilizando las Normas de Calidad de Agua para Consumo Humano de la Comisión Guatemalteca de Normas COGUANOR NGO 29001, de la Organización Mundial de la Salud OMS 2004, Ministerio de Ambiente y Recursos Humanos MARN 2006, la norma de la National Academy of Sciences (NAS 1972), para riego y la norma del Comité de Consultores de la Universidad de California y Ayers Wescot, para riego (CCUC) (Ver Anexo Cuadro 4A)

#### **a. Temperatura**

La temperatura mínima se registró de noviembre y diciembre con 23.7°C y una temperatura máxima en abril con 28ºC, estas variaciones de temperatura que se registraron en todo el período se observan en la Figura 1A. Este es un parámetro que no es determinante de la calidad del agua para consumo humano según las normas COGUANOR NGO 29001, MARN 2006 y OMS 2004 así como para las de riego NAS 1972 y FAO 1994.

# **b. pH**

La determinación de este parámetro se realizó in situ, teniendo como valor mínimo 6.98 unidades en el mes de enero y 7.64 en el mes de noviembre, variaciones que se pueden observar en la Figura 2A.

Para las normas de la OMS 2004 y el Reglamento MARN 2006, el valor de pH en el agua no es determinante de la calidad para consumo humano, sin embargo la norma de COGUANOR NGO 29001 estima dos rangos; El límite mínimo aceptable va de 7 a 8.5 y el límite máximo permisible de 6.5 a 9.2. Tomando en cuenta los resultados obtenidos en los doce meses se establece que no presenta restricciones de uso para consumo humano ya que se encuentran dentro del límite máximo permisible (LMP). Además, para las normas de calidad de agua para riego estos valores se encuentran dentro de los rangos permisibles de 6–8.5 unidades.

#### **c. Sulfatos**

En los meses de agosto y octubre las concentraciones aumentan en relación a los otros meses. El contenido mínimo se registra en el mes de diciembre con 28 mg/l y el máximo en el mes de agosto con 45 mg/l (Ver Figura 3A)

La norma COGUANOR NGO 29001 establece el límite máximo aceptable (LMA) de 200 y el LMP de 400, lo que indica que el registro de contenido de sulfatos se encuentra por debajo de los dos límites dados por la normativa. Dentro de los rangos de las normativas NAS 1972 y FAO 1994, el contenido de sulfato no es determinante de la calidad de agua para riego.

# **d. Cloruros**

Lo registrado para el período de monitoreo de contenido de cloruros se encontró por debajo del límite de detección de los análisis de laboratorio, por lo que no se cuentan con valores exactos.

# **e. Amonio**

El contenido de amonio a lo largo de todo el período de monitoreo muestra variaciones constantes, observándose en la Figura 4A que el mayor contenido se reportó en el mes de enero con 0.41 mg/l y el menor contenido en los meses de julio, agosto, septiembre y diciembre con concentraciones menores al límite de detección.

La norma establecida por la Organización Mundial de la Salud -OMS 2004– para consumo humano indica que el contenido debe ser igual o menor a 1.5 mg/l, por lo que lo registrado a lo largo del período de monitoreo no sobrepasa lo establecido por la normativa.

### **f. Nitritos**

Para todo el período de monitoreo el contenido de nitritos en las muestras de agua tomadas en el manantial presentó un comportamiento muy variable como lo muestra la Figura 4A. En el mes de marzo se presentó el mayor contenido de nitritos con 0.036 mg/l y en febrero se registró el menor valor con 0.01 mg/l.

La norma COGUANOR NGO 29001 indica que el contenido de nitritos en el agua, debe ser menor a los 0.01 mg/l, por lo que lo registrado a lo largo de todo el período de monitoreo se encuentra por arriba del LMP, sin embargo la OMS 2004 establece en sus normas que el rango de nitritos en el agua puede ser hasta los 3 mg/l, por lo que no sobrepasa lo establecido por la normativa.

#### **g. Nitratos**

El contenido de nitrato en todo el período de monitoreo presentó una pronunciada disminución de contenido en los meses de octubre y noviembre como se observa en la Figura 5A, registrándose la mayor concentración en el mes de abril con 15.3 mg/l y la menor en el mes de noviembre con 10.9 mg/l.

La norma COGUANOR NGO 29001 indica que el contenido de nitratos en el agua no debe de sobrepasar el LMP que es de 45 mg/l por lo que lo registrado a lo largo del periodo de monitoreo se encuentra por debajo de lo establecido, así mismo la OMS 2004 indica que los contenidos de nitrato deben ser menores a los 50 mg/l, por lo que no sobrepasa lo establecido por la normativa.

El contenido de nitrógeno en el agua se mide sumando los contenidos de amonio, nitritos y nitratos, teniéndose para este caso que el contenido total de nitrógeno se encuentra dentro del rango de 5 – 30 mg/l que se indica en la norma de la FAO 1994.

#### **h. Potasio**

El comportamiento de la concentración de Potasio en el agua se puede observar en la Figura 4A, reportándose en el mes de enero la mayor concentración con 0.54 mg/l y en el mes de octubre la menor concentración con 0.15 mg/l .

El potasio es un parámetro que no es tomado en cuenta por las normas para consumo humano COGUANOR, OMS y MARN, ni para riego NAS 1972 y FAO1994, como determinante de la calidad del agua.

### **i. Turbidez**

La turbiedad en las muestras de agua tomadas del manantial presentaron variaciones a lo largo de todo el periodo de monitoreo, teniéndose en el mes de febrero el valor más alto con 8 numero total de unidades (NTU) y el menor contenido de unidades se reportó en el mes de diciembre con contenido menor a lo detectado por los análisis químicos. Esto se puede observar en la Figura 6A.

La norma de la COGUANOR NGO 29001, indica que el contenido no debe sobrepasar el LMA de 5 NTU y el LMP con 25 NTU, por lo que lo registrado a lo largo de todo el período de monitoreo se encuentra por debajo de los dos límites. Así mismo la OMS 2004, establece que el contenido de unidades debe ser menor a las 5NTU por lo que sólo el mes de febrero presentó valores por encima de lo establecido por la normativa. Las normas de calidad de agua para riego no establecen un parámetro comparativo.

### **j. Bicarbonatos**

El contenido de bicarbonato se presenta en más concentración en el mes de julio con 274 mg/l y la menor concentración se registró en el mes de abril con 207 mg/l, como se observa en la Figura 7A.

El contenido de bicarbonatos es un parámetro que no es determinante de la calidad de agua para consumo humano según las normas COGUANOR NGO 29001, OMS 2004 y MARN 2006. Para las normas de calidad de agua para riego los rangos establecidos son de 90 – 520 mg/l, por lo que lo registrado para todo el período de monitoreo se encuentra dentro de los rangos.

# **k. Dureza**

Los valores registrados de dureza fueron variables en el año, teniendo el mayor contenido en el mes de febrero con 275 mg/l y en el mes de noviembre el menor contenido con 203 mg/l. Como se puede observar en la Figura 7A

La norma de la COGUANOR NGO 29001, establece que el LMA es de 100 mg/l y el LMP es de 500 mg/l, por lo que lo reportado en todos los meses de monitoreo se encuentra por encima del LMA indicado por la normativa sin embargo se encuentra por debajo del LMP.

Las normas del MARN 2006 y OMS 2004 no estiman limites que determinen el uso para consumo humano en lo que se refiere a contenido de CaCO3.

Los altos valores registrados de dureza y bicarbonatos afectan considerablemente su uso en riego agrícola ya que provoca el cambio constante de tuberías y filtros por llenarse de los que comúnmente se conoce como sarro, que son pequeñas placas de sales una sobre otra hasta cubrir todo el espacio libre y de salida de las tuberías. Por lo que se considera que esta agua es dura y presenta restricciones de uso agrícola, sin

embargo pueden someterse a tratamiento por medio de filtros para bajar los niveles de sales.

# **l. Conductividad eléctrica**

Los valores de conductividad eléctrica ha tenido un comportamiento decreciente como lo muestra la Figura 8A reportándose en el mes de febrero el mayor valor con 232 uS/cm y la menor en el mes de diciembre con 407 uS/cm.

La conductividad eléctrica es un parámetro que no es considerado como determinante de la calidad del agua, por lo que la COGUANOR NGO 29001, MARN 2006 y OMS 2004 no le definen un límite de comparación. Los valores altos de conductividad eléctrica son reflejo también de los altos contenidos de carbonatos de calcio, siendo también una restricción de uso.

#### **m. Relación Adsorción de Sodio (RAS)**

La relación Adsorción-Sodio a lo largo del año fue muy variada como lo muestra la Figura 9A, reportándose el mayor va lor en el mes de junio con 0.08 y el menor valor se registro en los meses de marzo, abril, agosto, octubre y noviembre con 0.05.

Para las nomas de calidad de agua para consumo humano de la COGUANOR NGO 29001 y MARN 2006 no se estiman límites permisibles, considerando que no es un factor determinante para su uso. Sin embargo la Organización Mundial de la Salud OMS 2004 indica que la RAS debe ser menor a 10, por lo que lo registrado a lo largo del año se encuentra por debajo de lo establecido por la normativa. Las normas de calidad de agua para riego indican que la relación debe ser menor a 9, por lo que lo reportado se encuentra debajo de los límites presentados por la normativa.

### **n. Calcio**

El contenido de calcio a lo largo del año ha presentado una tendencia al aumento de su concentración como lo muestra la Figura 10A, reportándose en el mes de febrero la menor concentración con 49.2 mg/l y la mayor concentración de calcio se registró en el mes de julio con 79.6 mg/l.

El contenido de calcio en el agua para consumo humano no es un factor determinante de la calidad, por lo que las normas COGUANOR NGO 29001, OMS 2004 y MARN 2006, no lo consideran dentro de sus normas.

Para el uso en riego el contenido de calcio es un elemento que está directamente relacionado con la dureza de la misma, siendo para este caso una limitante para el riego.

#### **o. Sodio**

El comportamiento de las concentraciones de sodio a lo largo del año se puede observar en la Figura 11A, en donde la mayor concentración se reportó en el mes de septiembre con 2.06 mg/l y la menor concentración se reportó en el mes de octubre con 1.59 mg/l.

La Organización Mundial de la Salud recomienda que las concentraciones de sodio deben ser menor a los 20 mg/l, por lo que lo registrado a lo largo del año en lo que se refiere a presencia de sodio en el agua no sobre pasa el limite establecido por la normativa.

Las normas COGUANOR NGO 29001 y MARN 2006, no consideran que el contenido de sodio sea un factor determinante de la calidad del agua.

Para las normas de calidad de agua para riego NAS 1972 y FAO1994 el máximo de contenido de sodio se encuentra del rango establecido de 3-9 mg/l, por lo que no presenta restricciones de uso.

# **p. Magnesio**

Como se puede observar en la Figura 12A, la mayor concentración de magnesio se reportó en el mes de abril con 11.22 mg/l y la menor concentración se reportó en el mes de octubre con 8.45 mg/l.

La norma COGUANOR NGO 29001 establece que el LMA es de 50 mg/l y el LMP es de 150 mg/l, por lo que lo registrado en las muestras tomados a lo largo del año no sobrepasan los límites establecidos.

Las normas MARN 2006 y OMS 2004, consideran que el contenido de magnesio no es un factor determinante de la calidad del agua.

El contenido de magnesio no es un factor determinante de la calidad de agua para riego según las normas NAS 1974 y FAO 1994.

# **q. Sílice disuelta**

Las concentraciones de sílice en el agua presentó un comportamiento muy variable registrándose en el mes de junio la mayor concentración con 20.8 mg/l y la menor concentración se reportó en el mes de octubre con 14.7 mg/l, como se puede observar en la Figura 13A.

El contenido de sílice disuelta en el agua es un parámetro que no lo toman la COGUANOR, MARN, OMS, NAS y FAO como determinante de la calidad de agua tanto para consumo humano como para riego.

# **r. Conteo de bacterias aeróbicas**

Como se puede observar en la Figura 14A, en el mes de marzo se registró el mayor número de unidades formadoras de colonias por milímetro con 4.8  $E^6$  y en los meses de julio, agosto, noviembre y diciembre se reportó el menor número de unidades formadoras con valor de 30.

Las normas COGUANOR, MARN, OMS, NAS y FAO no incluyen en sus normativas el conteo de bacterias aeróbicas para determinar la calidad del agua para consumo humano y riego.

# **s. Coliformes totales**

El comportamiento del número más probable (NMP) de coliformes totales registrado a lo largo del año se puede observar en la Figura 15A, registrándose el mayor valor en el mes de marzo con 4.8  $E^6$  NMP/100ml y el menor valor se reportó en el mes de agosto con 2 NMP/100ml.

Las normas de calidad de agua tanto para consumo humano como para riego no establecen parámetros comparativos para el contenido de coliformes totales en el agua.

# **t. Coliformes fecales**

El comportamiento del contenido de coliformes fecales en el agua ha sido muy variable como se puede observar en la Figura 15A, en donde se observa que en el mes de marzo se reportaron  $2.3 \text{ E}^2$  NMP/100ml, caso contrario en el mes de noviembre en donde el contenido fue menor al limite de detección del laboratorio (< 2 NMP/ 100ml).

En comparación con los límites establecidos por la COGUANOR NGO 29001 los meses de marzo, abril, septiembre y octubre sobrepasan los límites establecidos por esta normativa. Las normas de calidad de agua para riego no establecen restricciones de uso por contenido de coliformes en el agua. Sin embargo para productos comestibles para exportación las restricciones son muy altas y si se detecta presencia de coliformes totales o fecales mínimas, los productos no ingresan a otros países y provoca grandes pérdidas económicas.

#### **B. Medición de caudal**

El manantial abastece de agua en todo el año presentando variaciones según la estación del año, como lo muestra el cuadro 2.2 y la Figura 2.9.

Se puede observar que en el meses de junio se registra un caudal de 264 gpm ya se a iniciado la época lluviosa y este se va incrementando hasta que llega a septiembre en donde se tiene el máximo registro con 685 gpm, en diciembre el caudal disminuye considerablemente hasta 128 gpm hasta que llega a febrero en donde se registra el menor caudal con 40 gpm, determinándose que el caudal del manantial tiene un comportamiento estacional con caudales bajos en la época seca y caudales altos en la época de invierno.

En base a la medición del caudal se estimo que anualmente se tienen aproximadamente 2,732 gpm, y un promedio mensual de 227.6666gpm.

Si bien es cierto que en ciertos meses disminuye el caudal este es un manantial permanente, el cual cubre necesidades básicas de consumo humano como de riego dentro de la finca.

Cuadro 2.2. Variación mensual del caudal proveniente del manantial de la Finca **Sabanetas** 

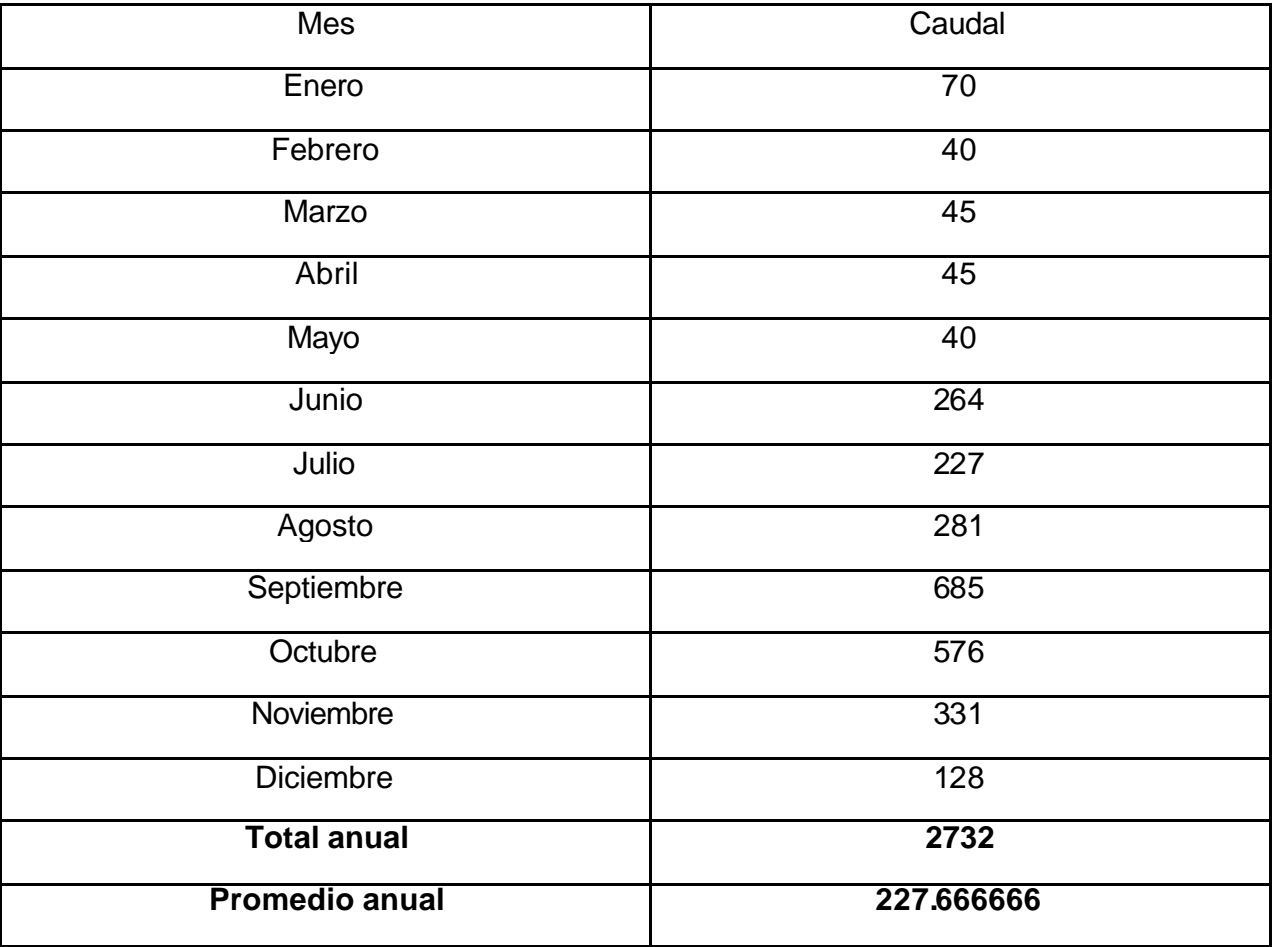

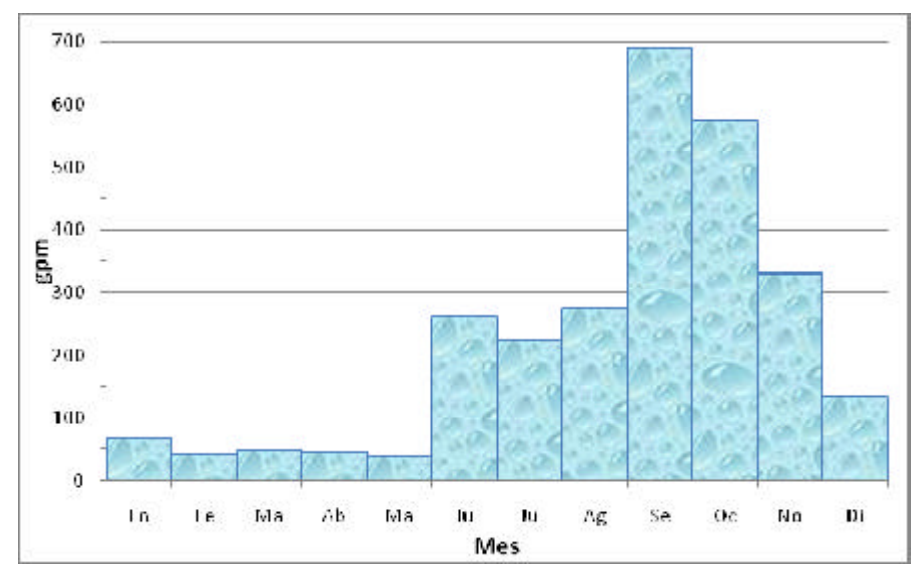

Figura 2.9. Variación del caudal registrado en todo el año 2007 del manantial de la finca Sabanetas.

# **2.5.4. Infraestructura actual y futura**

Actualmente la infraestructura que se tiene dentro del área a conservar es un canal que conduce el agua proveniente del manantial, un filtro artesanal, un tanque receptor, una red de tuberías de PVC y filtros para disminuir el contenido de sales en el agua. En algunos tramos de los límites del área hay cercos, éstos en mal estado y/o tirados.

A futuro se construirá un camino que rodee toda el área a conservar, con cercas para evitar el ingreso de animales y de personas ajenas a la finca, sin embargo no se ha estimado otra inversión para el área.

### **2.5.5. Especies predominantes del área boscosa**

Por medio de un recorrido dentro de la finca se observaron diferentes tipos de vegetación que se muestra en la cuadro 2.3 que se presenta a continuación.
| <b>Número</b>   | <b>Descripción</b>                  | <b>Observaciones</b> |
|-----------------|-------------------------------------|----------------------|
| 1               | Palo Sacasangre (sin descripción)   | Arbol                |
| $\overline{2}$  | Amates ( <i>Ficus sp.</i> )         | Arbol                |
| 3               | Aripin (Caesalpinea sp)             | Arbusto              |
| $\overline{4}$  | Quebracho (Lisoloma sp)             | Arbusto              |
| 5               | Guayacán (Guaiacum sp)              | <b>Arbol</b>         |
| 6               | Roble (Quercus peduncularis)        | Árbol,               |
| $\overline{7}$  | Asta (sin descripción)              | Arbol                |
| 8               | Nopal del Monte (sin descripción)   | Arbusto              |
| 9               | Plumajillo (Schilozobium sp)        | Arbol, para cercos   |
| 10              | Naranja Agria (Citrus aurantium L.) | <b>Arbol</b>         |
| $\overline{11}$ | Mandarina (Citrus novilis)          | <b>Arbol</b>         |
| $\overline{12}$ | Chichiguaste (sin descripción)      | Arbusto              |
| 13              | Mango (Manguifera indica)           | <b>Arbol</b>         |

Cuadro 2.3.Árboles y arbustos encontrados en el área a conservar en la Finca Sabanetas.

El árbol con mayor frecuencia es el conocido comúnmente como Plumajillo (con 99 individuos en las 12 parcelas levantadas), le sigue el árbol conocido comúnmente como Palo Sacasangre con 70 individuos. Se encontraron otros árboles con menor frecuencia conocidos comúnmente como Amates, Aripin, Guayacán y Roble.

En el área con pendientes de 50 a 70% se encontraron mayormente especies arbóreas como Palo Sacasangre, Roble, etc, esta área es la que rodea al manantial. En el área con pendientes de 15 a 25% de inclinación los matorrales son abundantes y diferentes plantas cactáceas. En el área con pendientes de 25 a 50% de inclinación se encuentran una combinación de especies arbóreas con diámetros menores a los 10 cm y arbustos. En el área con pendientes mayores a los 70% hay poca vegetación por el

afloramiento rocoso que la caracteriza pero en algunas áreas se pueden encontrar arbustos muy delgados y matorrales.

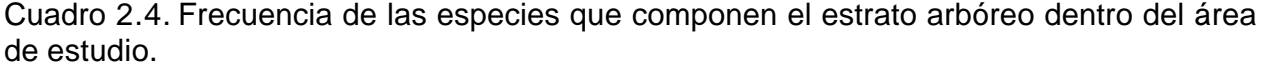

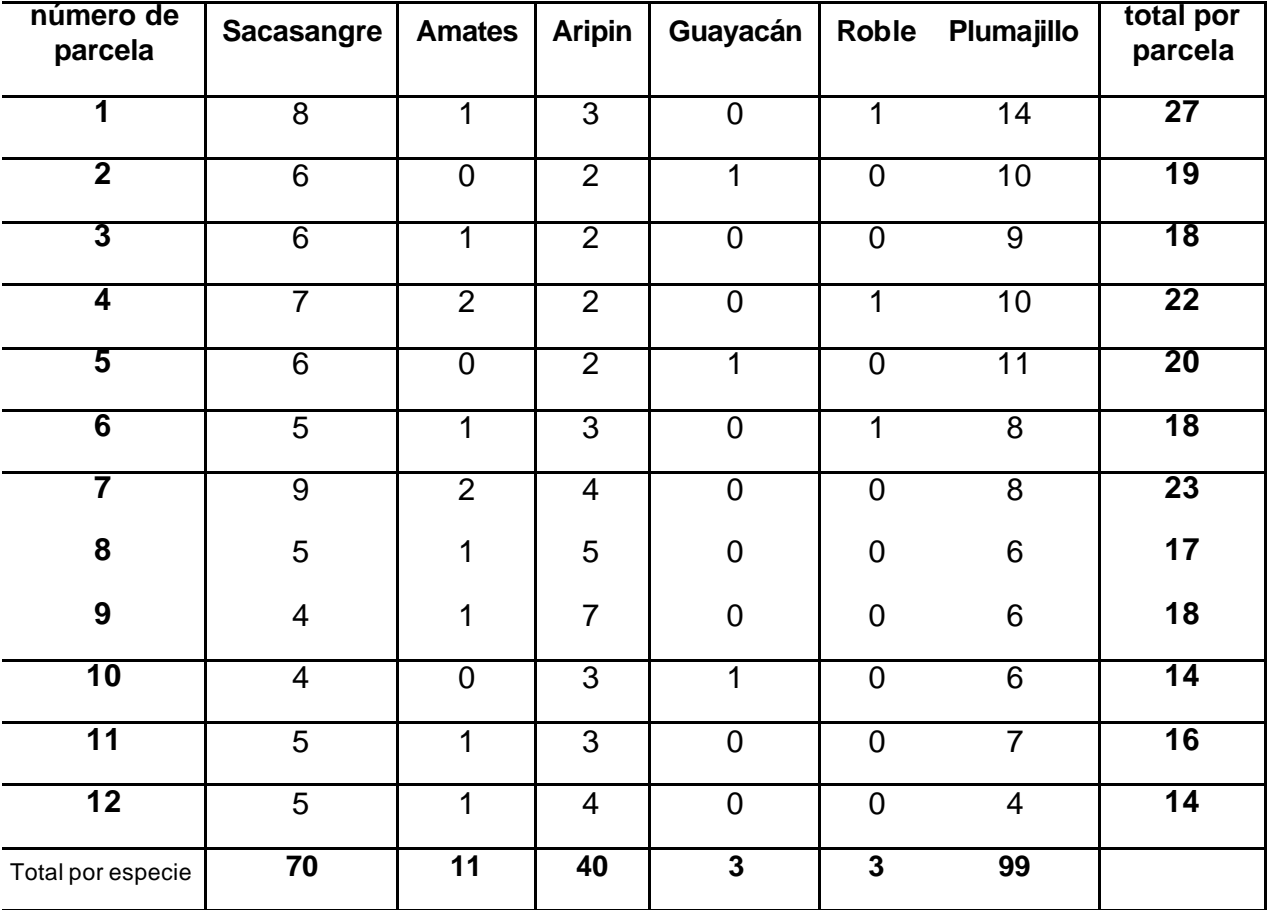

### **2.5.6. Inventario Forestal**

Se realizó el inventario forestal del área boscosa de la zona a conservar (ver cuadro 6A), que corresponde a 23.28 hectáreas, en donde se obtuvo un área basal de 0.02429  $m^2/ha$  y un volumen total de 0.14433  $m^3/ha$ . Los resultados de área basal según las consideraciones técnicas y Propuesta de Normas de Manejo Forestal para la Conservación de Suelo y Agua del INAB, son menores al promedio establecido para un bosque natural latifoliado que varía entre 18 a 35 m<sup>2</sup>/ha, así mismo el volumen total de madera es bajo.

#### **2.5.7. Factores actuales y futuros que limitan la conservación del recurso**

Los factores actuales que limitan la conservación es que el área no está delimitada, ni cercada, por lo que no está restringido el ingreso de personas y animales, lo que provoca la extracción no autorizada de leña ó madera, así como de agua proveniente del manantial.

A futuro un factor que limite la conservación es que se siga teniendo el ingreso de personas y animales al área y siga disminuyendo el recurso bosque e hídrico. Factores naturales como incendios, pueden afectar la cobertura vegetal que se tiene en el área.

### **2.5.8.Plan de protección del bosque**

El área destinada a la conservación será delimitada en campo, realizando caminos peatonales y cercándola, para evitar el paso de personas sin autorización y animales, con el fin de evitar variaciones considerables de masa boscosa dentro del área a conservar.

Para elaborar el cerco se utilizarán ramas gruesas, proveniente del mismo bosque, si fuera necesario se cortarán individuos en pie, la selección quedará a discreción del administrador y se recomienda que si se decide cortar árboles éstos sean sobremaduros. Además se utilizará alambre espigado para unir cada poste como lo muestra la Figura 2.10, con esto se evitará que circulen libremente las personas y los animales.

Se fabricarán rótulos en los que se indicará que esta prohibido el paso (ver Figura 2.10), para que las personas sepan de la limitación del ingreso.

El camino que rodee el área debe ser de 2 a 3 m, esto facilitará la circulación de la vigilancia, este además se deberá estar dándole mantenimiento a manera de dejarlo limpio.

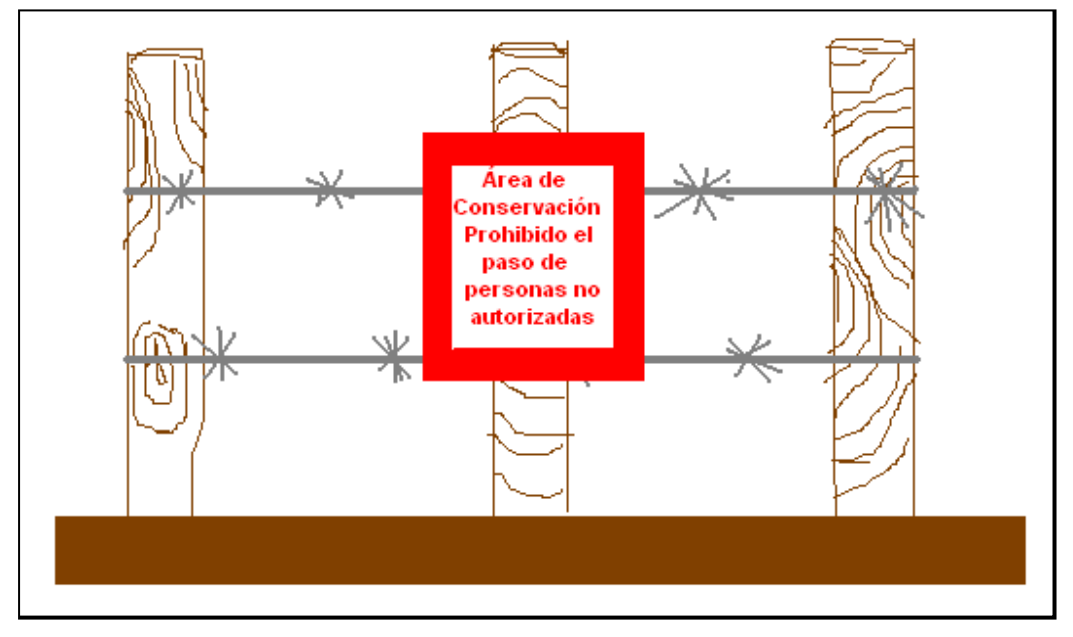

Figura 2.10. Colocación de cercado y rótulo de prevención.

Para delimitar la zona de protección forestal se tomó en cuenta el rango de pendiente más cercano al manantial, que va de 50-70% de inclinación (ver Figura 2.8), por lo que la distancia horizontal mínima para definir la zona de protección forestal (DHP) es de 100 m y se tomará como punto central el manantial (ver Figura 2.11), según recomienda el INAB en el Manual de Consideraciones Técnicas y Propuestas de Normas de Manejo Forestal para la Conservación de Suelo y Agua. Haciendo la corrección de la distancia horizontal mínima de protección, tomando en cuenta la pendiente, se tiene un radio de 300 m con punto central el manantial.

La marcación del perímetro se realizara con cinta métrica y se tomarán los árboles que estén a la distancia de 300 mt desde el punto central y se utiliza pintura para señalar, si no hubieran árboles a esta distancia se colocarán estacas para señalar. Al momento de llevar a cabo la demarcación deben ir por lo menos tres personas llevando herramientas así como cinta métrica, pintura, brocha y lazo.

#### **2.5.9. Descripción de las prácticas de conservación**

Dentro de la zona de protección no se podrán realizar extracciones de material vegetal para su aprovechamiento, exceptuando que existan individuos enfermos, los cuales se les deberá extraer y de forma inmediata se deberá favorecer la regeneración de esa área a fin de evitar la erosión y el arrastre de materiales. Es muy importante verificar que no exista ninguna actividad dentro de esta área ya que influye directamente en la recarga del manantial.

Como lo muestra la Figura 2.8 hay una delimitación de áreas por pendiente. Para cada área hay una práctica de conservación.

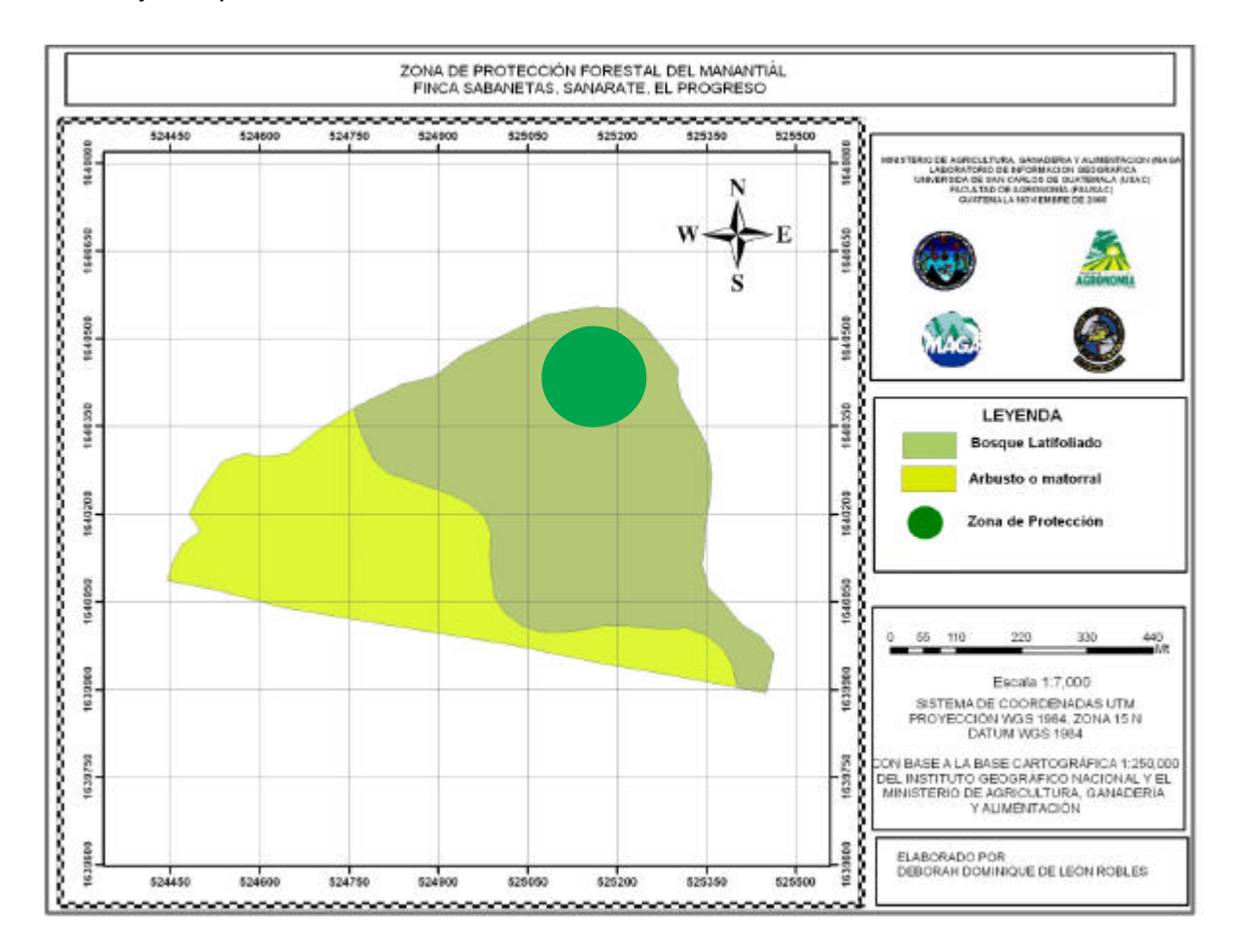

Figura 2.11. Mapa de referencia de la ubicación de la zona de protección forestal

El Área 1, tiene un rango de pendiente de 15-25% de inclinación, no tiene pedregosidad superficial limitante, tiene un drenaje bueno, con profundidades de suelo

entre 20-50 cm, por lo que según las Consideraciones Técnicas y Propuesta de Normas de Manejo Forestal para la Conservación de Suelo y Agua (INAB) está área no presenta limitaciones de uso y se puede realizar aprovechamiento maderable, teniendo un plan de reforestación inmediato para no afectar las condiciones de las otras área. Y según el Manual de Capacidad de Uso del Suelo (INAB) recomienda realizar dos tipos de prácticas: Agroforestería con cultivos anuales (Aa) y Sistemas Silvopastoriles, esta última con menos impacto en la conservación del suelo y agua.

El Área 2, tiene un rango de pendiente de 25-50% de inclinación, no tiene pedregosidad superficial limitante, tiene un drenaje bueno, con profundidades de suelo entre 20-50 cm, por lo que según las Consideraciones Técnicas y Propuesta de Normas de Manejo Forestal para la Conservación de Suelo y Agua (INAB) está área no presenta limitaciones de uso y se puede realizar aprovechamiento maderable, teniendo un plan de reforestación inmediato para no afectar las condiciones de las otras áreas, en este caso se pueden realizar actividades conjuntas con el área 1. Y según el Manual de Capacidad de Uso del Suelo (INAB) recomienda realizar dos tipos de prácticas: Agroforestería con cultivos permanentes (Ap) y Tierras Forestales para producción (F), tomando en cuenta que se debe realizar un manejo forestal sostenible, esta última opción es la de menor impacto en la conservación del suelo y agua.

El Área 3, tiene un rango de pendiente de 50-70 % de inclinación, no tiene pedregosidad superficial limitante, tiene un drenaje bueno, con profundidades de suelo entre 20-50 cm, por lo que según las Consideraciones Técnicas y Propuesta de Normas de Manejo Forestal para la Conservación de Suelo y Agua (INAB) está área puede ser utilizada con fines de aprovechamiento maderable, teniendo un plan de reforestación. Y según el Manual de Capacidad de Uso del Suelo (INAB) recomienda realizar dos tipos de prácticas: Tierras Forestales de Producción (F) y Tierras Forestales de protección (Fp), la limitación que esta área presenta es la pendiente, sin embargo como dentro de esta área se encuentra ubicado el manantial, se tomará como un área netamente para conservación por lo que no se podrían realizar actividades de aprovechamiento.

El Área 4 tiene un rango de pendiente mayor al 70% de inclinación, tiene pedregosidad superficial limitante, tiene un drenaje bueno, con profundidades de menores a los 20 cm, por lo que el Manual de Consideraciones Técnicas y Propuesta de Normas de Manejo Forestal para la Conservación de Suelo y Agua (INAB), no considera actividades de aprovechamiento. Y según el Manual de Capacidad de Uso del Suelo (INAB) indica que es Tierra Forestal de Protección (Fp) y no recomienda ninguna actividad de aprovechamiento, ya que sus limitaciones son severas y afectaría considerablemente la conservación del suelo y agua.

Como se ha indicado en las áreas 1 y 2 se puede realizar un aprovechamiento forestal sostenible, sin embargo aquí no existen especies arbóreas con importancia comercial, la mayoría de vegetación que prevalece es matorral o arbustos y pocas especies arbóreas con crecimientos muy pobres. Esta área en casi todo el año el comportamiento de la vegetación es el mismo, ya que la época seca se registran temperaturas altas que sobrepasan los 37ºC y en la época lluviosa casi siempre mantiene temperaturas entre los 25º a 30ºC, lo que afecta considerablemente en el desarrollo de las plantas y sus requerimientos de agua. Además si se introdujera una especie con beneficios comerciales maderables, el establecimiento y mantenimiento de la misma tendría costos muy altos.

### **2.5.10. Prevención de Incendios**

En lo que se refiere a la prevención de incendios, el camino que delimita el área a conservar cumplirá la función de brecha contra fuego, ya que facilitará la circulación de personas y evitará que se propague el fuego de zonas vecinas a esta área.

Es importante que si se extrae material vegetal, ya sea árboles enfermos o caídos, se deberán eliminar todos los desechos que la extracción deje, ya que estos son fuentes potenciales de propagación de incendios, la extracción se podrá realizar por todo el camino que rodea el área, ya que facilita la circulación con los desechos.

Es importante que diariamente una persona realice una inspección visual desde el casco de la finca para localizar focos de incendio y poder actuar de forma rápida. Se debe contar con el equipo mínimo e indispensable tanto para el vigilante como para las personas que auxilien en caso de un incendio.

### **2.6. Conclusiones**

El área a conservar es de 38.89 hectáreas, las cuales están divididas en dos estratos: bosque latifoliado con 23.66 hectáreas y arbustos o matorrales con 15.63 hectáreas.

El manantial se encuentra dentro del área de bosque latifoliado que tienen pendientes que varían desde los 15% a >70% de inclinación lo que hace que una gran parte del área sea netamente forestal como lo indica la Clasificación por capacidad de uso del suelo del INAB. Además se definió que la distancia horizontal de la zona de protección del manantial es de 300m, tomando como punto central el manantial. Esta área debe ser delimitada y no se pueden realizar actividades de manejo forestal, para cumplir así la conservación del recurso.

En el área 1, 2 y 4, no se existe crecimiento de árboles comerciales, estás áreas se ven afectadas por altas temperaturas y una época seca muy larga, por lo que el establecimiento y mantenimiento de una plantación tendría costos muy altos.

Entre las actividades que se deben realizar, está la de hacer un camino en todo el perímetro del área a conservar la cual incluye la zona de protección del manantial, este camino debe ser de 2 a 3m de ancho, se debe cercar con alambre espigado para evitar el ingreso de animales y personas, además se deben colocar rótulos para que las personas no autorizadas sepan de la prohibición del acceso al área.

## **2.7. BIBLIOGRAFÍA**

- 8. COGUANOR (Comisión Guatemalteca de Normas, GT). 2007. Normas COGUANOR NGO 29001: calidad de agua para consumo humano. Guatemala. 2 p.
- 9. IGN (Instituto Geográfico Nacional, GT). 1982. 1982. Mapa topográfico de república de Guatemala: hoja El Chol, no. 2160– IV. Esc. 1:50,000. Color.
- 10.\_\_\_\_\_\_\_\_. 1982. Mapa topográfico de república de Guatemala: hoja El Progreso, no. 2160–I. Esc. 1:50,000. Color.
- 11.\_\_\_\_\_\_\_\_. 1982. Mapa topográfico de república de Guatemala: hoja San Pedro Ayampuc, no. 2160–III. Esc. 1:50,000. Color.
- 12.\_\_\_\_\_\_\_\_. 1982. Mapa topográfico de república de Guatemala: hoja Sanarate, no. 2160-II. Esc. 1:50,000. Color.
- 13.INAB (Instituto Nacional de Bosques, GT). 2007. Clasificación de tierras por capacidad de uso. Guatemala. 96 p.
- 14.\_\_\_\_\_\_\_\_. 2007. Consideraciones técnicas y propuesta de normas de manejo forestal para la conservación de suelos y agua. Guatemala. 33 p.
- 15.INSIVUMEH (Instituto Nacional de Sismología, Vulcanología, Meteorología e Hidrología, GT) 2007. Datos meteorológicos de la estación San Pedro Ayampuc, Guatemala, no. 61204. Guatemala. 3p.
- 16.MARN (Ministerio de Ambiente y Recursos Naturales, GT). 2007. Normas MARN 2006 para calidad de agua para consumo humano. Guatemala. 2 p.
- 17.OMS, US. 2007. Normas OMS 2004 para calidad de agua para consumo humano. Guatemala. 2 p.
- 18.Pinelo, GI. 2004. Manual de inventario forestal integrado para unidades de manejo: reserva de biósfera Maya, Petén Guatemala. San José, Costa Rica, WWFCA / PROARCA. 46 p.
- 19.Rangel Reyes, N. 2006. Contribución para mejorar la administración del Parque Nacional Naciones Unidas, Amatitlán, Guatemala. Tesis Ing. Agr. Guatemala, USAC. 145 p.
- 20.Simmons, C; Tárano, JM; Pinto, JH. 1959. Clasificación a nivel de reconocimiento de los suelos de la república de Guatemala. Trad. por Pedro Tirado Sulsona. Guatemala, José De Pineda Ibarra. 1000 p.
- 21.USAID, US; OFDA (Asistencia para Desastres del Gobierno de los Estados Unidos, US). 2003. Manual de campo para el bombero forestal. US. 30 p.

# **CAPITULO III**

# **Informe de servicios realizados en la Empresa de Consultoría en Formulación y Evaluación de Proyectos S.A (COFEPRO, S.A.), Guatemala.**

**Y**

**en la Finca Sabanetas, Sanarate, El Progreso.**

### **3.1. PRESENTACIÓN**

Como parte de las actividades que conforman el Ejercicio Profesional Supervisado está la de realizar servicios en la empresa donde se ha desarrollado la práctica, ya que se pretende que cada estudiante tenga la capacidad de dar solución o alternativas de solución a las necesidades que se presenten.

Los servicios fueron definidos tomando en consideración las necesidades prioritarias de la empresa COFEPRO S.A., y se ejecutaron en el momento en que fueron surgiendo. Los servicios realizados fueron la Elaboración de informes de calidad de agua, programación de calendarios y requerimientos de agua para diferentes cultivos, elaboración de perfiles estratigráficos, organización de talleres de socialización y organización comunitaria en gestión de riesgos en el occidente de Guatemala, exposiciones en foros del trabajo realizado en la empresa y protocolo de muestreos de calidad de agua.

Estos servicios describen los pasos realizados para la realización de los mismos, el cual no solo servirá para el personal de la empresa, sino que también como una fuente de consulta para estudiantes y docentes.

## **3.2. SERVICIO 1. Apoyo en Actividades Técnicas en la Empresa de Consultoría en Formulación y Evaluación de Proyectos S.A. (COFEPRO, S.A).**

#### **3.2.1. Objetivos**

### General

Apoyar las actividades técnicas de la empresa de COFEPRO, S.A.

#### **Específicos**

- Análisis y descripción de resultados de calidad de agua para la elaboración de Informes mensuales de proyectos del departamento de El Progreso, Guatemala.

- Organización de talleres de socialización y organización comunitaria en gestión de riesgos en el occidente de Guatemala.
- Elaboración de calendarios y requerimientos de agua para diferentes cultivos en el municipio de San Jerónimo, Baja Verapaz.
- Exposición en foro nacional de profesionales en ciencias de la tierra, octubre 2008.
- Dibujo de perfiles estratigráficas para el valle de Guatemala.

### **3.2.2. Metodología**

# **A. Análisis y descripción de resultados de calidad de agua para la elaboración de Informes mensuales de proyectos del departamento de El Progreso, Guatemala.**

- **a.** En los meses de agosto a diciembre se visitaron los sitios de monitoreo y se tomaron las muestras para el análisis de calidad de agua en laboratorio.
- **b.** Con los resultados de los análisis de agua de los sitios se elaboraron bases de datos y un registro gráfico por parámetro.
- **c.** Se describió por parámetro, la calidad del agua de los sitios, tomando como referencia las Normas de Calidad de Agua para Consumo Humano de la Comisión Guatemalteca de Normas COGUANOR NGO 29001, de la Organización Mundial de la Salud OMS 2004, Ministerio de Ambiente y Recursos Humanos MARN 2006, la norma de la National Academy of Sciences (NAS 1972); además los máximos y mínimos mensuales y por período de monitoreo de cada parámetro.
- **d.** Se elaboraron diagramas de piper y stiff para determinar la variación composicional de los distintos tipos de aguas.
- **e.** Se realizaron informe de calidad de agua para los sitios de monitoreo de forma mensual.

# **B. Organización de Talleres de Socialización y Organización Comunitaria en Gestión de Riesgos en el occidente de Guatemala.**

- **a.** Se determinaron los departamentos del occidente de Guatemala que presentan riesgos de ser afectados por desastres naturales.
- **b.** Se realizó un listado con las instituciones que se encuentran en cada departamento.
- **c.** Se coordinó lugar, fecha e invitación en cada departamento para la presentación de los talleres.

# **C. Programación de Calendarios y Requerimientos de agua para diferentes cultivos en municipios del departamento de Chimaltenango, Baja Verapaz, Sololá y Sacatepéquez.**

- **a.** Se recopilaron datos climatológicos en el Instituto Nacional de Sismología, Vulcanología, Meteorología e Hidrología (INSIVUMEH), de las estaciones meteorológicas de los departamentos de Chimaltenango, Baja Verapaz, Sololá y Sacatepéquez.
- **b.** Se utilizó el programa CROPWAT para generar tablas de requerimientos de agua del cultivo, calendarios de riego y balances diarios de humedad del suelo.

# **D. Exposición de tema en el II Foro Nacional de Profesionales en Ciencias de la Tierra. Titulo: Gestión Comunitaria de Riego Agrícola, en San Jerónimo, Baja Verapaz, utilizando CROPWAT.**

**a.** Se recopilaron datos climatológicos en el Instituto Nacional de Sismología, Vulcanología, Meteorología e Hidrología (INSIVUMEH), de la estación meteorológica San Jerónimo, ubicada en el municipio de San Jerónimo, Baja Verapaz.

- **b.** Utilizando el programa CROPWAT se generaron tablas de requerimientos de agua para los cultivos de tomate y naranja en el municipio de San Jerónimo, Baja Verapaz, así como calendario de riego y balance diario de humedad del suelo.
- **c.** Se elaboró una presentación en Power Point en donde se incluyó una breve descripción del programa y su uso, así como las tablas y gráficas de los requerimientos de agua, calendario de riego y balance diario de humedad del suelo, para cada cultivo, para el municipio de San Jerónimo, Baja Verapaz.

# **E. Dibujo de perfiles estratigráficos para el Valle de Guatemala, utilizando el programa RockWorks.**

- **a.** Se realizaron tablas con información de profundidades y tipos de formaciones geológicas de pozos ubicados dentro del Valle de Guatemala.
- **b.** Con la información anterior se generaron los dibujos de los perfiles estratigráficos, en donde se identifica con diferente nomenclatura el tipo de formación, profundidad y grosor, de cada capa.

#### **3.2.3. Resultados**

## **A. Análisis y descripción de resultados de calidad de agua para la elaboración de Informes mensuales de proyectos del departamento de El Progreso, Guatemala.**

Se realizaron bases de datos y registros gráficos de cada parámetro por sitio de monitoreo, utilizando los resultados de análisis de calidad de agua del laboratorio.

| Intero<br><b>Injeht</b>      |                | Diseño de págine. |                | Formulas.       | Datas          | <b>Reviser</b> | <b>Vista</b>   |                 | Complementos   |                                                                                |                |            |                                                              |                      |            |                                                |
|------------------------------|----------------|-------------------|----------------|-----------------|----------------|----------------|----------------|-----------------|----------------|--------------------------------------------------------------------------------|----------------|------------|--------------------------------------------------------------|----------------------|------------|------------------------------------------------|
| n<br>Arial<br>Pegar<br>N     | 田              | $-12$ $A_A$       |                |                 |                | ₩<br>93        | General        | % ON "4" - 1    |                | THE POUNDED CERRITORY #<br>and Day Formato come tablo<br>US Exhibit de celda - |                |            | <b>STREET IN A</b><br><b>SHIP Electron -</b><br>Hilformato - | 工。<br>a              | Ordenar    | <b>DUITSTY</b><br>$2^+$ yilliar - selections - |
| Pertamanting Sc              | <b>FLIITEE</b> |                   |                | All rus actions |                | ٠              | <b>TLOTHER</b> |                 |                |                                                                                | <b>Ertitas</b> |            | Celdas                                                       |                      | Modifian   |                                                |
| H49<br>$x \in \mathbb{R}$    |                | L 0.019           |                |                 |                |                |                |                 |                |                                                                                |                |            |                                                              |                      |            | ×                                              |
| ×                            | п              |                   | ō.             |                 |                | a              | $\overline{H}$ |                 |                | w                                                                              |                | Ħ          |                                                              | ū                    | τ          | $\overline{u}$                                 |
| Tomseratura C!               | En             | Fø                | liter          | Ab              | <b>Mo</b>      | Jun            | Jш             | AG              | 540            | Öσ                                                                             | Mov            | 0kc        | <b>PROMEDIO</b>                                              | UBV                  | Max        | Desiriacie                                     |
| Sabarretes-Page              | 22.1           | 22.9              | 22.4           | 25.4            | 25             | 20.2           | 26             | 25.9            | 20.1           | 25.4                                                                           | 22.9           | 23.4       | 24,475                                                       | 221                  | 20.2       |                                                |
| Sabanetas Manarā al          | 27             | 26.3              | 24             | 28              | 27             | 25             | 21.9           | 25.4            | 24.4           | 25.3                                                                           | 237            | 23.7       | 25.55                                                        | 237                  | 28         |                                                |
| Poro C-27                    |                | 24.2              | 27             | 28.15           | 29             | 32             | 29.8           | 29.1            | 28.8           | 26 <sub>R</sub>                                                                | 264            | 26.1       | 27.948909                                                    | 24.2                 | 32         |                                                |
| Effgente Wettand             |                | 23                | 29.4           | 29              | 26             | 26.5           | 29.9           | 27.2            | 20.5           | 26.4                                                                           | 22.4           | 23.5       | 26.445455                                                    | 23                   | 29.D       |                                                |
| <b>DH</b>                    | En             | Fe                | liter          | AD.             | <b>Wa</b>      | Jun            | Jul            | AG.             | 560            | Öα                                                                             | Mov            | Dic        | <b>PROMEDIO</b>                                              | <b>W<sub>N</sub></b> | <b>Hax</b> | Desminde                                       |
| <b>Sabanetss Peap</b>        | 7.15           | 6.85              | 7.50           | 7.12            | 7.31           | 7.83           | 7.05           | 6.97            | 7.07           | 6.84                                                                           | 7.22           | 6.99       | 7.0658333                                                    | 6.84                 | 7.31       |                                                |
| Sabanetas Manarāzi           | 5.95           | 6.99              | 7.07           | 7.25            | 7.44           | T.23           | 73             | 7.13            | 7.32           | 73                                                                             | 7.64           | 7.75       | 72333333                                                     | 6.58                 | 7.54       |                                                |
| Popo C-27<br>'n              |                | 7.15              | 7.92           | 78              | 7.52           | <b>T.36</b>    | 74             | 7.21            | 7.34           | 7.22                                                                           | 7.87           | 7.37       | 7.4522273                                                    | T.15                 | T SD       |                                                |
| Effeente Welland             |                | 7.83              | 7.84           | 8.14            | 741            | T.24           | 7.49           | 7.53            | 7.41           | 7.42                                                                           | 7.45           | 7.33       | 7.5591818                                                    | T.24                 | R.14       |                                                |
| Suitatos (mg/L)<br>v.        | En             | Fe                | lilar          | Ab              | May            | Jun            | <b>Juli</b>    | Ag              | Sep            | 0ct                                                                            | <b>MOV</b>     | <b>Dic</b> | <b>PROMEDIO</b>                                              | <b>Mary</b>          | ldax       | <b>Desirbona</b>                               |
| Sabanetas Peao               |                |                   | 36             | m               | 46             | 34             | 24             | 60              | 63             | 55                                                                             | 26             | 66         | 41.918192                                                    | зŧ                   | 65         | T.                                             |
| Sabarratas Manantal          |                |                   |                | <b>ND</b>       | 33             | 31             | 30             | 45              | 34             | 43                                                                             | 30             | 28         | 34.25                                                        | 28                   | 45         | ti                                             |
| Print C-27                   |                | 02                | 102            | 110             | 116            | 05             | 130            | 84              | 115            | 110                                                                            | <b>G</b>       | 68         | 101.36364                                                    | 68                   | 110        | 15                                             |
| Efferente Wettand<br>31<br>B |                |                   |                |                 |                |                |                |                 |                |                                                                                |                |            |                                                              | Đ.                   | ٠          |                                                |
| Clararos (ragil.)<br>24      | En             | Fe                | Mar            | Жb              | Ma             | Jun            | Jul            | Ag              | Sep            | Oct                                                                            | Mov            | Dic        | <b>PROMEDIO</b>                                              | <b>VIN</b>           | Max        | <b>Deputace</b>                                |
| Sabanetas-Pago<br>38         | 4.4            | 43                | 4.1            | 52              | 1.6            | 8.6            | 43             | $\overline{4}$  | 51             | $*25$                                                                          | 325            | ×25        | 4.9555556                                                    | 4                    | 68         |                                                |
| Sabanatas Manarāzi<br>28     |                |                   | N.D            | ND              | N.D.           | <b>ND</b>      | <b>ND</b>      | <b>ND</b>       | ND             | $-25$                                                                          | $+25$          | $+25$      |                                                              | D                    | ٠          |                                                |
| 27 F000 C-27                 |                |                   | N <sub>D</sub> | ND              | N <sub>D</sub> | <b>MD</b>      | N <sub>D</sub> | N <sub>D</sub>  | N <sub>D</sub> | -25                                                                            | 425            | 42.5       |                                                              | Ð                    | ٠          |                                                |
| <b>Effects Welfand</b>       |                |                   | N <sub>D</sub> |                 |                |                |                |                 |                |                                                                                |                |            |                                                              | o                    |            |                                                |
|                              |                |                   |                |                 |                |                |                |                 |                |                                                                                |                |            |                                                              |                      |            |                                                |
| a Amonie (mat)               | En             | Fe                | liter          | Ab              | Mo             | Jun            | Jul            | Ag              | Sep            | <b>Oct</b>                                                                     | Mov            | Okc        | <b>PROMEDIO</b>                                              | <b>MBN</b>           | <b>Max</b> | Desiriaca                                      |
| 10 Sabanetas-Pezo            | 0.44           | 0.04              | 3.95           | D.12            | 0.07           | 0.86           | 0.02           | 0 <sub>D2</sub> | 0.1            | $-0.013$                                                                       | 0.07           | 0.05       | 0.1009091                                                    | 0.82                 | 0.44       |                                                |
| <b>Sabanetas Manarãal</b>    | 0.41           | 0.02              | 0.13           | 0.03            | 0.07           | 0.68           | <b>ND</b>      | ND.             | <b>ND</b>      | 0.03                                                                           | 103            | 0.01       | 0.1                                                          | 0.42                 | 0.41       |                                                |
| ou Popo C-27                 |                |                   | ND <sub></sub> | 0.11            | 0.05           | N <sub>D</sub> | <b>ND</b>      | 0.02            | 005            | 0.04                                                                           | 8.04           | 4.03       | 0.05                                                         | 0.42                 | 0.11       |                                                |
| S Effecte Welland            |                |                   | $\times 10$    |                 |                |                |                |                 |                |                                                                                |                |            |                                                              | Ð                    | ٠          |                                                |

Figura 3.1. Bases de datos generadas para cada parámetros, incluyendo los sitios de monitoreo muestreados.

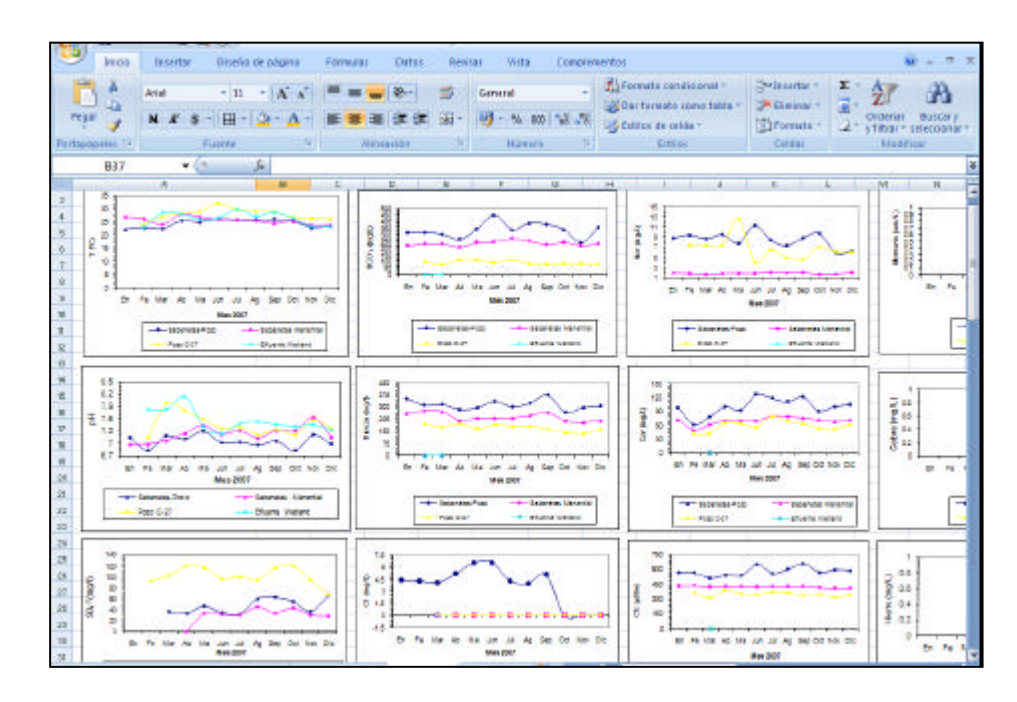

Figura 3.2 Gráficas elaboradas para cada parámetro incluyendo todos los sitios de monitoreo muestreados.

Se realizo el informe de calidad de agua para los sitios de monitoreo en donde se incluyo información general de los sitios, siendo esta:

- ? Mapa de ubicación de los sitios
- ? Vías de acceso a los sitios de monitoreo
- ? Descripción de la metodología utilizada para los parámetros medidos en campo.
- ? Descripción de la metodología utilizada para los parámetros medidos en laboratorio.
- ? Descripción de los métodos de estimación y equipo utilizado para algunos parámetros.
- ? Descripción de las normas de calidad de agua para consumo humano y agrícola, utilizadas para la elaboración de los informes.

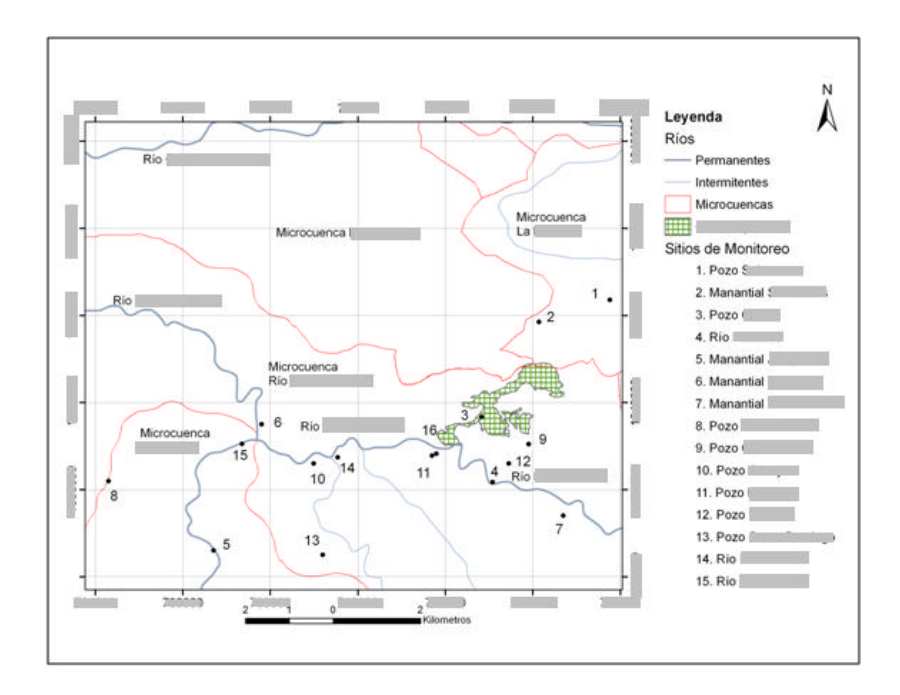

Figura 3.3. Mapa de ubicación de los puntos de monitoreo de calidad de agua.

| Parámetro                          | Metodología            | Equipo                        |
|------------------------------------|------------------------|-------------------------------|
| Sólidos Disueltos (en laboratorio) | SMWW 2540C gravimetría | Balanza Sartorius, Horno Lab- |
|                                    |                        | line                          |
| Sólidos suspendidos                | SMWW 2540D gravimetría | Balanza Sartorius, Horno Lab- |
|                                    |                        | Line                          |
| <b>Sulfatos</b>                    | Colorimetría           | Hach 2800, Nova 60            |
| Cloruros                           | Colorimetría           | Nova <sub>60</sub>            |
| منممده                             | Colorimotría           | $N$ aug $60$                  |

Figura 3.4. Descripción de método y equipo utilizado para el análisis de calidad de agua.

Se describió cada parámetro de los análisis de calidad de agua enviados por el laboratorio, los que incluyen:

- ? Valores máximos y mínimos entre sitios de monitoreo por mes.
- ? Valores máximos y mínimos en cada sitio para todo el período de monitoreo.
- ? Gráfica de comparación entre sitios para cada parámetro.
- ? Comparación de los resultados de cada parámetro con los límites establecidos por las normas de calidad de agua para consumo humano y riego.
- ? Mapa de variación de cada parámetro medido.
- ? Breve descripción de las posibles causas de los resultados obtenidos para cada parámetro.

Se calcularon índices de Langelier y Ryznar para establecer la característica corrosiva o incrustante del agua, utilizando las siguientes fórmulas.

Método para cálculo del Índice de Langelier(LSI)

 $LSI = pH<sub>A</sub> - pH<sub>s</sub>$ 

donde

 $pH_A = pH$  actual del agua

 $pH_s = pH$  de saturación o pH al cual se logra el equilibrio calcocarbónico del agua.

 $pH_s = (9.3 + A + B) - (C + D)$  (Ecuación 1)

donde,

A= (log [TDS] – 1)/10  $B = -13.12 \times Log(^{\circ}C + 273) + 34.55$  $C = Log [Ca<sup>+2</sup>$  como CaCO<sub>3</sub>]  $D = Log [Alcalinidad como CACO<sub>3</sub>]$ 

Interpretación:

Si el índice de Langelier es igual a cero se considera que se encuentra en equilibrio y no presencia tendencia de ser corrosiva o incrustante. Si el valor es menor a 0, esta tiene tendencia a ser corrosiva y caso contrario se el valor es mayor a 0 el agua tiene tendencia a ser incrustante.

Método para el cálculo del Índice de Ryznar (RSI)

 $RSI = 2(pH_s) - pH_A$ 

donde

 $pH_A = pH$  actual del agua

 $pH<sub>s</sub> = pH$  de saturación o pH al cual se logra el equilibrio calcocarbónico del agua (se calcula mediante la Ecuación1)

| Indice de Ryznar | Interpretación                 |
|------------------|--------------------------------|
|                  |                                |
|                  |                                |
| $4.0 - 5.0$      | <b>Fuertemente Incrustante</b> |
|                  |                                |
| $5.0 - 6.0$      | Ligeramente incrustante        |
|                  |                                |
|                  |                                |
| $6.0 - 7.0$      | Equilibrio                     |
|                  |                                |
|                  |                                |
| $7.0 - 7.5$      | Significativamente corrosiva   |
|                  |                                |
| $7.5 - 9.0$      | Fuertemente corrosiva          |
|                  |                                |
|                  |                                |
| mayor de 9.0     | intolerablemente corrosiva     |
|                  |                                |
|                  |                                |

Cuadro 3.1: Cuadro de interpretación de resultados del índice de Ryznar.

Se realizaron diagramas de Piper y Stiff, para evaluar las variaciones composicionales de las muestras de agua tomadas en los diferentes sitios.

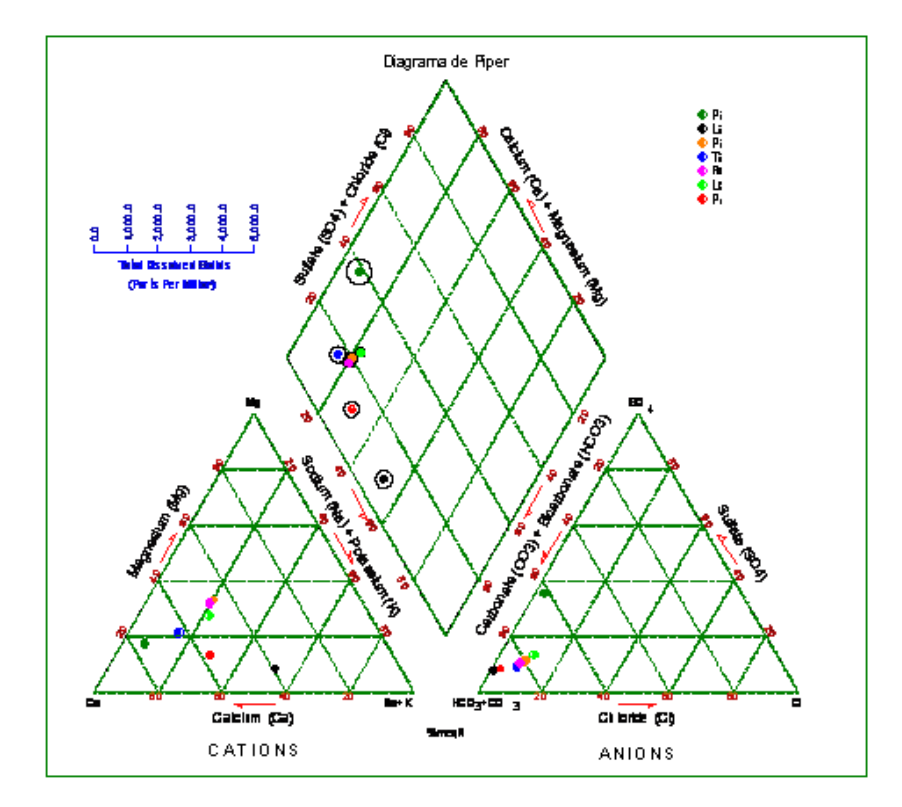

Figura 3.5 Ejemplo de diagramas elaborados para cada sitio de monitoreo.

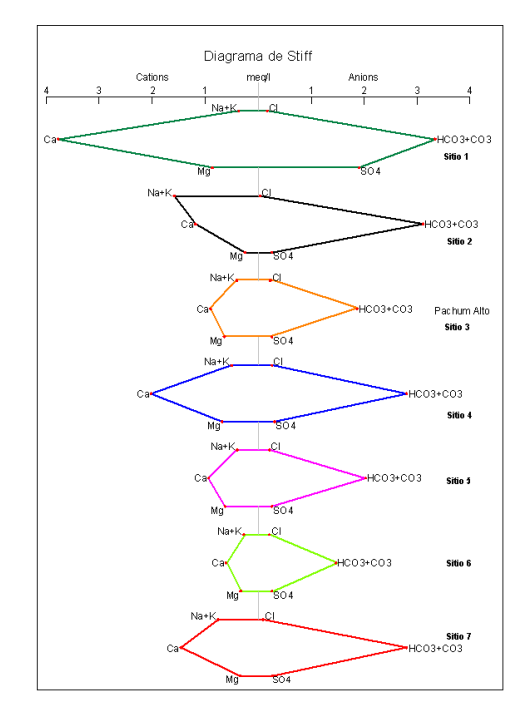

Figura 3.6. Ejemplo de diagrama de Stiff para cada sitio de monitoreo.

# **B. Organización de Talleres de Socialización y Organización Comunitaria en Gestión de Riesgos en el Occidente de Guatemala.**

- **a.** Se realizo un listado de los departamentos ubicados en el occidente del país que presentan riesgos de ser afectados por desastres naturales.
- **b.** Con base en el listado anterior se procedió a ubicar las entidades gubernamentales, no gubernamentales y ONG´s por departamento.

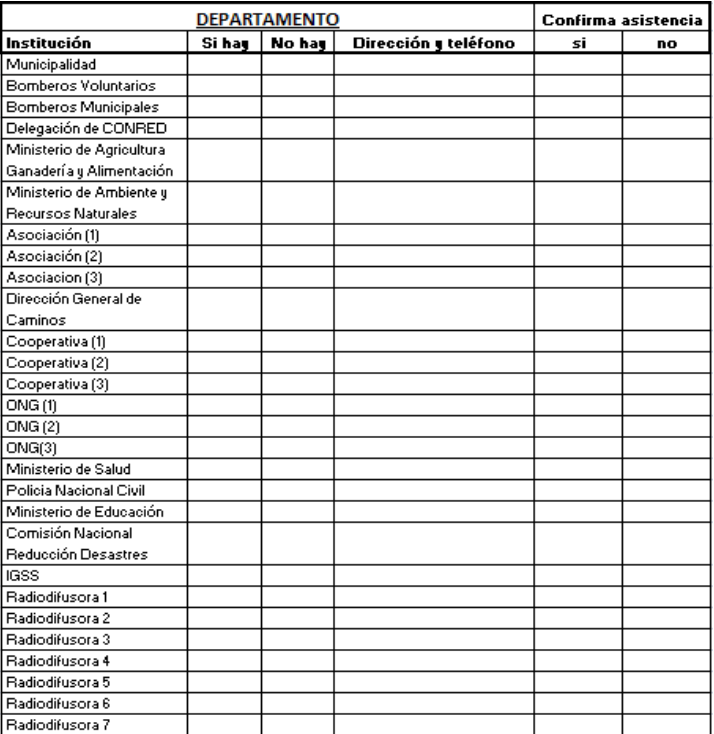

Cuadro 3.2. Cuadros por departamento para invitación y confirmación de asistencia a los talleres.

- **c.** Se eligieron y cotizaron cedes para llevar a cabo los talleres, por departamento, eligiendo las contaran con las siguientes condiciones
	- **a.** buena ubicación,
	- **b.** fácil acceso,
	- **c.** salones amplios y adecuados para exposiciones,
	- **d.** refacciones y almuerzos para los participantes,
	- **e.** servicios básicos, etc.
- **d.** Se elaboraron y enviaron las invitaciones del taller a las instituciones que se encontraron por departamento.
- **e.** Se confirmo la asistencia de las personas invitadas.
- **C. Programación de Calendarios y Requerimientos de Agua para diferentes cultivos en municipios de los departamentos de Chimaltenango, Baja Verapaz, Sololá y Sacatepéquez.** 
	- **a.** Con la información climatológica de los departamentos se introdujeron los datos en el programa, como lo muestra las Figuras 3.7 y 3.8.

| <b>Monthly Climatic Data</b> |                           |           |                |                                   | <b>Monthly Climatic Data</b> |         |                |                          |
|------------------------------|---------------------------|-----------|----------------|-----------------------------------|------------------------------|---------|----------------|--------------------------|
| <b>Country</b>               | Chimaltenango             |           | <b>Station</b> | Alameda Icta                      | Sololá<br>Country            |         | <b>Station</b> | El Tablón                |
| <b>Altitude</b>              | 1766                      | [m]       |                |                                   | 1562<br>Altitude             | [m]     |                |                          |
| Latitude                     | 14.38                     | $ N - 1 $ | Longitude      | $\cdot E$ $\overline{A}$<br>90.48 | 14.38<br>Latitude            | H       | Longitude      | 91.08<br>$\mathbf{E}$    |
| Month                        |                           | January   | < Preyious     | Next ><br>Clear                   | <b>Honth</b>                 | January | < Provious     | Most<br><b>Closs</b>     |
|                              | <b>Mean Maxinum Temp.</b> | 20.4      | <b>Celsius</b> | $\sim$                            | <b>Mean Maximum Temp.</b>    | 20.5    | <b>Celsius</b> | IT.                      |
|                              | <b>Mean Minimum Temp.</b> | 8.8       | <b>Celsius</b> |                                   | Hean Hinimum Temp.           | 6.0     | Celsius        |                          |
| <b>Air Humidity</b>          |                           | 77.6      | z              |                                   | <b>Air Humidity</b>          | 73.6    | l×.            | $\overline{\phantom{a}}$ |
|                              | Wind Speed (@ 2m)         | 35.6      | km/d           | ×.                                | Wind Speed (@ 2m)            | 10.6    | km/d           | $\overline{\phantom{a}}$ |
| <b>Daily Sunshine</b>        |                           | 1.1       | hrs            |                                   | <b>Daily Sunshine</b>        | 1.1     | hrs            | $\overline{\phantom{a}}$ |
|                              | <b>Calculate ETo</b>      | 1.71      | [mm/doy]       | [Perman-Montaith]                 | <b>Calculate ETo</b>         | 1.56    | (mm/day)       | [Penman-Monteith]        |

Figura 3.7. Ingreso de datos de clima en el programa CROPWAT.

|                  | Total  | <b>Elfective</b> |                   |                  |
|------------------|--------|------------------|-------------------|------------------|
| January          | 2.6    | 26               | [mm/month]        | <b>UK</b>        |
| Februaru         | 1.4    | 1.4              | (mm/month)        | Cancel           |
| March            | 9.2    | 3.1              | [mm/month]        |                  |
| April            | 24.8   | 23.8             | [mm/month]        | <b>Rebieve</b>   |
| May              | 1189   | 96.3             | [mm/month]        | <b>Save</b>      |
| June.            | 220.2  | 142.6            | [mm/month]        | Report           |
| July             | 148.9  | 113.4            | fmm/month)        |                  |
| August           | 123.7  | 99.2             | <b>Imm/month)</b> | Clear            |
| <b>September</b> | 203.2  | 137.1            | [mm/month]        | Clear All        |
| <b>Uctober</b>   | 115.2  | 94.0             | [mm/month]        | <b>Effective</b> |
| November         | 30.4   | 28.9             | [mm/month]        |                  |
| December         | 9.6    | 9.5              | [mm/month]        |                  |
| Total            | 1008.1 | 757.9            |                   |                  |

Figura 3.8. Ingreso de datos de precipitación en el programa CROPWAT.

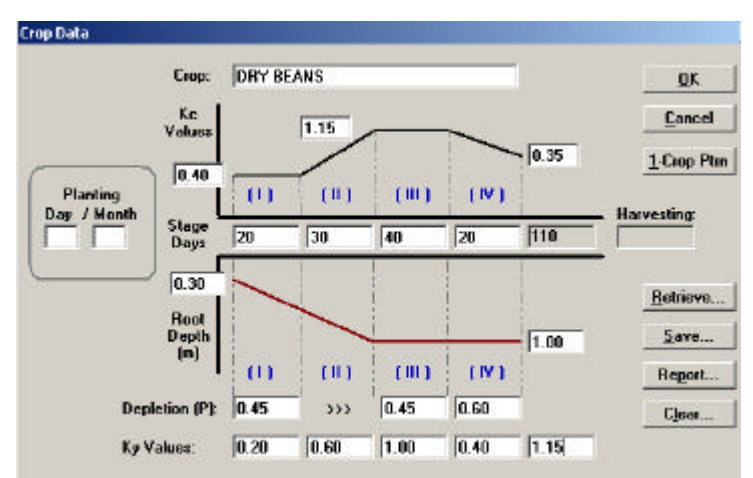

**b.** Se ingresaron datos de cultivos y suelo del área específica.

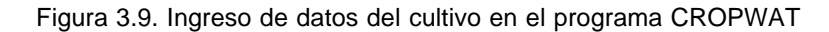

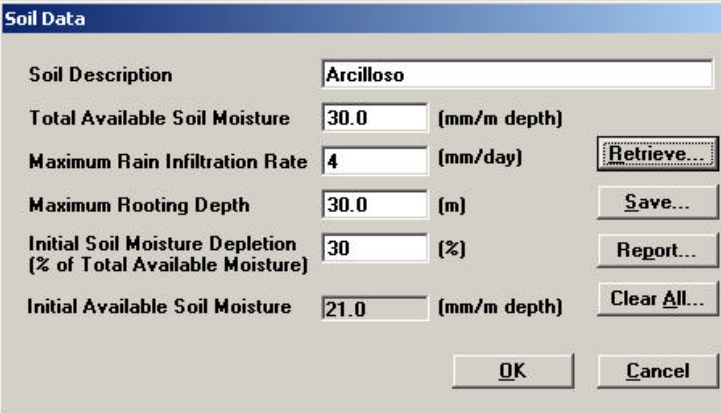

Figura 3.10 Ingreso de datos de suelo en el programa CROPWAT

**c.** Se generaron tablas de clima, requerimientos de agua para el cultivo y la calendarización de riego.

| <b>Country</b>  | Chinaltenango    | <b>Station</b>          | Balanyá                             |                             | <b>Albhade</b>                    | 2080<br>(m)                         |               |
|-----------------|------------------|-------------------------|-------------------------------------|-----------------------------|-----------------------------------|-------------------------------------|---------------|
| <b>Honth</b>    | Max Tono.<br>(C) | <b>Hin Tena.</b><br>IСI | <b>Humidity</b><br>$\overline{[x]}$ | <b>WindSpeed</b><br>Skop/d1 | <b>SunShine</b><br><b>Ihoure!</b> | <b>Solar Radiation</b><br>[MJ/m2/d] | ETa<br>fmm/dl |
| Januare         | 21.6             | 5.9                     | 77.E                                | 13.6                        | 1.1                               | 89                                  | 1.6           |
| February        | 23.1             | 6.2                     | 74.7                                | 16.9                        | 1.6                               | 10.5                                | 2.0           |
| <b>Harch</b>    | 24.2             | 7.4                     | 71.9                                | 16.8                        | 1.7                               | 11.6                                | 2.2           |
| April           | 25 B             | 83                      | 71.4                                | 15.8                        | 1.6                               | 12.0                                | 24            |
| <b>Hav</b>      | 23.8             | 10.6                    | 787                                 | 11.3                        | 1.5                               | 11.9                                | 23            |
| June.           | 22.6             | 11.2                    | 81.1                                | 13.8                        | 1.5                               | 11.9                                | 2.3           |
| July            | 22.4             | 10.5                    | 89.7                                | 14.3                        | 0.8                               | 10.7                                | 22            |
| <b>August</b>   | 22.8             | 10.6                    | 81.3                                | 13.9                        | 1.6                               | 11.9                                | 23            |
| September       | 22.9             | 11.1                    | 85.4                                | 13.1                        | 1.6                               | 11.6                                | 2.2           |
| <b>Detaber</b>  | 22 3             | 10.9                    | 84.4                                | 14.1                        | 1.5                               | 10.6                                | 2.0           |
| <b>November</b> | 21.9             | 84                      | 79.9                                | 17.5                        | 1.5                               | 9.6                                 | 1.8           |
| December        | 221              | 7.1                     | 77.4                                | 15.2                        | 1.4                               | 9.0                                 | 1.6           |
| Avenage         | 22.9             | 9.1                     | 78.8                                | 14.7                        | 1.4                               | 10.8                                | 2.1           |

Figura 3.11. Tabla de variables climáticas por mes para cada departamento.

| DRY BEANS    |                                | z                       | <b>Time Step ID avst:</b> | 10                                     | Update                    | Report.                           |                          |                                   |
|--------------|--------------------------------|-------------------------|---------------------------|----------------------------------------|---------------------------|-----------------------------------|--------------------------|-----------------------------------|
| [All Blocks] |                                | $\blacksquare$          | Imigation Efficience (Z): | 70                                     |                           | Close                             |                          |                                   |
| <b>Date</b>  | ET <sub>o</sub><br>[mm/period] | <b>Liep Area</b><br>[3] | <b>Crop Kc</b>            | $CwR$ [ET <sub>m</sub> ]<br>[nm/pened] | Total Rain<br>[mm/period] | <b>Effect Rain</b><br>[um/paried] | Img. Req.<br>(mn/period) | <b>FW<sub>5</sub></b><br>[1/z/ha] |
| 12.71        | 17.90                          | 67.20                   | 0.27                      | 4.83                                   | 0.00.                     | 0.00                              | 4.83                     | 0.08                              |
| 22H          | 18.54                          | 56.00                   | 0.38                      | 7.12                                   | 0.00                      | 0.00                              | 7.12                     | 0.12                              |
| 1/2          | 19.18                          | 56.00                   | 0.46                      | 8.78                                   | 0.00                      | 0.00                              | 8.78                     | 0.15                              |
| 11/2         | 19.81                          | 56.00                   | 0.68                      | 13.57                                  | 8.00                      | 8.88                              | 13.57                    | 0.22                              |
| 21/2         | 20.43                          | <b>96.00</b>            | 0.92                      | 18.89                                  | 0.00                      | 0.00                              | 18.89                    | 0.31                              |
| 3/3          | 21.01                          | 96.DO                   | 1 89                      | 22.92                                  | 0.00                      | 0.00                              | 22.92                    | 0.38                              |
| 13/3         | 21.55                          | \$6.00                  | 1.10                      | 23.79                                  | 0.00                      | 0.00                              | 23.79                    | 0.39                              |
| 23/3         | 22.03                          | <b>SG.00</b>            | 1.10                      | 24.32                                  | 0.69                      | 0.61                              | 23.72                    | 0.39                              |
| 214          | 22.47                          | 56.00                   | 1.10                      | 24.80                                  | 0.00                      | 0.00                              | 24.89                    | 0.41                              |
| 1274         | 22.84                          | 96.00                   | 0.99                      | 22.53                                  | 5.61                      | 5.58                              | 16.95                    | 0.2B                              |
| 2214         | 23.15                          | 56.00                   | 0.62                      | 14.44                                  | 20.16                     | 16.90                             | 0.00                     | 0.00                              |
| 215          | 14.01                          | 48.00                   | 0.20                      | 2.84                                   | 9.42                      | 7.21                              | 0.00                     | 0.00                              |
| Total        | 242.91                         |                         |                           | 188.82                                 | 35.87                     | 30.30                             | 165.35                   | [0.24]                            |

Figura 3.12. Tabla de requerimientos de agua generados en CROPWAT.

| <b>DRY BEANS</b> |            |             | $\overline{\mathcal{X}}$ | <b>Uptions</b><br><b>Elmostion Schedule</b> |                             |                     | <b>Yield Reduction:</b><br>0.03 |                    | <b>Close</b>           |                 |                  |                            |                          |
|------------------|------------|-------------|--------------------------|---------------------------------------------|-----------------------------|---------------------|---------------------------------|--------------------|------------------------|-----------------|------------------|----------------------------|--------------------------|
| <b>Block #1</b>  |            |             | z                        |                                             | Daily Soil Moisture Balance |                     |                                 |                    | Report                 |                 |                  |                            |                          |
| <b>Detn</b>      | Day<br>No. | TAM<br>[mn] | <b>RAM</b><br>mul        | Bantall<br>(mm)                             | Elet Rain<br>(mm)           | ETc<br><b>INTER</b> | <b>Ele/Elm</b><br>陶             | <b>SHD</b><br>(mm) | In: Internal<br>[Days] | Net In:<br>[nm] | Lost In.<br>[mm] | <b>User Adjust</b><br>(mn) | A.                       |
| 11/3             | 59         | 30.0        | 13.5                     | 0.0                                         | 0.0                         | 24                  | 100.0%                          | 14.5               | 8                      | 14.5            | 0.0              |                            |                          |
| 17/3             | 65         | 30.0        | 13.5                     | 0.0                                         | 0.0                         | 25                  | 100.0%                          | 14.8               | Б                      | 14.8            | 0.0              |                            |                          |
| 23/3             | 71         | 30.8        | 13.5                     | 0.0                                         | 0.0                         | 25                  | 100.02                          | 15.0               | Б                      | 15.0            | 6.0              |                            |                          |
| 26/3             | 74         | 39.8        | 13.5                     | 0.7                                         | 0.7                         | 25                  | 100.0%                          | 6.8                |                        |                 |                  |                            |                          |
| 29/3             | 77         | 39.B        | 13.5                     | 0.0                                         | 0.0                         | 2.5                 | 100.0%                          | 14.5               | 6.                     | 14.5            | 0.0              |                            |                          |
| 4/4              | 83         | 30.0        | 13.5                     | 0.0                                         | 0.0                         | 26                  | 100.0%                          | 15.4               | 6                      | 15.4            | 6.0              |                            |                          |
| 10/4             | 89         | 30.0        | 13.5                     | UΟ                                          | 0.0                         | 2.6                 | 100.0%                          | 15.5               | 6                      | 15.5            | 0.0              |                            |                          |
| 1274             | 91         | 30.B        | 13.7                     | 1.2                                         | 12                          | 25                  | 100.02                          | 39                 |                        |                 |                  |                            |                          |
| 17/4             | 95         | 39.0        | 14.9                     | 4.6                                         | 4.0                         | 2.1                 | 100.0%                          | 11.2               |                        |                 |                  |                            |                          |
| 20/4             | 99         | 30 B        | 15.5                     | 8.0                                         | 0.0                         | 1.8                 | 100.0%                          | 16.9               | 10                     | 16.9            | 0.0              |                            |                          |
| 22/4             | 101        | 30.0        | 16.0                     | 8.5                                         | 1.7                         | 1.6                 | 100.0%                          | 1.6                |                        |                 |                  |                            |                          |
| 27/4             | 186        | 30.0        | 17.1                     | 12.5                                        | 4.0                         | 1.2                 | 100.0%                          | 4.5                |                        |                 |                  |                            |                          |
| Total            |            |             |                          | 27.6                                        | 11.7                        | 195.3               | 108.6%                          |                    |                        | 178.1           | 0.0              | 9.8                        | $\overline{\phantom{a}}$ |

Figura 3.13. Calendario de riego generado en CROPWAT.

**d.** Se generaron gráficas de clima, precipitación, requerimientos de agua del cultivo y calendario de riego.

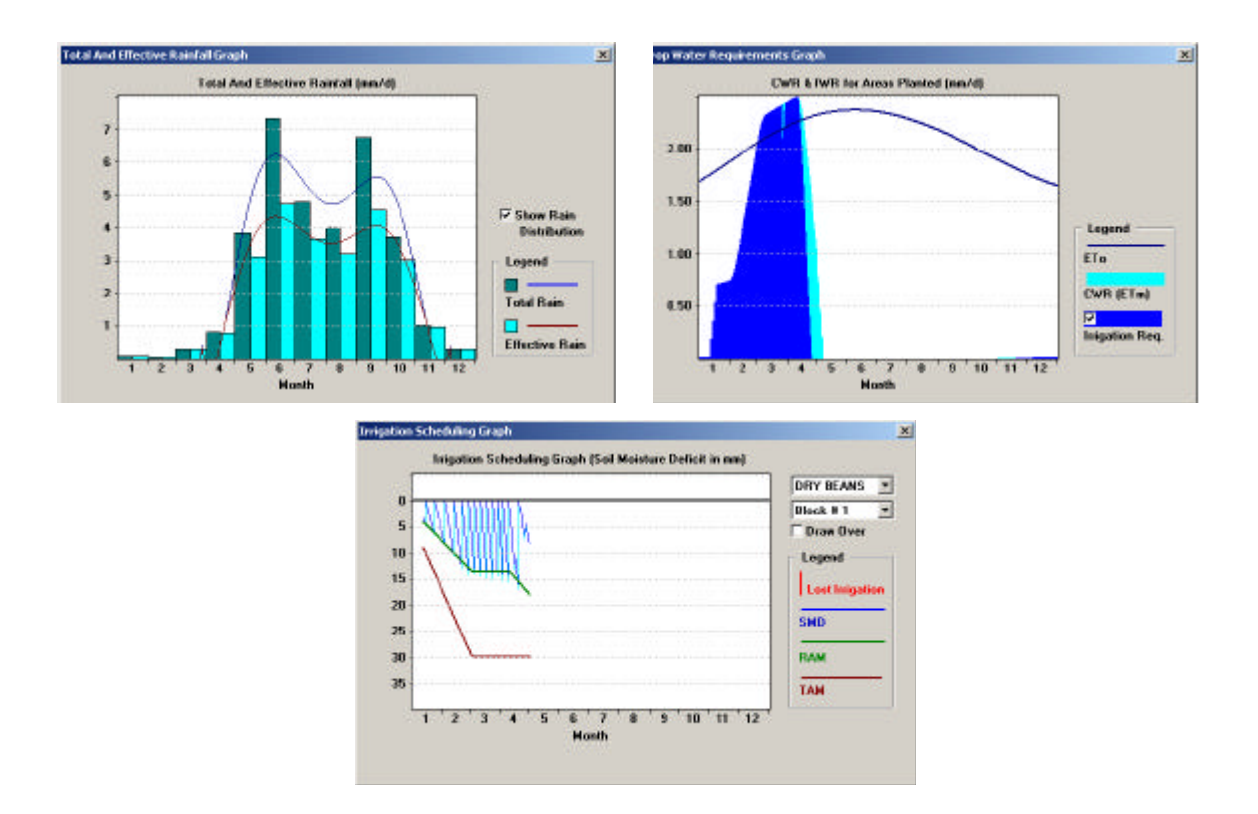

Figura 3.14. Gráficas generadas de precipitación, requerimientos de agua del cultivo y calendario de riego para el cultivo.

- **D. Exposición de tema en el II Foro Nacional de Profesionales en Ciencias de la Tierra. Titulo: Gestión Comunitaria de Riego Agrícola en San Jerónimo, Baja Verapaz, utilizando Cropwat.**
	- **a.** Con la información recabada de clima, suelo y cultivos del área de San Jerónimo se ingresaron al programa, se generaron tablas y gráficas de variables climáticas, precipitación total y efectiva, requerimientos de agua de los cultivos y calendarios de riegos.
	- **b.** Se elaboro una presentación en Power Point para presentarse en la exposición, que incluyo datos generales del programa, características del programa, usos y manejo del programa, datos requeridos por el programa, explicación de ingreso de datos, aplicación del programa para San Jerónimo (cuadros y gráficas) y comparación entre cultivos.

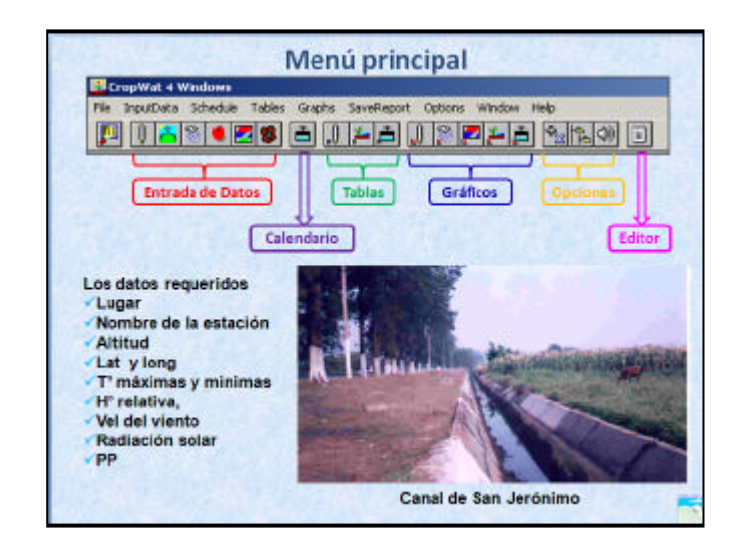

Figura 3.15. Explicación del menú del programa Cropwat y los datos requeridos por el programa.

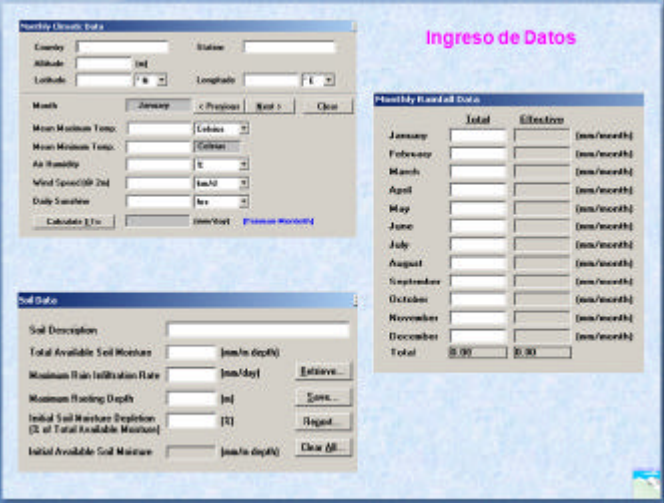

Figura 3.16. Explicación de los cuadros de ingresos de datos del programa Cropwat.

| Country          | <b>Climate Data Table</b><br>San Jerónimo<br>1309<br><b>Baja Verapaz</b><br>Altitude<br>Station<br>Int |                                |                        |                                  |                           |                                     |               |  |  |  |  |  |  |  |
|------------------|----------------------------------------------------------------------------------------------------|--------------------------------|------------------------|----------------------------------|---------------------------|-------------------------------------|---------------|--|--|--|--|--|--|--|
| Month            | <b>Max Temp.</b><br>BC)                                                                                | <b>Win Tesp.</b><br><b>ECT</b> | <b>Humidity</b><br>(3) | <b>WindSpeed</b><br><b>Baddl</b> | <b>SunShine</b><br>Frourt | <b>Solar Radiation</b><br>943/m2/dl | ETo<br>imm/di |  |  |  |  |  |  |  |
| January          | 27.2                                                                                                   | 128                            | 73.1                   | 57                               | 11                        | 88                                  | 17            |  |  |  |  |  |  |  |
| February         | 28.5                                                                                                   | 12.8                           | 689                    | 6.4                              | 1.6                       | 10.4                                | 2.8           |  |  |  |  |  |  |  |
| March            | 30.2                                                                                                   | 14.7                           | 68 E                   | 7.1                              | 1.7                       | 11.5                                | 2.3           |  |  |  |  |  |  |  |
| Apol             | 31.3                                                                                                   | 16.3                           | 69.7                   | 6.3                              | 1.6                       | 120                                 | 25            |  |  |  |  |  |  |  |
| May              | 30.5                                                                                                   | 17.7                           | 72.9                   | 6.1                              | 1.5                       | 11.9                                | 2.5           |  |  |  |  |  |  |  |
| June             | 29.6                                                                                                   | 17.9                           | 78.7                   | 5.1                              | 1.5                       | 11.8                                | 2.5           |  |  |  |  |  |  |  |
| July             | 28.0                                                                                                   | 17.2                           | 77.2                   | 5.4                              | 8.8                       | 10.8                                | 23            |  |  |  |  |  |  |  |
| August           | 28.5                                                                                                   | 17.1                           | 75.9                   | 5.6                              | 1.6                       | 11.9                                | 25            |  |  |  |  |  |  |  |
| <b>September</b> | 28.3                                                                                                   | 17.6                           | 77.9                   | 5.3                              | 1.6                       | 11.5                                | 2.4           |  |  |  |  |  |  |  |
| <b>October</b>   | 27 <sub>5</sub>                                                                                        | 16.7                           | 77.9                   | 5.2                              | 1.5                       | 10.5                                | 2.1           |  |  |  |  |  |  |  |
| <b>November</b>  | 26.9                                                                                                   | 15.0                           | 77.6                   | 5.1                              | 1.5                       | 9.5                                 | 1.3           |  |  |  |  |  |  |  |
| December         | 26.9                                                                                                   | 13.0                           | 75.9                   | 5.2                              | 1.4                       | 8.9                                 | 1.7           |  |  |  |  |  |  |  |
| Average          | 28.6                                                                                                   | 15.8                           | 74.5                   | 5.7                              | 1.4                       | 18.9                                | 2.2           |  |  |  |  |  |  |  |

Figura 3.17. Explicación de los cuadros generados en Cropwat para San Jerónimo.

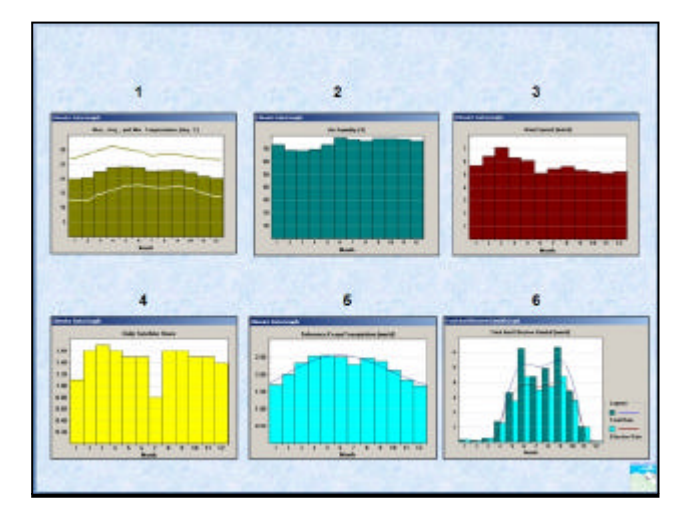

Figura 3.18. Explicación de las gráficas generadas en Cropwat para San Jerónimo.

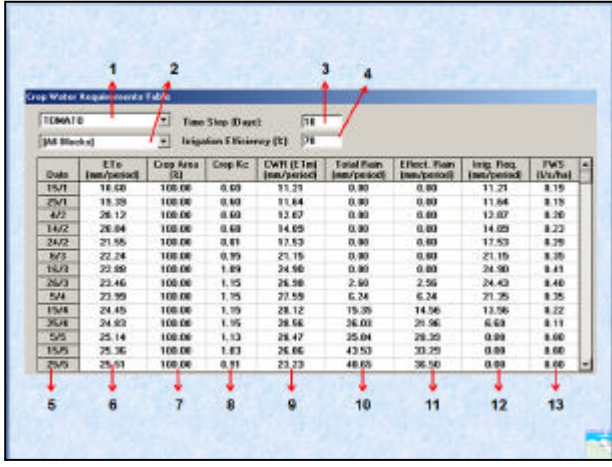

Figura 3.19. Explicación de la tabla de requerimientos de agua de tomate, para San Jerónimo.

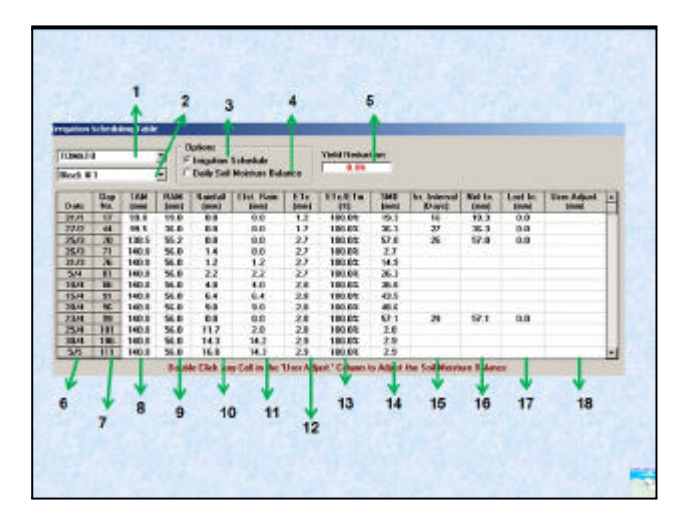

Figura 3.20. Explicación de la tabla de Calendarización de riego, para San Jerónimo.

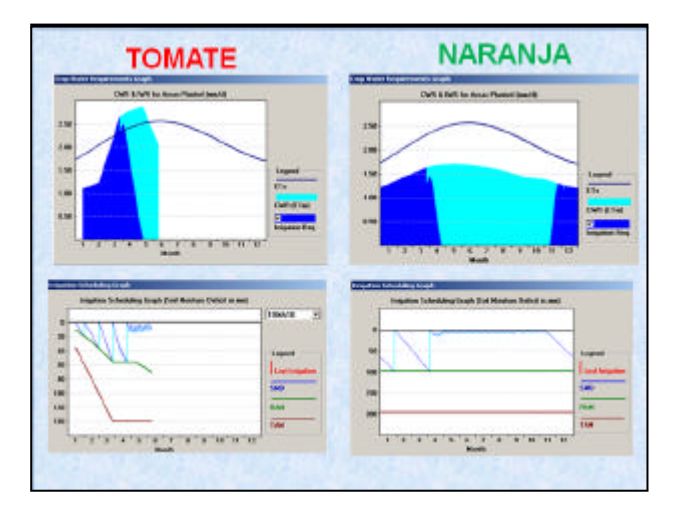

Figura 3.21. Comparación de graficas de requerimientos de agua y calendario de riego para dos cultivos, en el área de San Jerónimo.

## **E. Dibujo de Perfiles estratigráficos para el Valle de Guatemala, utilizando el programa Rockworks.**

Las columnas estratigráficas dibujadas se realizaron para diferentes pozos ubicados en el Valle de Guatemala. Estos perfiles contienen información de grosor de cada capa identificada, el nombre geológico de cada capa y una simbología por tipo de formación geológica encontrada.

Cuadro 3.3. base de datos utilizada para realizar el dibujo de los perfiles estratigráficos.

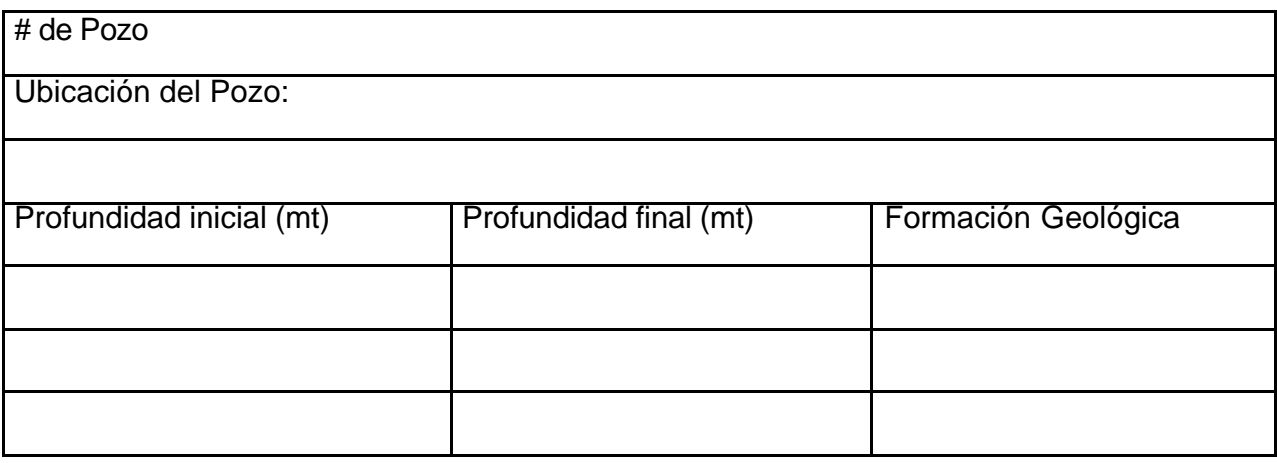

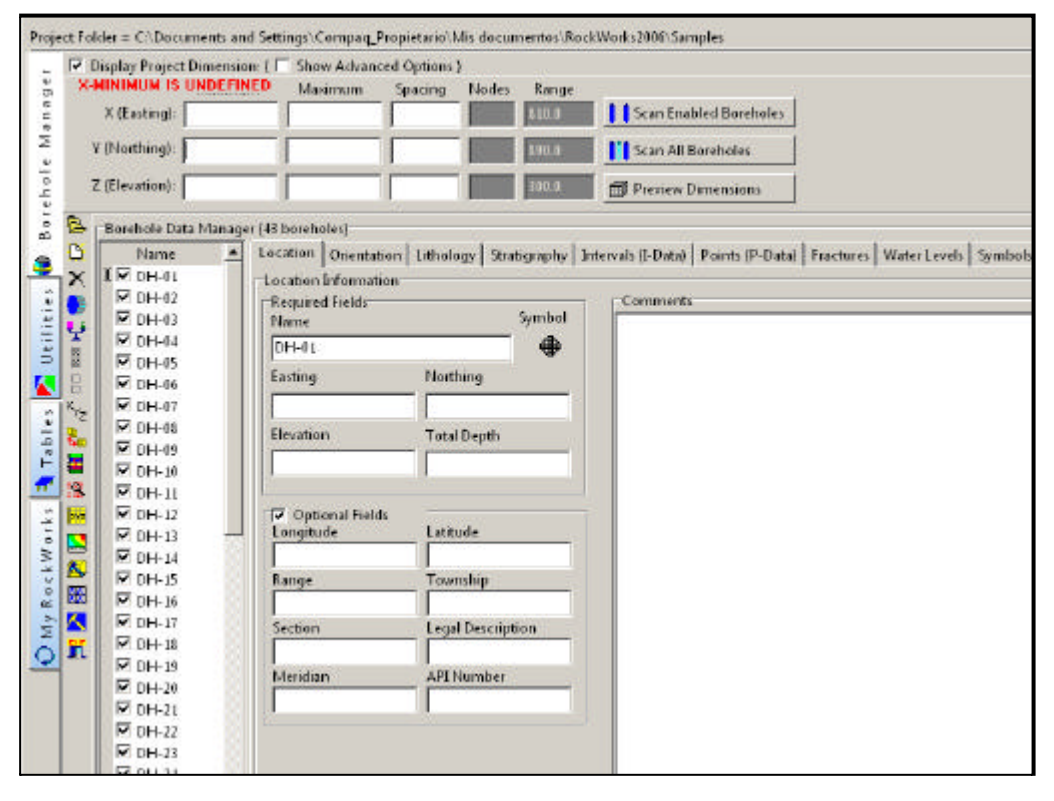

Figura 3.22. Ingreso de datos en el Programa Rockworks.

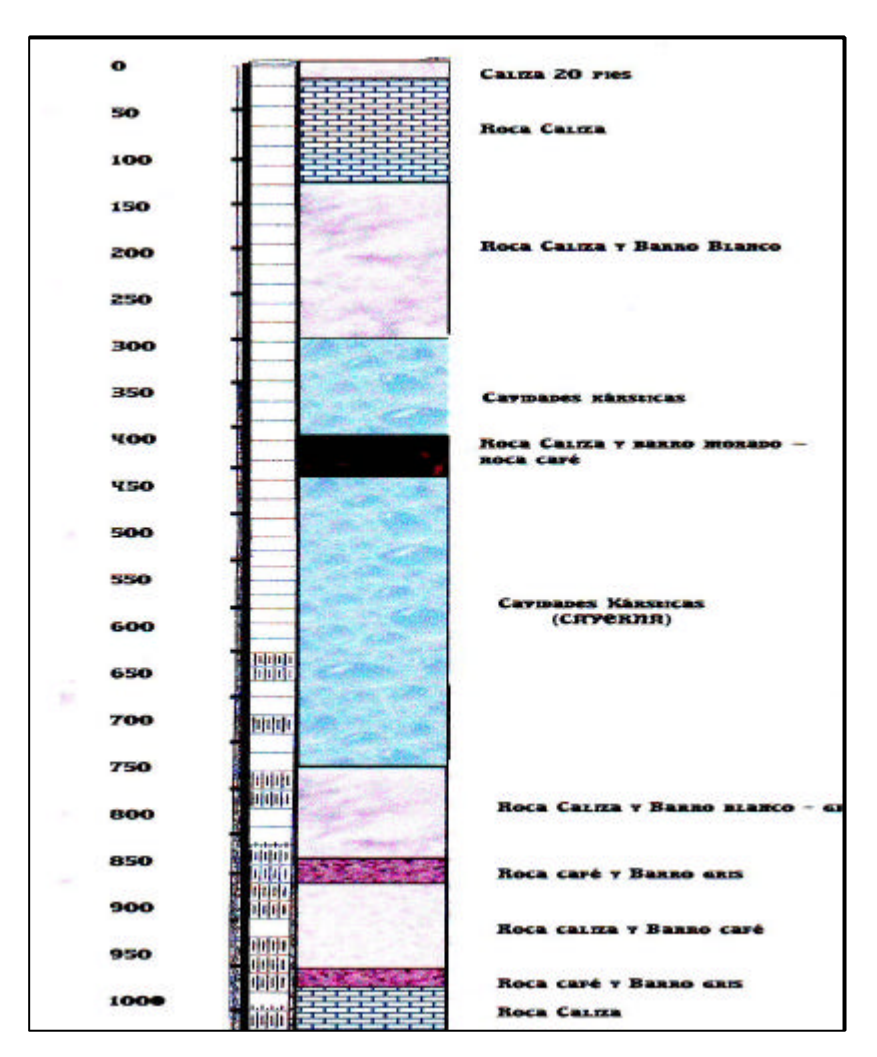

Figura 3.23. Ejemplo de columna estratigráfica realizada para un pozo del valle de Guatemala.

### **3.2.4. EVALUACIÓN**

**A.** En el análisis y descripción de resultados de calidad de agua para la elaboración de Informes, elaboraron cuadros y gráficas para describir los parámetros por mes. Además a cada informe mensual se le coloco un mapa de ubicación del área de estudio y de los puntos de monitoreo, incluyendo las vías de acceso. Se describió la metodología utilizada en campo y laboratorio para la estimación de los valores de cada parámetro. Cada parámetro fue descrito tomando como base las normas de calidad de agua propuestas por la empresa y los valores máximos y mínimos de todo el período de monitoreo. Se elaboraron además graficas de Piper y Stiff para los sitios de monitoreo.

- **B.** Se establecieron las Instituciones y Empresas gubernamentales y no gubernamentales, así como ONG´s involucradas en el tema de Gestión de Riegos en el occidente de Guatemala. Se contactaron a los representantes de estos lugares, a los cuales se les hizo llegar la invitación y programación de los talleres. Se le dio un seguimiento a la invitación realizada a todos los representantes.
- **C.** La programación de los calendarios de riego que se realizaron para diferentes departamentos incluyeron cuadro de requerimientos de agua del cultivo y de riego, tomando en cuenta las condiciones climáticas del lugar y el tipo de cultivo.
- **D.** En el II Foro Nacional de Profesionales en Ciencias de la Tierra se explico la implementación del programa CROPWAT en la Gestión de proyectos comunitarios, al ser esta una herramienta que permite establecer la cantidad de agua a utilizarse desde la siembra hasta la cosecha del cultivo. Se aplico este programa a un municipio del área para tomarlo como ejemplo en la exposición.
- **E.** Los perfiles estratigráficos dibujados fueron presentados en informes de supervisiones de pozos realizados a diferentes empresas. Estos perfiles son complemento para mostrar la profundidad del pozo, la formación geológica del lugar y el equipamiento del pozo.

**3.3. Servicio 2: Elaboración de un protocolo de toma de muestras de agua para la determinación de calidad de agua, para la empresa COFEPRO S,A.** 

### **3.3.1. Objetivos**

**A.** Realizar una metodología para la captación de muestras de agua y su preservación para el análisis de calidad de agua en el laboratorio, para ser utilizada por la empresa COFEPRO S.A.

### **3.3.2. Metodología**

- **F.** Se describió el procedimiento de toma de muestras de agua, según los recipientes utilizados.
- **G.** Se describió el proceso de conservación y traslado de las muestras de agua.

### **3.3.3. Resultados**

El procedimiento de toma de muestras de agua para calidad de agua tiene varios pasos que se describen a continuación.

- **A.** Se escoge el tipo de recipiente a utilizar, en la empresa COFEPRO S.A., se emplean 4 tipos de recipientes para colectar las muestras de agua, los cuales son:
	- ? Recipiente de plástico con capacidad de 1000 ml el cual va a contener la muestra para hacer análisis de metales solubles en el agua.
	- ? Recipiente de plástico con capacidad de 250 ml, que va a contener la muestra de agua para realizar el análisis de Boro soluble en el agua.
- ? Recipiente de vidrio obscuro con capacidad de 1000 ml, que va a contener la muestra de agua para realizar el análisis de aguas residuales en las cuales están disueltos elementos fotoquímicos que varían con la exposición a la luz.
- ? Bolsa plástica esterilizada con cierre de seguridad con capacidad de 200 ml, la que va a contener la muestra de agua para realizar el análisis de contenido bacteriológico en el agua.

Es importante tomar en cuenta que estos recipientes deben estar esterilizados, para que no afecten los análisis de laboratorio.

- **B.** Identificación de los recipientes
	- ? Para identificar los recipientes se necesita masquin tape y marcador permanente.
	- ? Se debe elegir una nomenclatura que coincida con el sitio de muestreo y que sirva para diferenciarlas en el laboratorio.

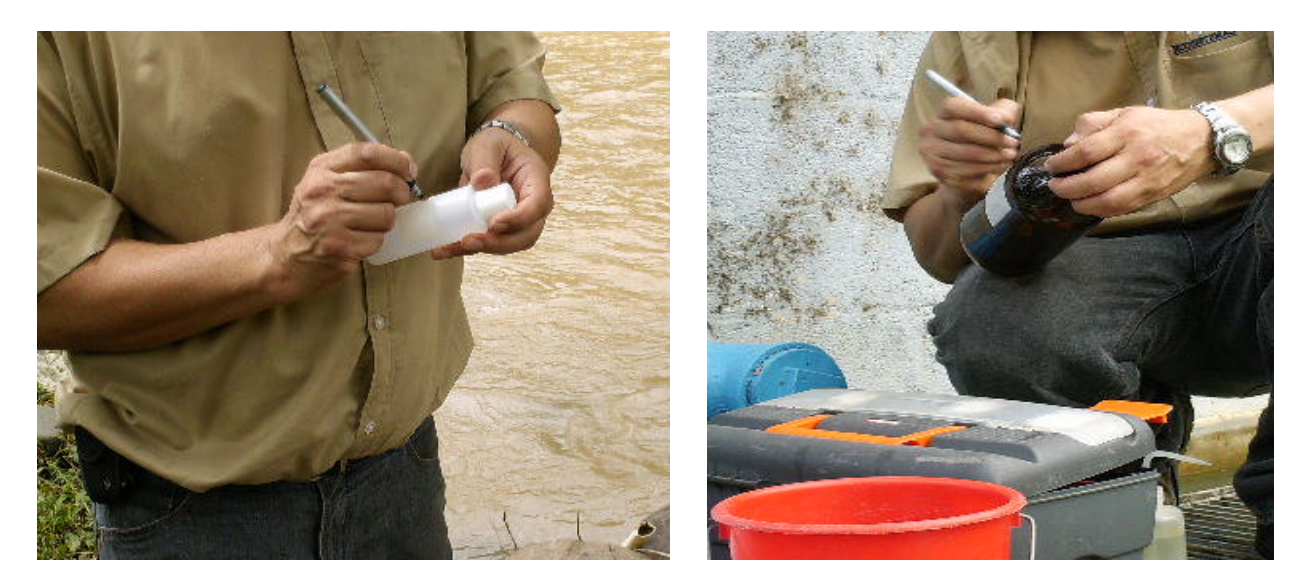

Figura 3.24. Identificación de los recipientes para la toma de muestras de agua.

### **C. Descripción de la toma de muestras de agua.**

## **a. Toma de muestras de agua con los recipientes plásticos de 1000 ml y 250 ml.**

- ? El recipiente se debe lavar por dentro con el agua del sitio de donde se va a tomar la muestra.
- ? Se llena el envase en su totalidad y se tapa de inmediato para que sea esta la muestra que se lleve para análisis.

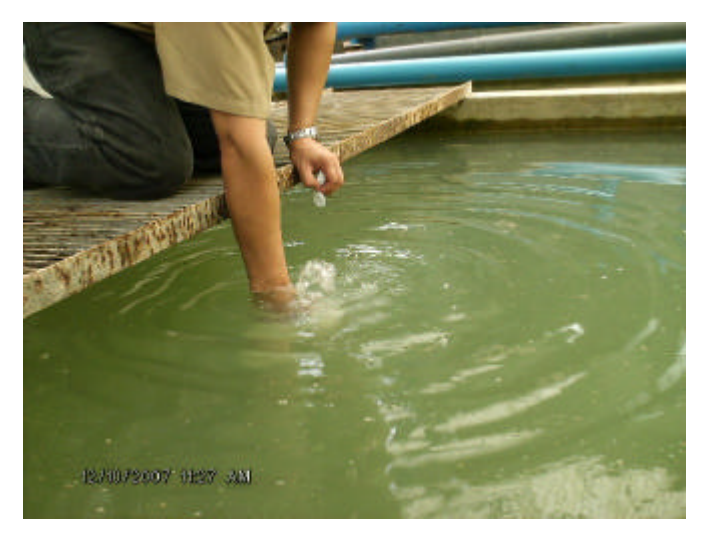

Figura 3.25. Toma de muestra de agua con recipiente plástico.

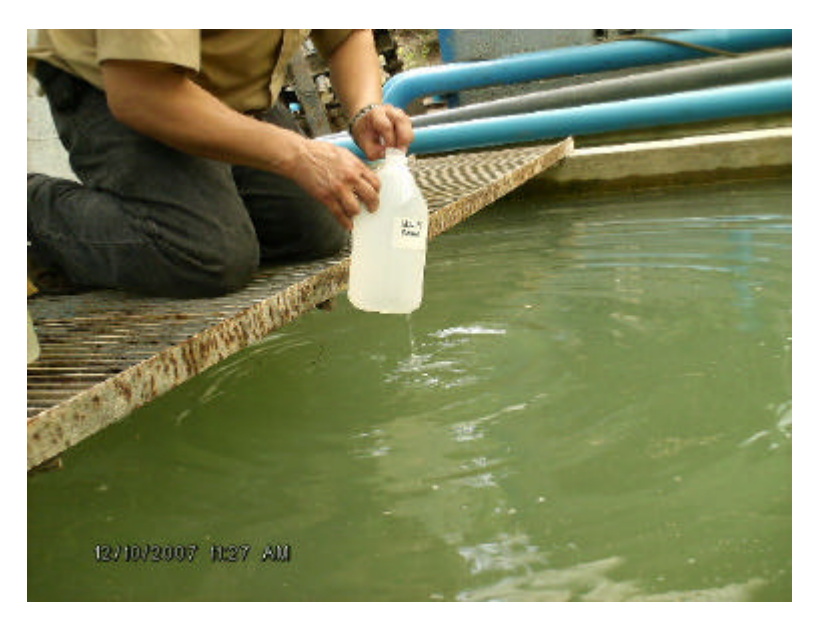

Figura 3.26. Al momento de sacar el recipiente con la muestra de agua se tapa, para que no se altere su contenido.

### **b. Toma de muestras de agua con el recipiente de vidrio oscuro de 1000 ml.**

- ? El recipiente se debe sumergir dentro de la fuente de agua lo más profundo posible para no tomar los sedimentos superficiales.
- ? Se le agrega 1ml de ácido sulfúrico al 90% de concentración para conservar las propiedades de la muestra.
- ? Se cierra el recipiente y se agita para que se homogenice la muestra.
- ? Debe llevar un envoltorio de papel que mantenga el frasco aislada de la luz, este puede ser de papel periódico.

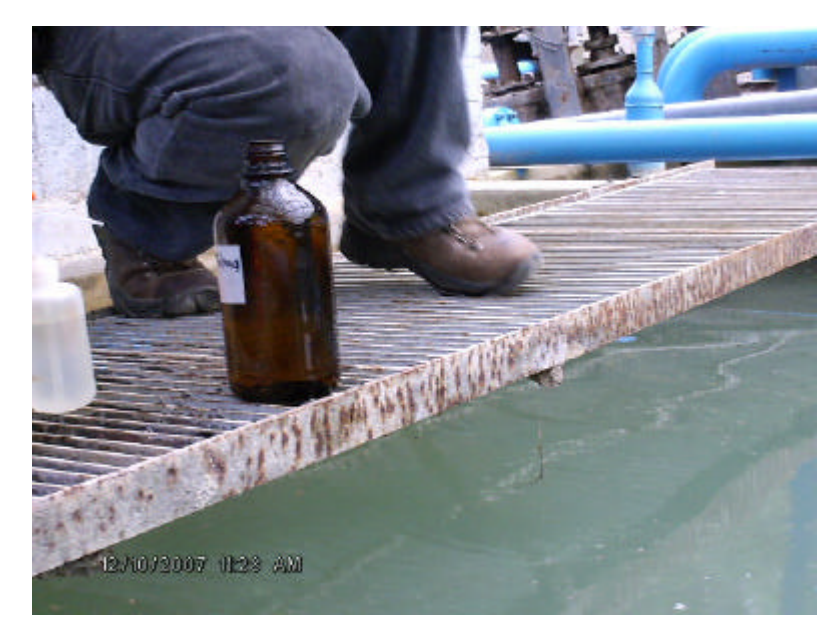

Figura 3.27. Ejemplo del recipiente de vidrio oscuro utilizado para el análisis de aguas residuales.

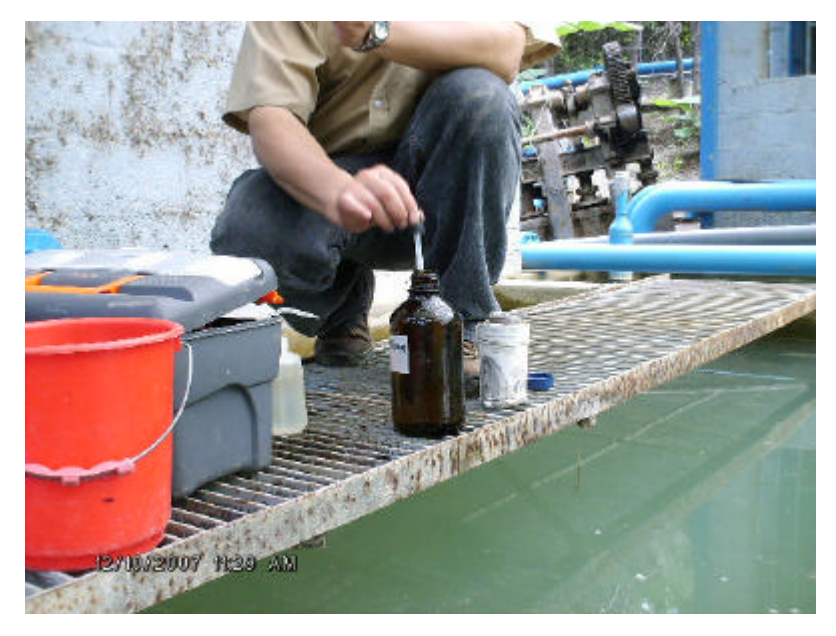

Figura 3.28. Aplicación de ácido sulfúrico a la muestra de agua.

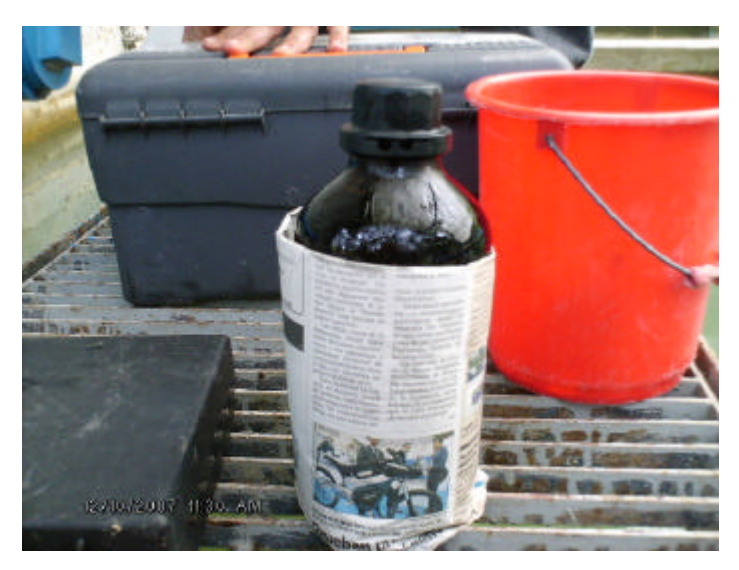

Figura 3.29 Ejemplo de envoltorio que se puede fabricar muy fácilmente y que cumple la función de aislar el contenido de la luz.

### **c. Toma de muestras de agua con la bolsa esterilizada de 200ml**.

? Se debe abrir completamente la bolsa que viene sellada, esto se debe hacer friccionando la bolsa desde afuera y no se deben introducir los dedos y no se debe soplar.
? Ya abierta la bolsa se toma la muestra y se cierra con el seguro que esta tiene para que no se derrame el agua.

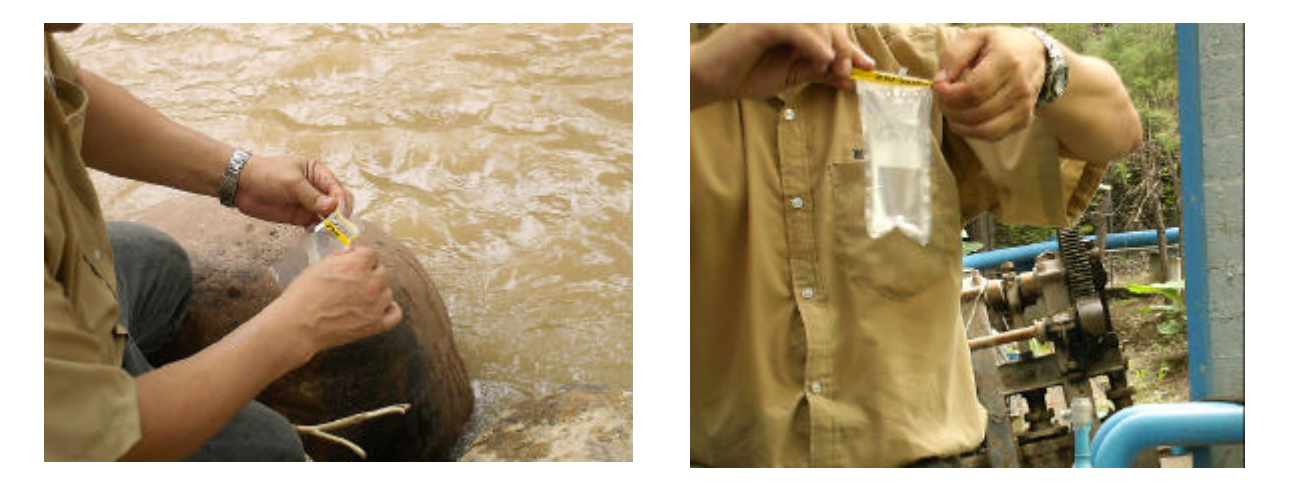

Figura 3.30. En la fotografía de la izquierda se muestra como se deben abrir las bolsas esterilizadas, previo a tomar la muestra de agua y en la fotografía de la derecha se muestra como se debe cerrar la bolsa plástica, para evitar la perdida de agua.

#### **D. El proceso de conservación y traslado de muestras.**

Para esto se debe contar con una hielera que tenga la capacidad de contener todos los recipientes a utilizar en la toma de muestras, ya que todas deben tener una temperatura de -4º C, aproximadamente para conservar las características originales de la muestra. Es importante tomar en cuenta que el contenido tiene un tiempo de vida de 24 a 48 horas, por lo que se deben ingresar al laboratorio lo más rápido posible, para no afectar las características de las muestras.

#### **E. Equipo de Seguridad**

Es importante tomar en cuenta que para la toma de muestras de agua en cualquier cuerpo de agua es necesario utilizar guantes desechables, para prevenir algún tipo de reacción de la piel. Si no se cuenta con guantes desechables se deberá lavar las manos con alcohol para desinfectar las manos.

El manejo del ácido debe realizarse con mucho cuidado y el frasco que lo contiene debe ser aislado dentro de otro recipiente y este debe tener una cubierta de papel periódico para prevenir que si se derrama entre en contacto rápidamente con la piel o ropa.

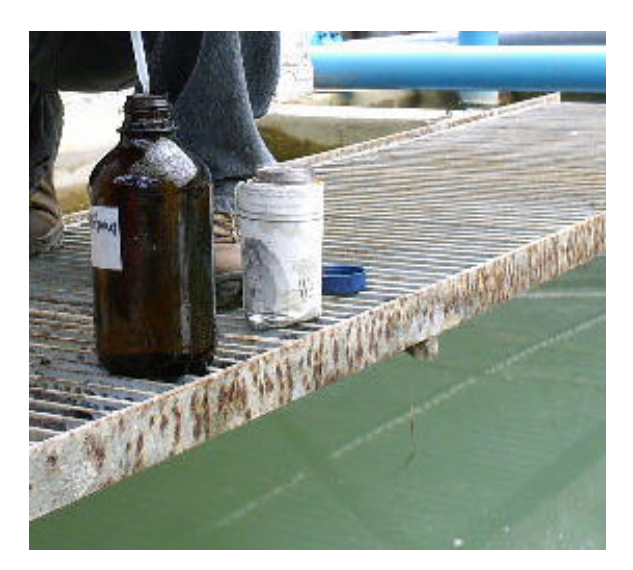

Figura 3.32. Frasco pequeño de vidrio con envoltura de papel periódico para transportar el ácido sulfúrico.

#### **3.3.4. Evaluación**

En la elaboración del Protocolo de toma de muestras de agua para calidad de agua, se estableció los materiales a utilizarse y la metodología en que se debe realizar esta actividad, la cual ya se pone en práctica y contribuye en gran manera a la obtención de resultados de mejor calidad, al garantizar que las muestras han sido tomadas y manejadas de forma adecuada.

# **ANEXOS**

Cuadro 1A: Descripción de Suelos de El Progreso, según su agrupación Área y extensión relativa (Simmons, Tarano, Pinto, 1959).

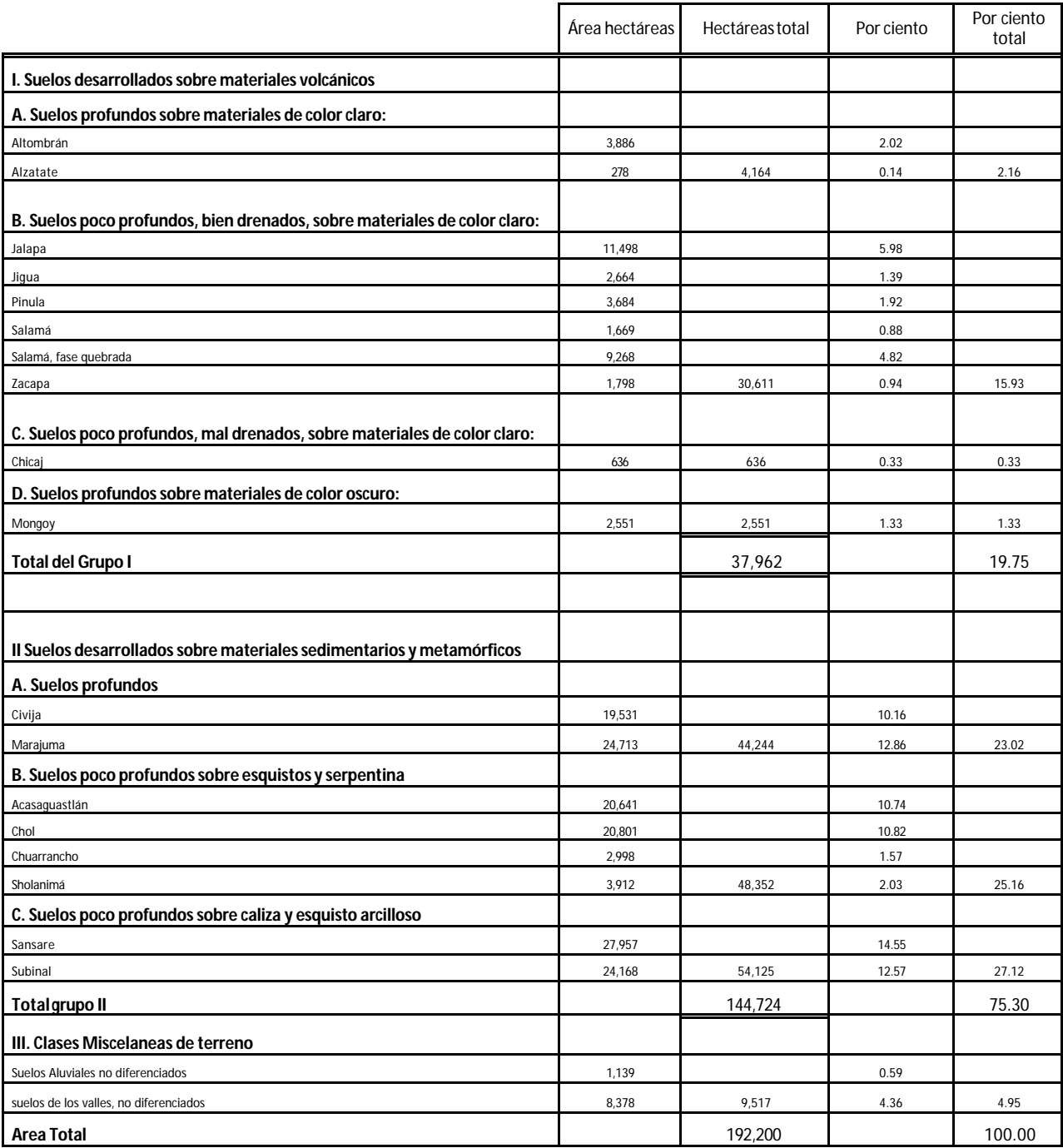

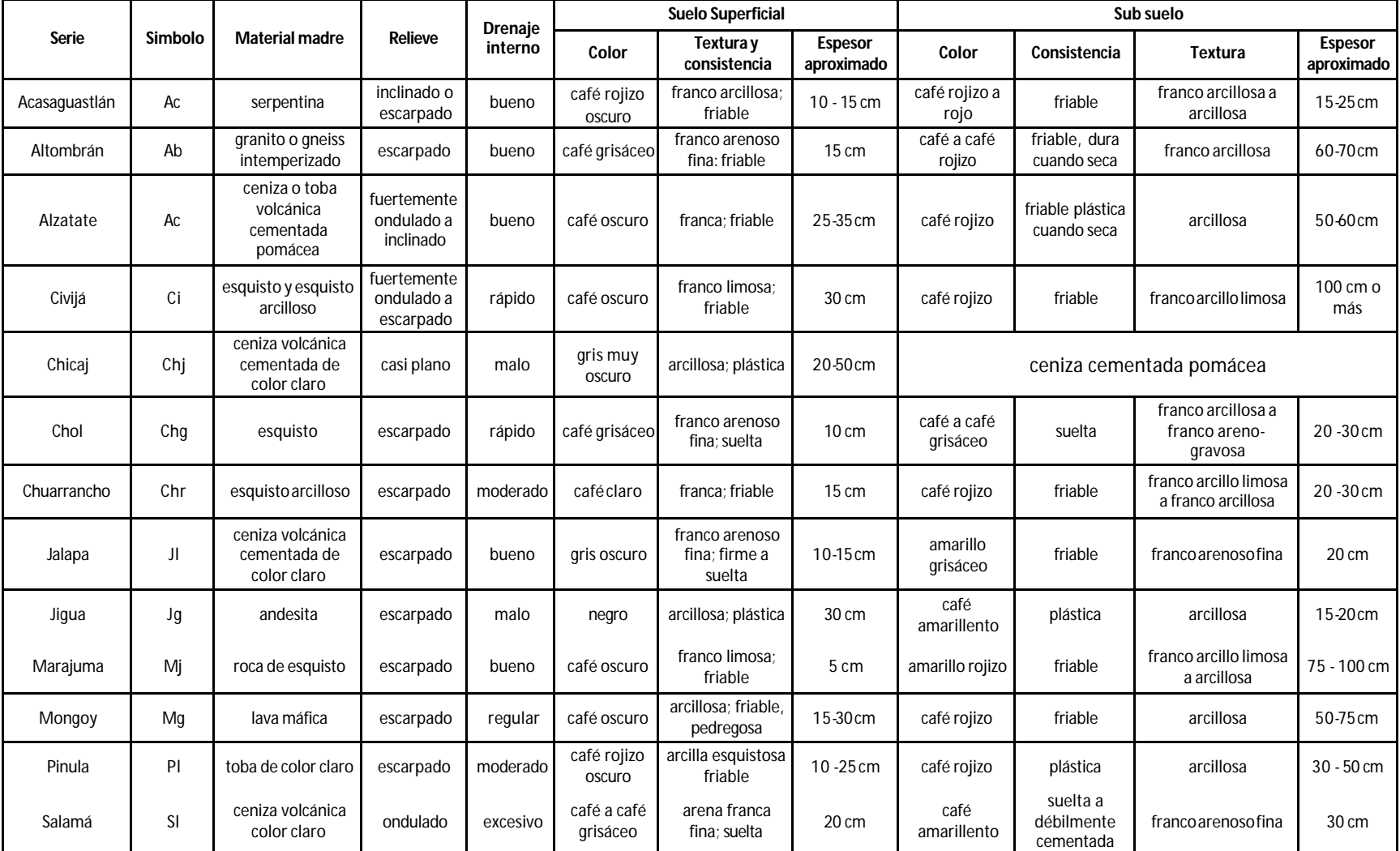

Cuadro 2A: Posición Fisiográfica, Material Madre y Características de los perfiles de los suelos de El Progreso (Simmons, Tarano, Pinto, 1959).

#### Continuación cuadro 2A

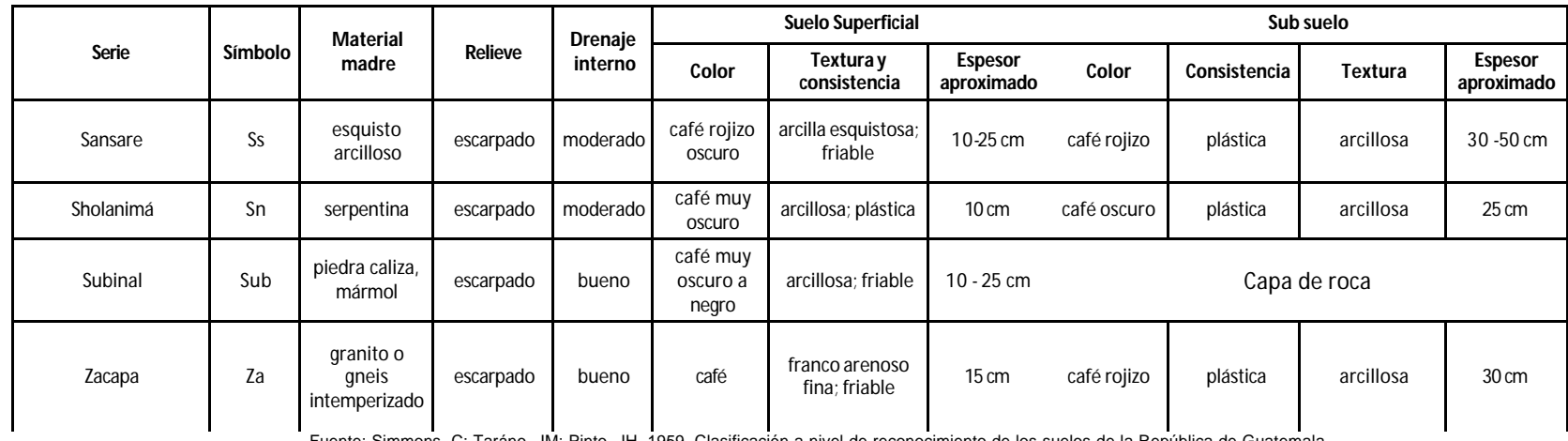

| <b>Serie</b>  | Símbolo   | <b>Declive</b><br>dominante (por<br>ciento) | Drenaje a<br>través del<br>suelo | Capacidad de<br>abastecimiento de<br>humedad | Capa que limita la<br>penetración de las<br>raíces | peligro de<br>erosión | Fertilidad<br>natural | Problemas especiales en el manejo del<br>suelo      |  |  |
|---------------|-----------|---------------------------------------------|----------------------------------|----------------------------------------------|----------------------------------------------------|-----------------------|-----------------------|-----------------------------------------------------|--|--|
| Acasaguastlán | Ac        | $15-20$                                     | lento                            | baja                                         | roca serpentina a 40 cm                            | muyalta               | muy baja              | no es arable, combate de erosión                    |  |  |
| Altombrán     | Ab        | 20-30                                       | moderado                         | alta                                         | ninguna                                            | muyalta               | baja                  | combate de erosión y mantenimiento de<br>fertilidad |  |  |
| Alzatate      | Ac        | $.10 - 20$                                  | moderado                         | alta                                         | ninguna                                            | alta                  | regular               | combate de erosión y mantenimiento de<br>fertilidad |  |  |
| Civijá        | Ci        | $.12 - 15$                                  | rápido                           | alta                                         | ninguna                                            | alta                  | baja                  | combate de erosión                                  |  |  |
| Chicaj        | Chj       | $0 - 2$                                     | muy lento                        | baja                                         | arcilla a 20 cm                                    | baja                  | regular               | mejoramiento de estructura                          |  |  |
| Chol          | Chq       | 2040                                        | rápido                           | baja                                         | roca de esquisto a<br>25-40 cm                     | alta                  | baja                  | combate de erosión                                  |  |  |
| Chuarrancho   | Chr       | 20-30                                       | rápido                           | muy baja                                     | esquisto arcilloso a 30-<br>40cm                   | muyalta               | regular               | combate de erosión y mantenimiento de<br>fertilidad |  |  |
| Jalapa        | JI        | 15-25                                       | rápido                           | muy baja                                     | ceniza volcánica<br>cementada a 30-50 cm           | alta                  | regular               | sequía y combate de erosión                         |  |  |
| Jigua         | Jg        | 2040                                        | lento                            | baja                                         | andesita a 50 cm                                   | muyalta               | regular               | combate de erosión                                  |  |  |
| Marajuma      | Mj        | 30-40                                       | moderado                         | alta                                         | ninguna                                            | muyalta               | baja                  | combate de erosión y mantenimiento de<br>fertilidad |  |  |
| Mongoy        | Mg        | 2540                                        | moderado                         | moderadamente alta                           | lava a 75-90 cm                                    | alta                  | alta                  | combate de erosión y pedregosidad                   |  |  |
| Pinula        | PI        | $.10 - 20$                                  | moderado                         | regular                                      | toba breccia a un metro                            | alta                  | regular               | sequía y combate de erosión                         |  |  |
| Salamá        | <b>SI</b> | $.3 - 8$                                    | muy rápido                       | baja                                         | ninguna                                            | regular               | regular               | sequía                                              |  |  |
| Sansare       | SS        | 20-40                                       | moderado                         | baja                                         | esquisto arcilloso<br>a 40-60 cm                   | alta                  | regular               | inclinación y combate de erosión                    |  |  |
| Sholanimá     | Sn        | 30-50                                       | moderado                         | regular                                      | roca serpentina<br>a 40 cm                         | alta                  | baja                  | combate de erosión                                  |  |  |
| Subinal       | Sub       | $.10 - 30$                                  | rápido                           | baja                                         | caliza a 30 cm<br>alta<br>alta                     |                       |                       | poca profundidad y combate de erosión               |  |  |
| Zacapa        | Za        | 20-30                                       | moderado                         | baja                                         | granito a 45 cm                                    | muyalta               | baja                  | combate de erosión                                  |  |  |

Cuadro 3A: Suelos de el Progreso, Características importantes que influencian su uso (Simmons, Tarano, Pinto, 1959).

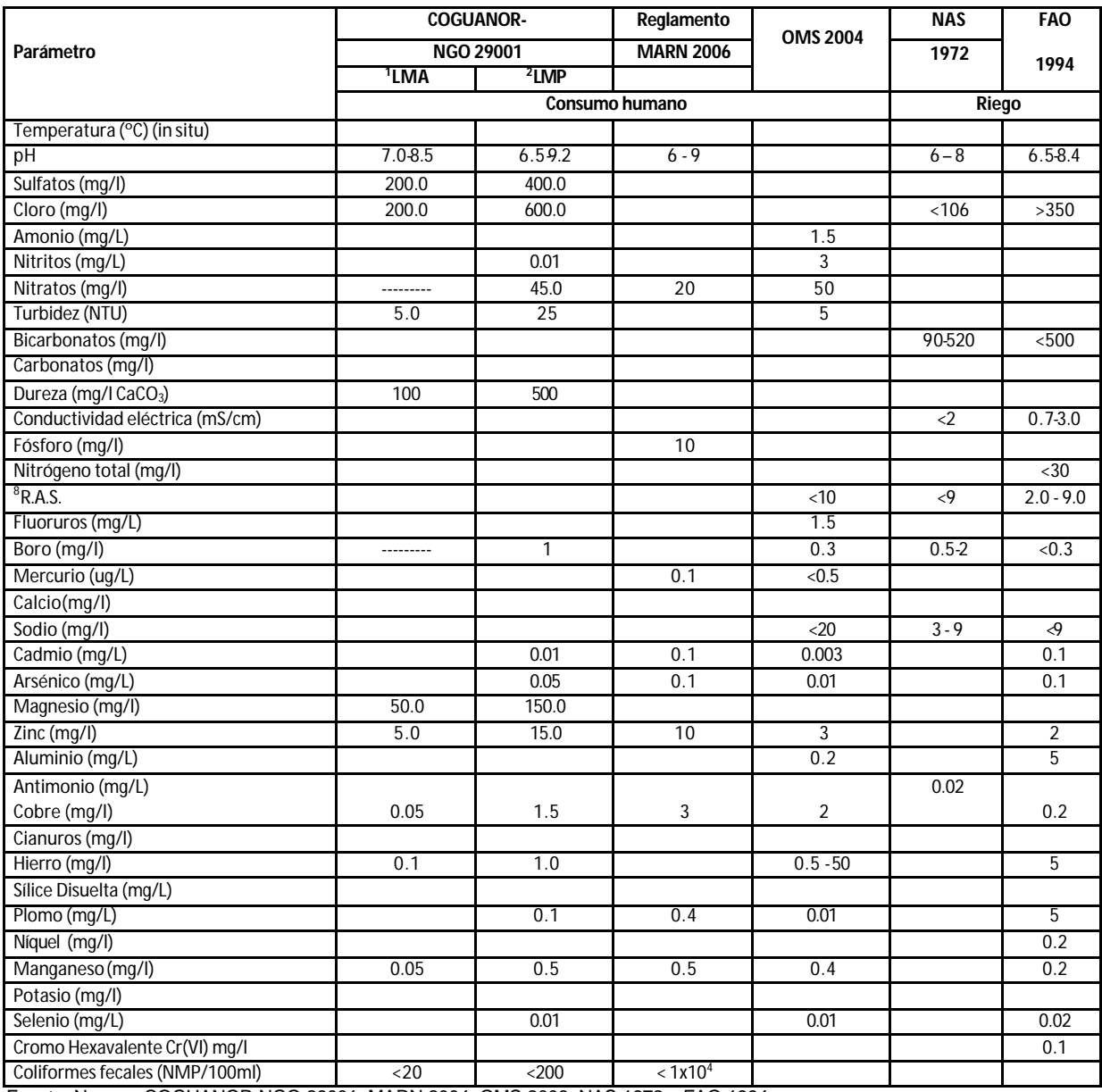

# Cuadro 4A: Normas de calidad de agua para consumo humano y riego

Fuente: Normas COGUANOR NGO 29001, MARN 2004, OMS 2006, NAS 1972 y FAO 1994.

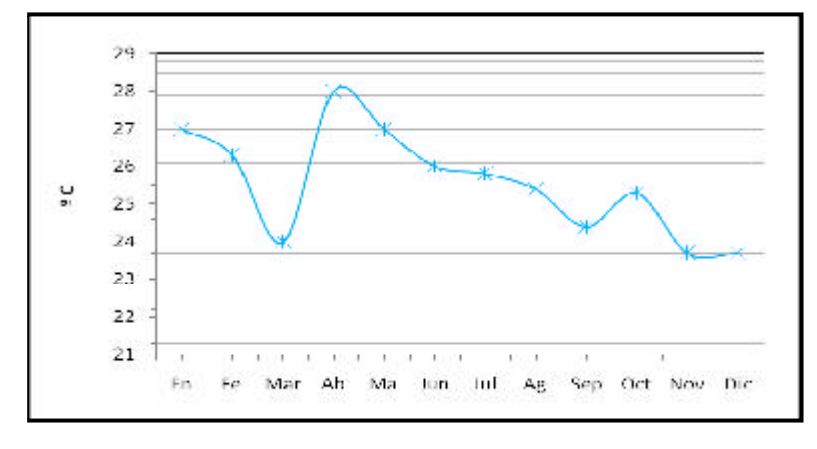

Figura 1A. Variación de temperatura registrada a lo largo del año 2007

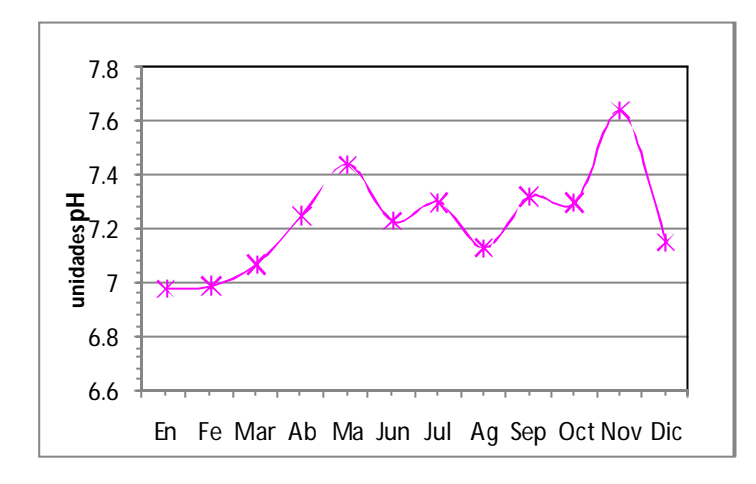

Figura 2A: Variación de unidades pH registrado para el año 2007.

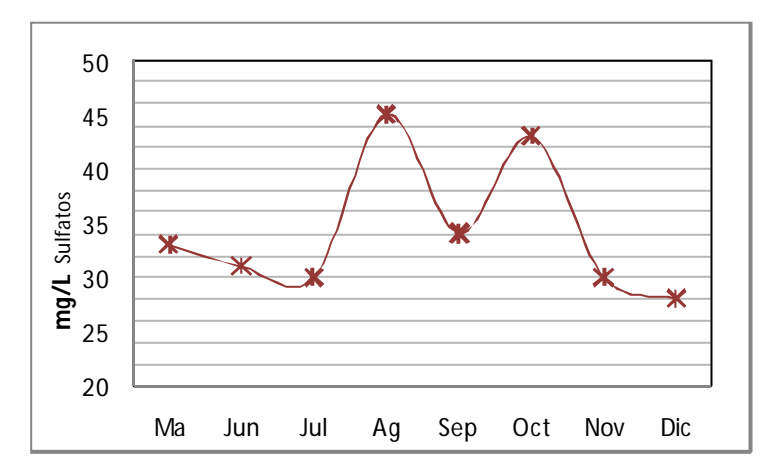

Figura 3A: Variación del contenido de sulfatos para los meses de mayo a diciembre del año 2007.

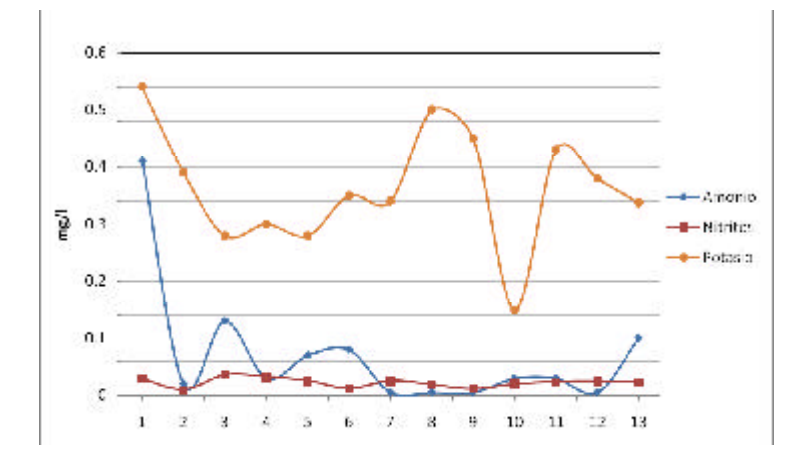

Figura 4A : Contenido de amonio, nitritos y potasio en mg/l, para todo el año 2007.

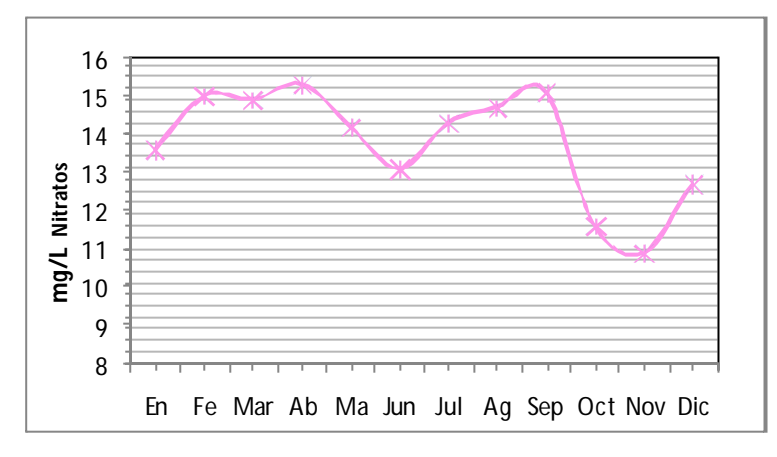

Figura 5A: Variación del contenido de nitratos para el año 2007.

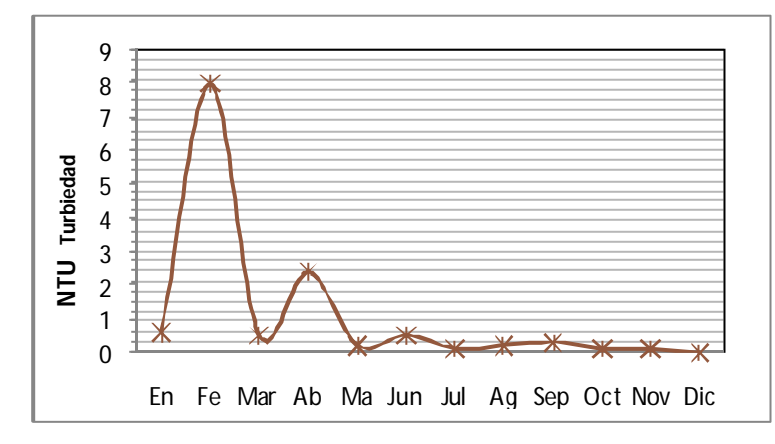

Figura 6A: Variación del número total de unidades para el año 2007.

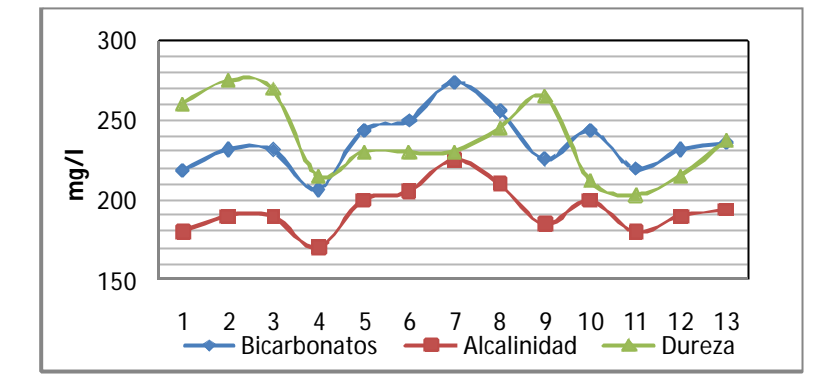

Figura 7A: Variación del contenido de bicarbonatos y dureza en mg/l, para el año 2007.

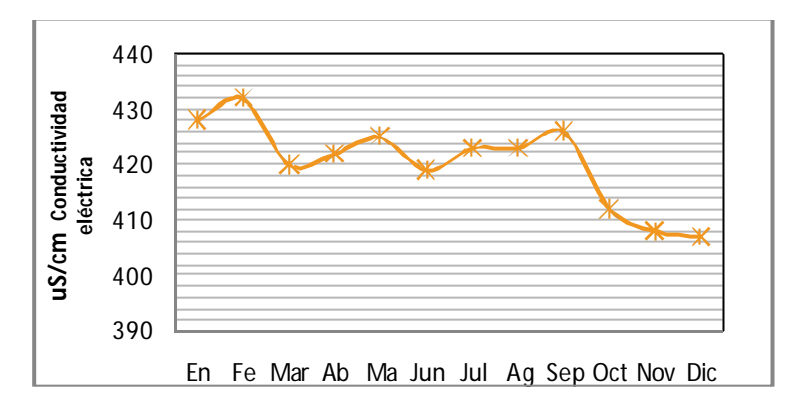

Figura 8A: Variación de la conductividad eléctrica en uS/cm, para el año 2007.

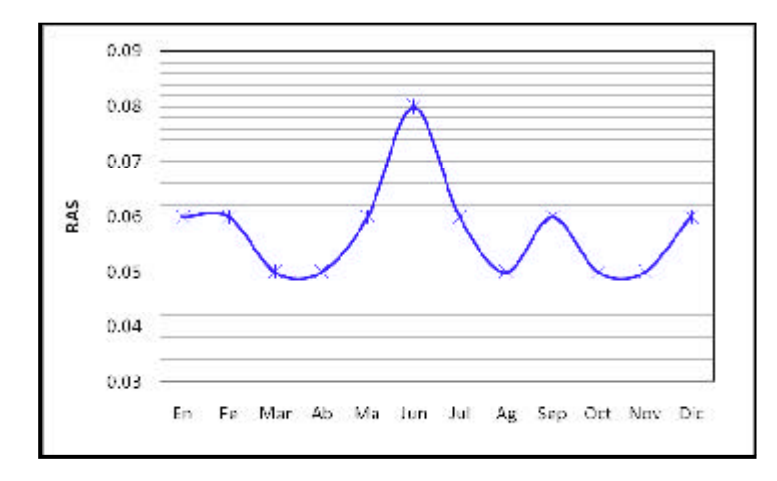

Figura 9A: Variación de la Relación Adsorción-Sodio en mg/l, para el año 2007.

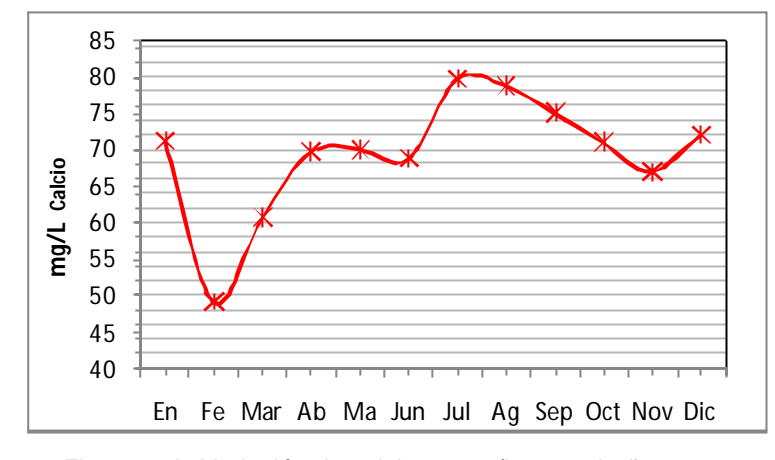

Figura 10A: Variación de calcio en mg/l, para el año 2007.

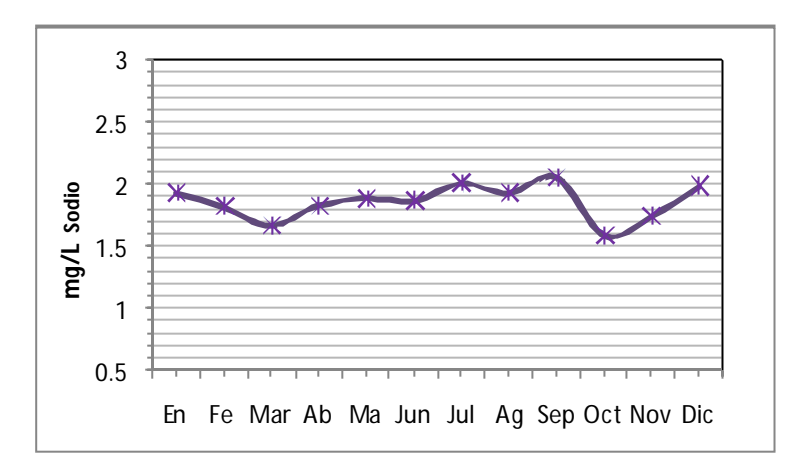

Figura 11A: Variación de sodio en mg/l, para el año 2007.

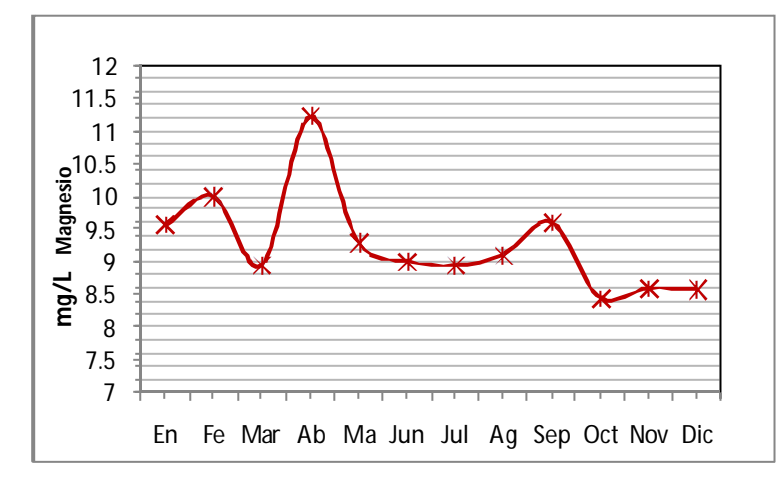

Figura 12A: Variación de magnesio en mg/l, para el año 2007.

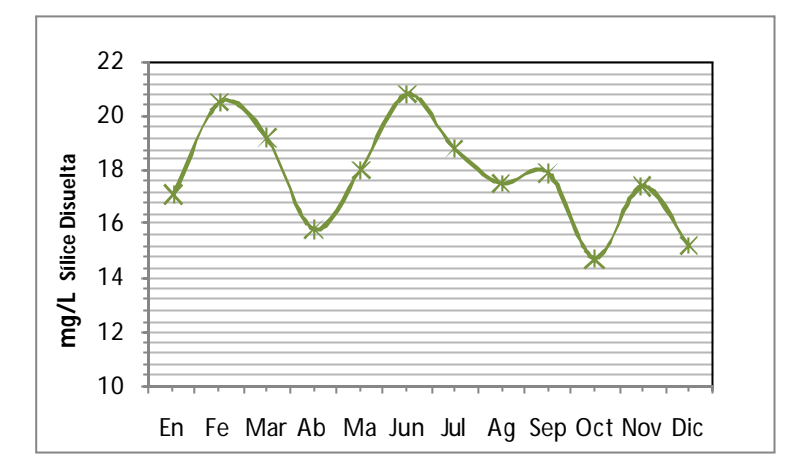

Figura 13A: Variación de sílice disuelta en mg/l, para el año 2007.

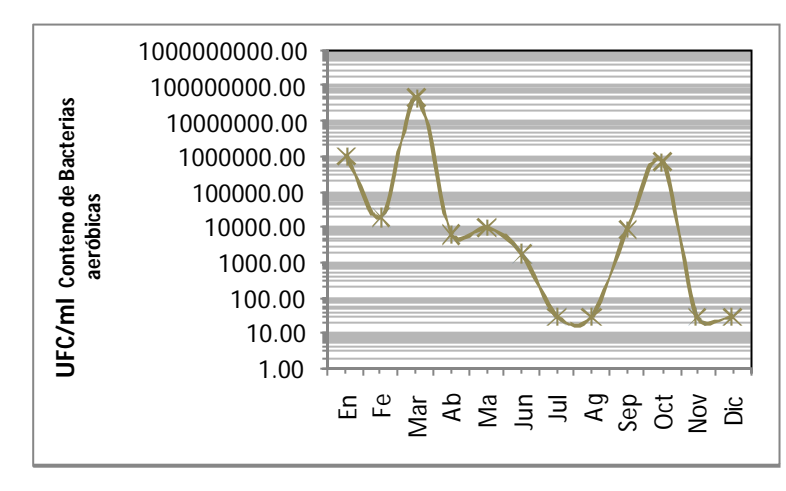

Figura 14A: Variación de unidades de bacterias formadoras de colonias, para el año 2007.

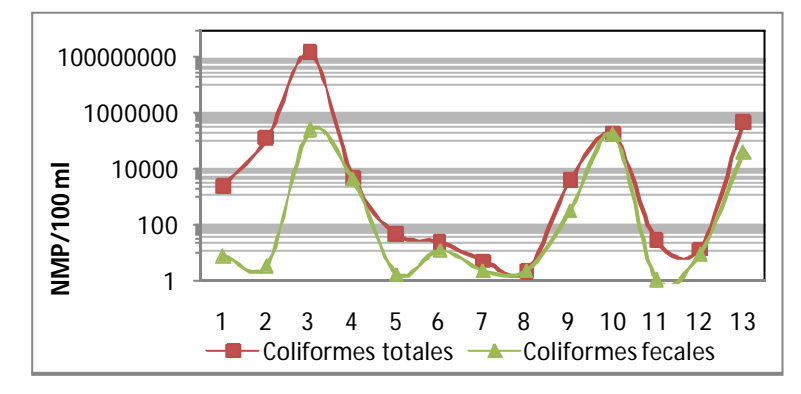

Figura 15A: Variación de NMP/100ml de Coliformes totales y Coliformes Fecales, para el año 2007.

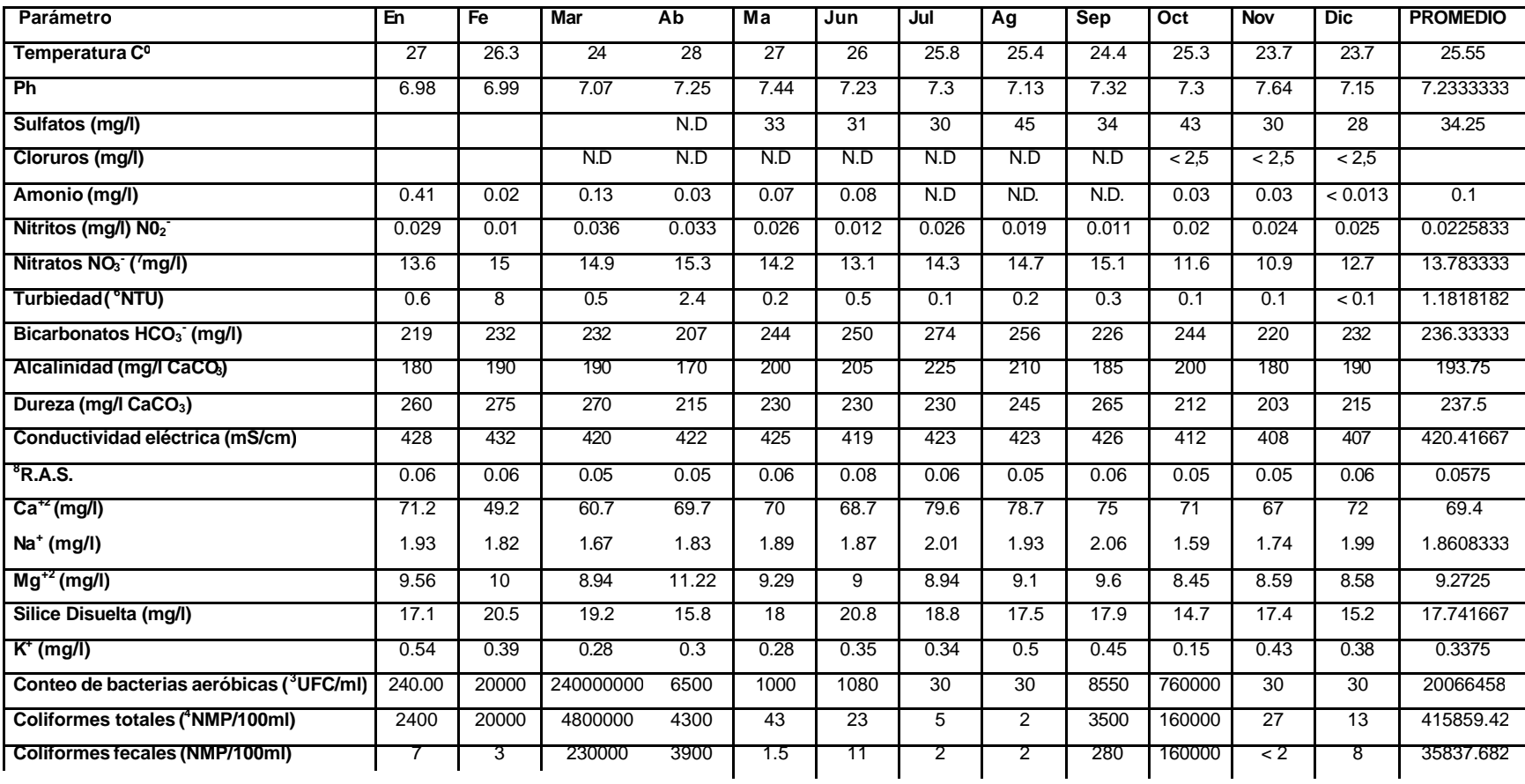

Cuadro 5A. Resultados de análisis de muestras de agua tomadas en el manantial de la finca Sabanetas

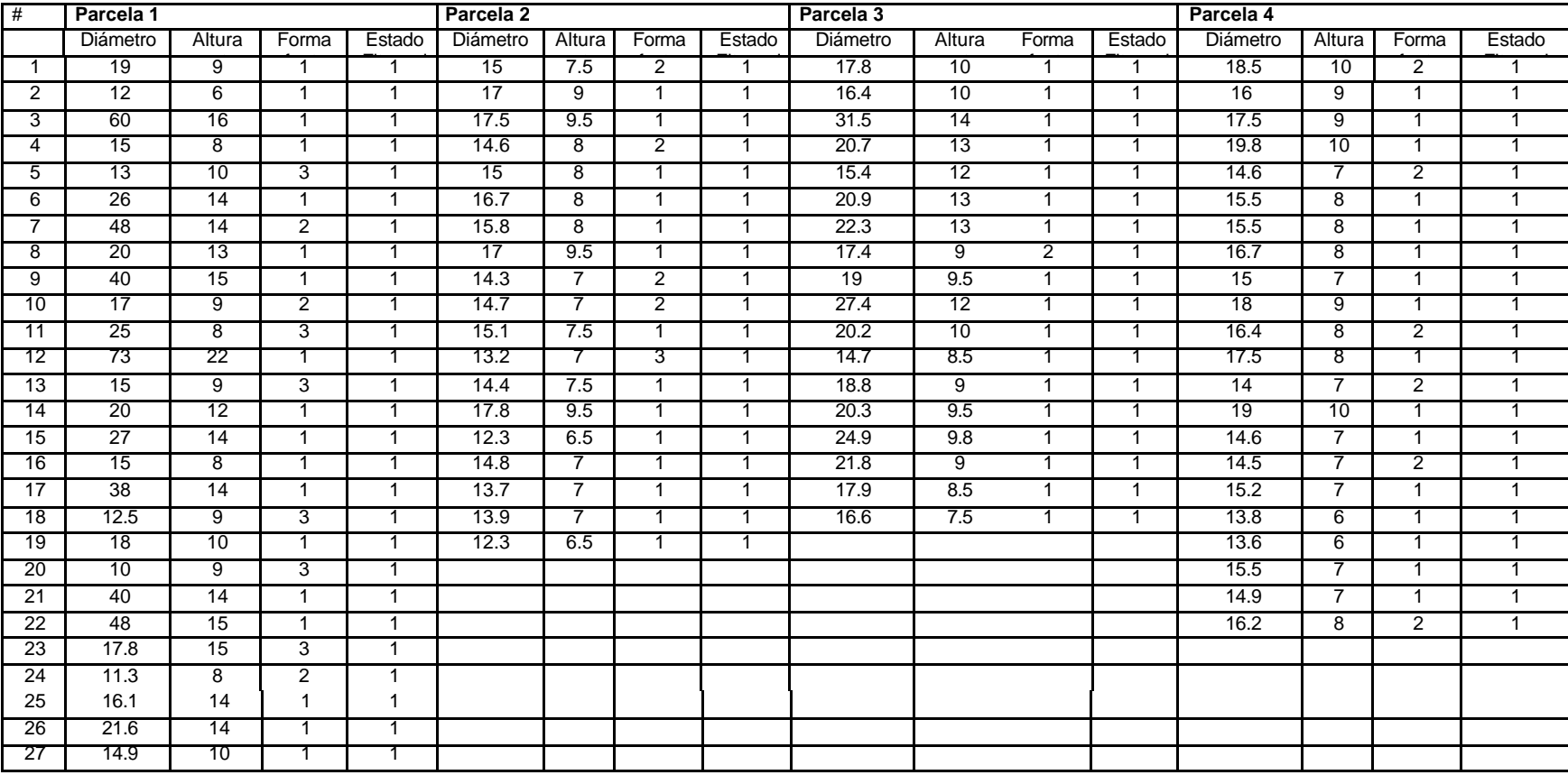

Cuadro 6A: Tablas de resultados del Inventario Forestal realizado en la zona boscosa del área que rodea el manantial.

#### **Continuación cuadro 6A**

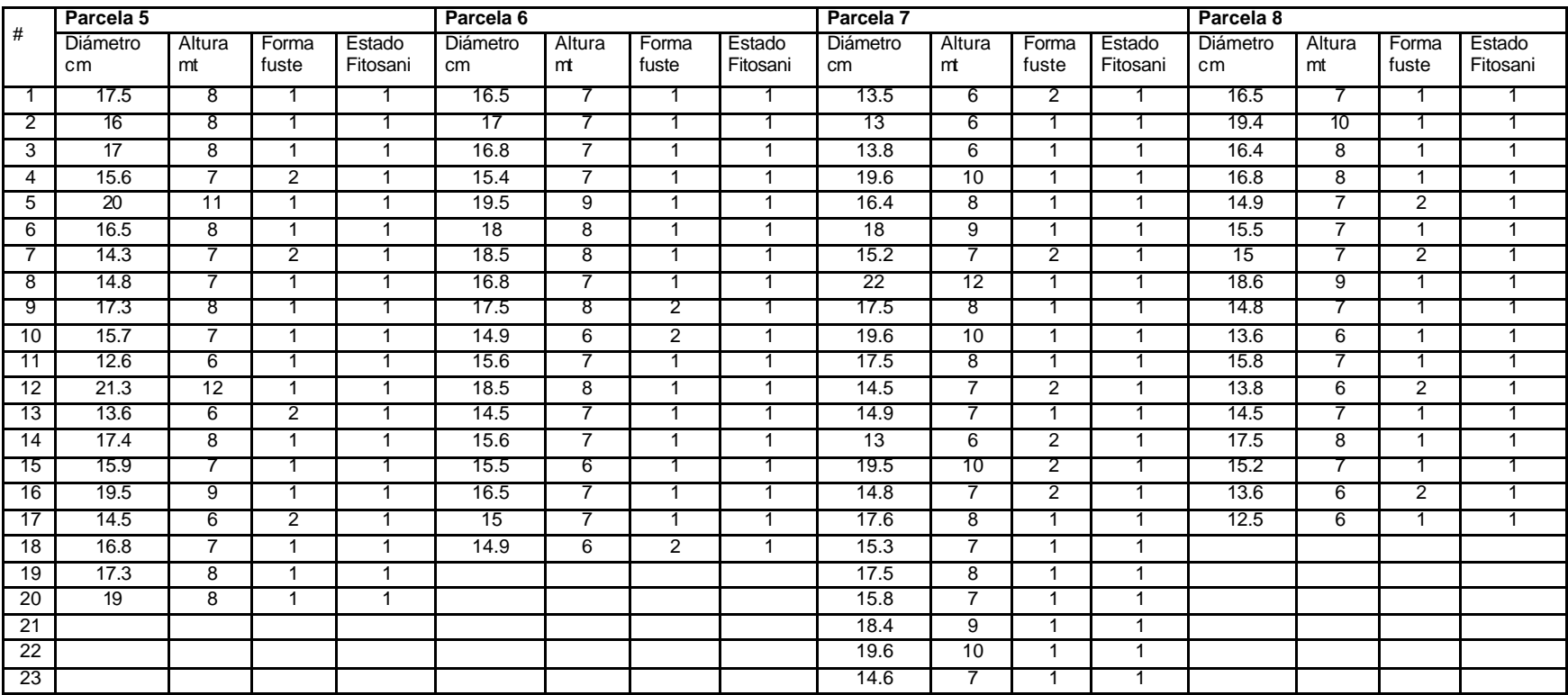

#### **Continuación cuadro 6A**

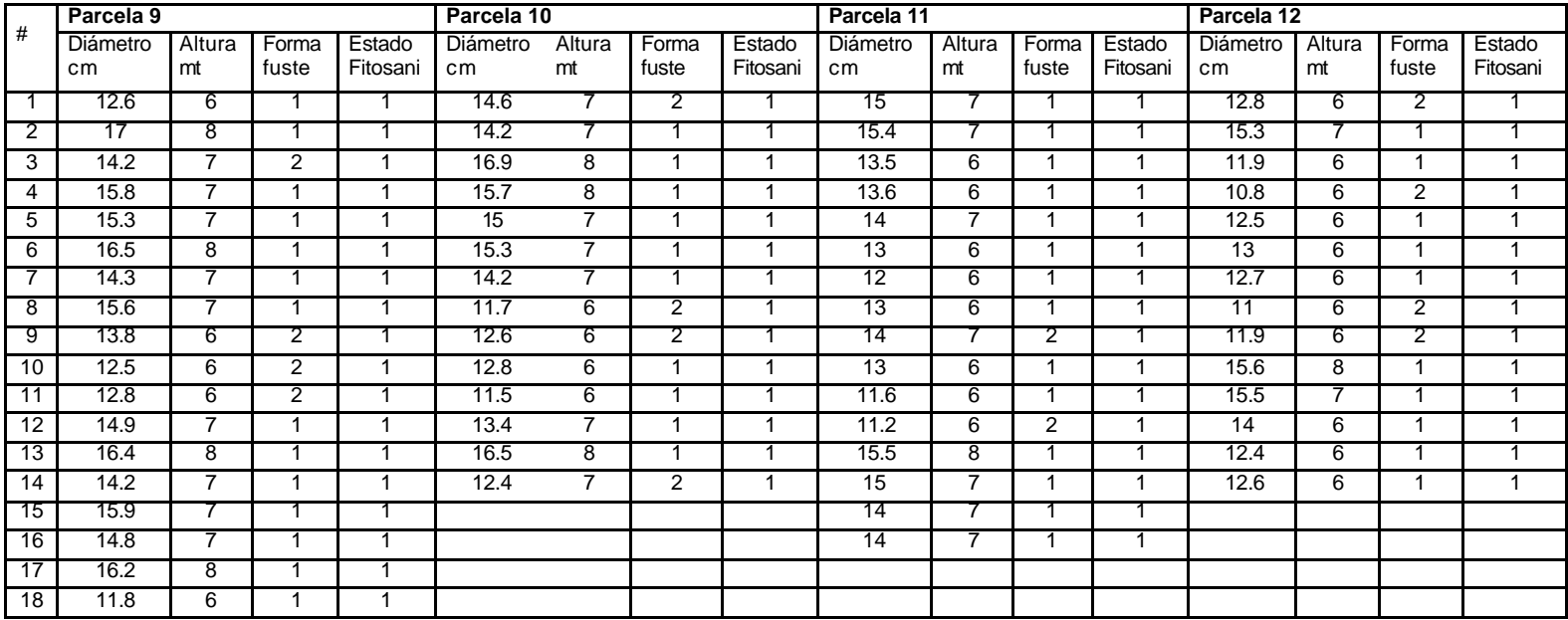

| Parcela <sub>1</sub> |      |                |       |                |         | Parcela <sub>2</sub> |               |       |                 | Parcela 3 |      |                  |       |        | Parcela 4 |      |                     |       |                |          |
|----------------------|------|----------------|-------|----------------|---------|----------------------|---------------|-------|-----------------|-----------|------|------------------|-------|--------|-----------|------|---------------------|-------|----------------|----------|
| #                    | dap  | ${\rm d}ap^2$  | Área  | Altura         | Volumen | dap                  | ${\rm d}ap^2$ | Área  | Altura          | Volumen   | dap  | dap <sup>2</sup> | Area  | Altura | Volumen   | dap  | $d$ ap <sup>2</sup> | Área  | Altura         | Volumen  |
|                      | mt   |                | basal |                |         | mt                   |               | basal |                 |           | mt   |                  | basal |        |           | mt   |                     | basal |                |          |
|                      | 0.19 | 0.0361         | 0.028 | 9              | 0.15311 | 0.15                 | 0.0225        | 0.018 | 8               | 0.08482   | 0.18 | 0.0324           | 0.025 | 10     | 0.1526818 | 0.19 | 0.036               | 0.028 | 10             | 0.170118 |
| $\overline{2}$       | 0.12 | 0.0144         | 0.011 | 6              | 0.04072 | 0.17                 | 0.0289        | 0.023 | 9               | 0.12257   | 0.16 | 0.0256           | 0.02  | 10     | 0.1206374 | 0.16 | 0.026               | 0.02  | 9              | 0.108574 |
| $\overline{3}$       | 0.6  | 0.36           | 0.283 | 16             | 2.71434 | 0.18                 | 0.0324        | 0.025 | $\overline{10}$ | 0.15268   | 0.32 | 0.1024           | 0.08  | 14     | 0.6755697 | 0.18 | 0.032               | 0.025 | 9              | 0.137414 |
| $\overline{4}$       | 0.15 | 0.0225         | 0.018 | 8              | 0.08482 | 0.15                 | 0.0225        | 0.018 | 8               | 0.08482   | 0.21 | 0.0441           | 0.035 | 13     | 0.2701619 | 0.2  | 0.04                | 0.031 | 10             | 0.188496 |
| 5                    | 0.13 | 0.0169         | 0.013 | 10             | 0.07964 | 0.15                 | 0.0225        | 0.018 | 8               | 0.08482   | 0.15 | 0.0225           | 0.018 | 12     | 0.1272348 | 0.15 | 0.023               | 0.018 | $\overline{7}$ | 0.07422  |
| l 6                  | 0.26 | 0.0676         | 0.053 | 14             | 0.44598 | 0.17                 | 0.0289        | 0.023 | 8               | 0.10895   | 0.21 | 0.0441           | 0.035 | 13     | 0.2701619 | 0.16 | 0.026               | 0.02  | 8              | 0.09651  |
|                      | 0.48 | 0.2304         | 0.181 | 14             | 1.52003 | 0.16                 | 0.0256        | 0.02  | 8               | 0.09651   | 0.22 | 0.0484           | 0.038 | 13     | 0.2965042 | 0.16 | 0.026               | 0.02  | 8              | 0.09651  |
| 8                    | 0.2  | 0.04           | 0.031 | 13             | 0.24504 | 0.17                 | 0.0289        | 0.023 | 10              | 0.13619   | 0.17 | 0.0289           | 0.023 | 9      | 0.1225695 | 0.17 | 0.029               | 0.023 | 8              | 0.108951 |
| $\overline{9}$       | 0.4  | 0.16           | 0.126 | 15             | 1.13098 | 0.14                 | 0.0196        | 0.015 | -7              | 0.06465   | 0.19 | 0.0361           | 0.028 | 10     | 0.1701176 | 0.15 | 0.023               | 0.018 | 7              | 0.07422  |
| 10                   | 0.17 | 0.0289         | 0.023 | 9              | 0.12257 | 0.15                 | 0.0225        | 0.018 | -7              | 0.07422   | 0.27 | 0.0729           | 0.057 | 12     | 0.4122408 | 0.18 | 0.032               | 0.025 | 9              | 0.137414 |
| $\square$ 1          | 0.25 | 0.0625         | 0.049 | $\overline{8}$ | 0.23562 | 0.15                 | 0.0225        | 0.018 | 8               | 0.08482   | 0.2  | 0.04             | 0.031 | 10     | 0.188496  | 0.16 | 0.026               | 0.02  | 8              | 0.09651  |
| 12                   | 0.73 | 0.5329         | 0.419 | 22             | 5.52472 | 0.13                 | 0.0169        | 0.013 | -7              | 0.05575   | 0.15 | 0.0225           | 0.018 | 9      | 0.0954261 | 0.18 | 0.032               | 0.025 | 8              | 0.122145 |
| 13                   | 0.15 | 0.0225         | 0.018 | 9              | 0.09543 | 0.14                 | 0.0196        | 0.015 | 8               | 0.07389   | 0.19 | 0.0361           | 0.028 | 9      | 0.1531059 | 0.14 | 0.02                | 0.015 | 7              | 0.064654 |
| 14                   | 0.2  | 0.04           | 0.031 | 12             | 0.2262  | 0.17                 | 0.0289        | 0.023 | 10              | 0.13619   | 0.2  | 0.04             | 0.031 | 10     | 0.188496  | 0.19 | 0.036               | 0.028 | 10             | 0.170118 |
| 15                   | 0.27 | 0.0729         | 0.057 | 14             | 0.48095 | 0.12                 | 0.0144        | 0.011 | 7               | 0.0475    | 0.25 | 0.0625           | 0.049 | 10     | 0.294525  | 0.15 | 0.023               | 0.018 | 7              | 0.07422  |
| 16                   | 0.15 | 0.0225         | 0.018 | 8              | 0.08482 | 0.15                 | 0.0225        | 0.018 | 7               | 0.07422   | 0.22 | 0.0484           | 0.038 | 9      | 0.2052721 | 0.15 | 0.023               | 0.018 | $\overline{7}$ | 0.07422  |
| 17                   | 0.38 | 0.1444         | 0.113 | 14             | 0.95266 | 0.14                 | 0.0196        | 0.015 | $\overline{7}$  | 0.06465   | 0.18 | 0.0324           | 0.025 | 9      | 0.1374136 | 0.15 | 0.023               | 0.018 | $\overline{7}$ | 0.07422  |
| 18                   | 0.12 | 0.0144         | 0.011 | 9              | 0.06107 | 0.14                 | 0.0196        | 0.015 | $\overline{7}$  | 0.06465   | 0.17 | 0.0289           | 0.023 | 8      | 0.1089507 | 0.14 | 0.02                | 0.015 | 6              | 0.055418 |
| 19                   | 0.18 | 0.0324         | 0.025 | 10             | 0.15268 | 0.12                 | 0.0144        | 0.011 | -7              | 0.0475    |      |                  |       |        |           | 0.14 | 0.02                | 0.015 | 6              | 0.055418 |
| 20                   | 0.1  | 0.01           | 0.008 | 9              | 0.04241 |                      |               |       |                 |           |      |                  |       |        |           | 0.16 | 0.026               | 0.02  | $\overline{7}$ | 0.084446 |
| 21                   | 0.4  | 0.16           | 0.126 | 14             | 1.05558 |                      |               |       |                 |           |      |                  |       |        |           | 0.15 | 0.023               | 0.018 | $\overline{7}$ | 0.07422  |
| 22                   | 0.48 | 0.2304         | 0.181 | 15             | 1.62861 |                      |               |       |                 |           |      |                  |       |        |           | 0.16 | 0.026               | 0.02  | 8              | 0.09651  |
| 23                   | 0.18 | 0.0324         | 0.025 | 15             | 0.22902 |                      |               |       |                 |           |      |                  |       |        |           |      |                     |       |                |          |
| 24                   | 0.11 | 0.0121         | 0.01  | 8              | 0.04562 |                      |               |       |                 |           |      |                  |       |        |           |      |                     |       |                |          |
| 25                   | 0.16 | 0.0256         | 0.02  | 14             | 0.16889 |                      |               |       |                 |           |      |                  |       |        |           |      |                     |       |                |          |
| -26                  | 0.22 | 0.0484         | 0.038 | 14             | 0.31931 |                      |               |       |                 |           |      |                  |       |        |           |      |                     |       |                |          |
| 27                   | 0.15 | $0.0225$ 0.018 |       | 10             | 0.10603 |                      |               |       |                 |           |      |                  |       |        |           |      |                     |       |                |          |

Caudro 7A. Tablas de calculo de Área basal y volumen por parcela

# Continuación cuadro 7A.

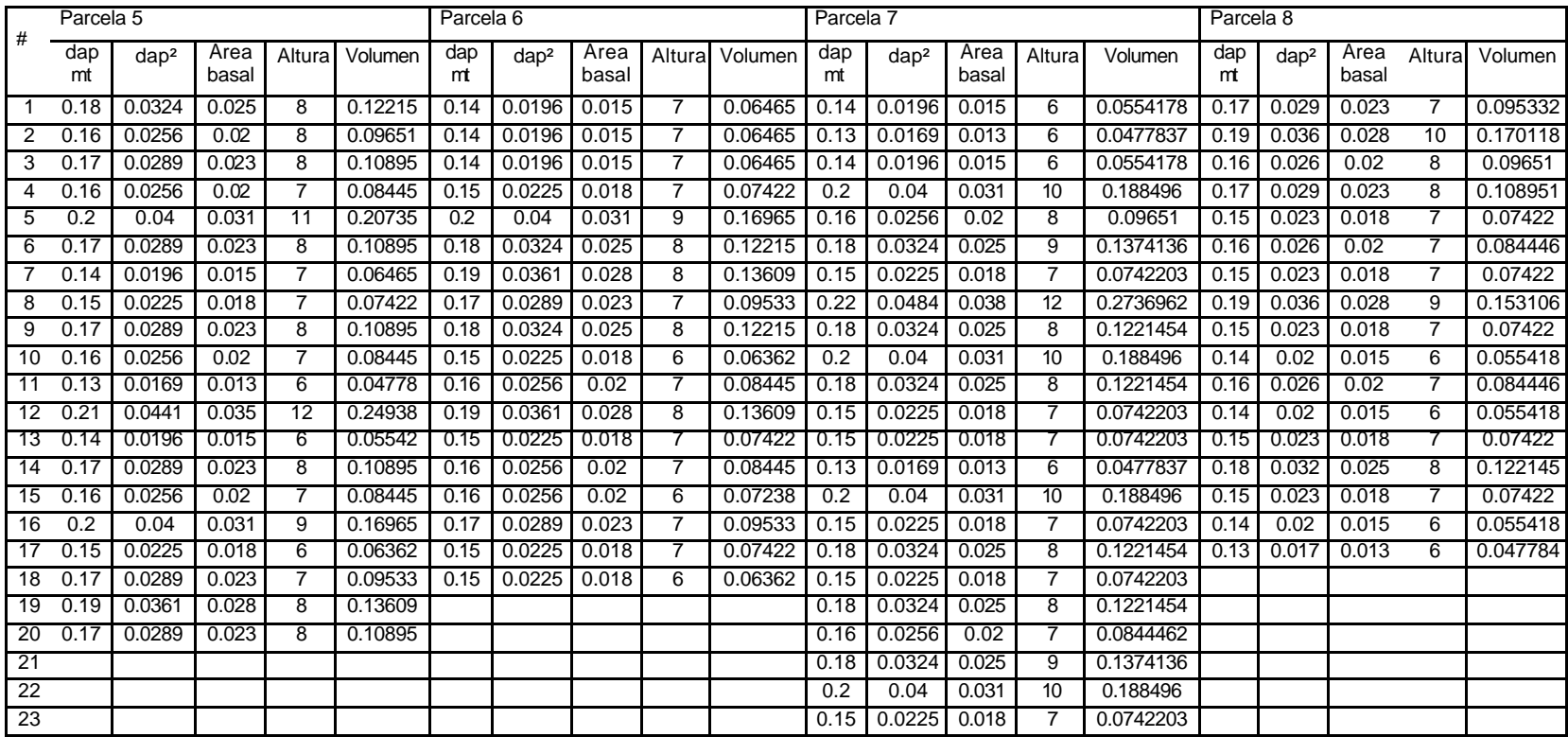

# Continuación cuadro 7A.

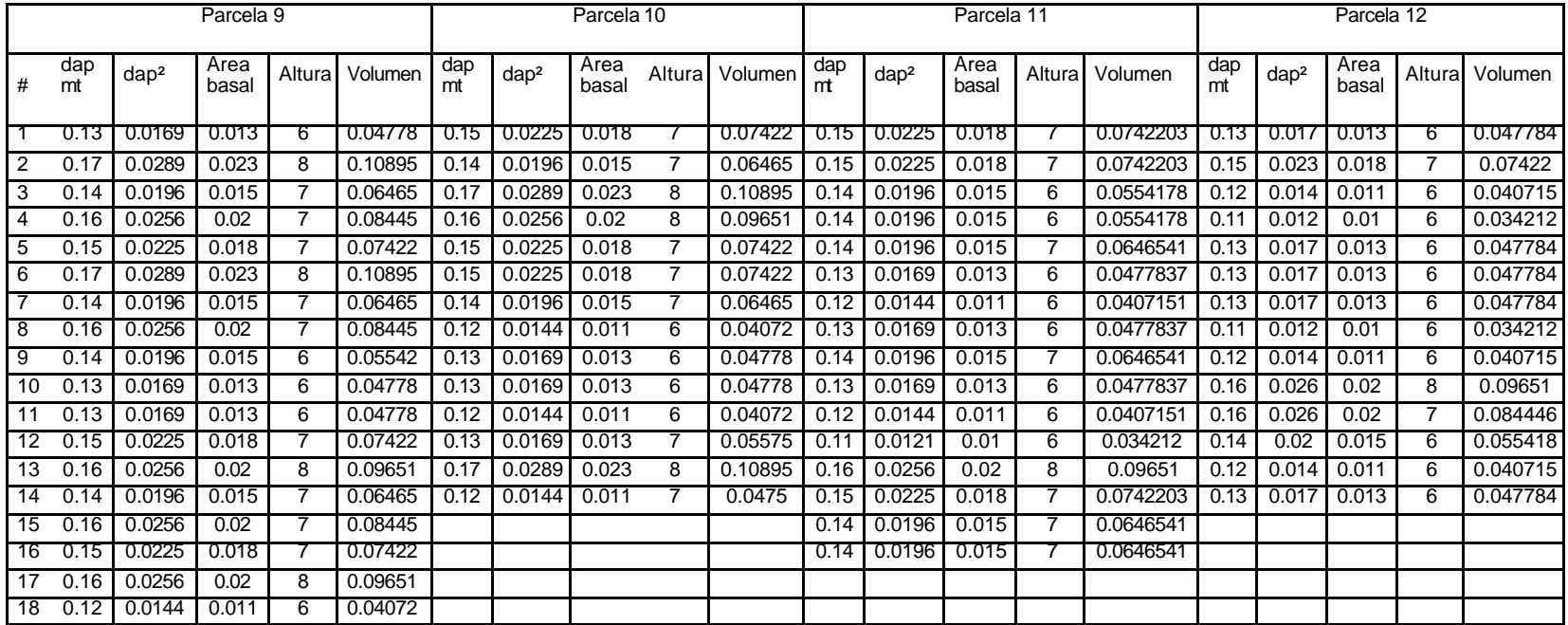

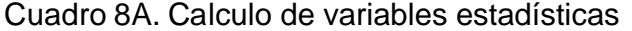

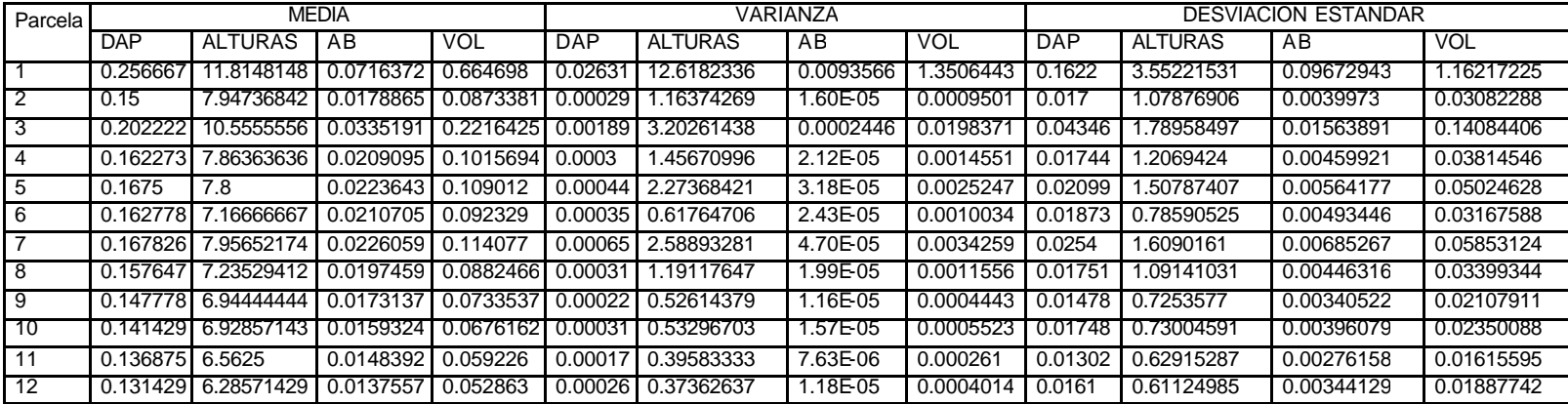

# **Protocolo de Toma de Muestras para Calidad de Agua para la Empresa COFEPRO, S.A.**

# 1. **Selección de recipientes para la toma de muestras de agua**

Para la toma de muestras de agua se utilizaran cuatro tipos de recipientes esterilizados que son los siguientes:

- Recipiente de plástico con capacidad de 1000 ml el cual va a contener la muestra para hacer análisis de metales solubles en el agua.
- Recipiente de plástico con capacidad de 250 ml, que va a contener la muestra de agua para realizar el análisis de Boro soluble en el agua.
- Recipiente de vidrio obscuro con capacidad de 1000 ml, que va a contener la muestra de agua para realizar el análisis de aguas residuales en las cuales están disueltos elementos fotoquímicos que varían con la exposición a la luz.
- Bolsa plástica esterilizada con cierre de seguridad con capacidad de 200 ml, la que va a contener la muestra de agua para realizar el análisis de contenido bacteriológico en el agua.

# **2. Identificación de los recipientes de las muestras de agua.**

- Con masquin tape y marcador se debe colocar una nomenclatura que identifique el lugar en donde se toma la muestra.

#### **3. Toma de muestras de agua**

- Los recipientes de plástico de 1000 ml y 250 ml se deben lavar tres veces con el agua del mismo lugar en donde se toma la muestra
- Para el recipiente de vidrio y la bolsa plástica se debe tomar directamente la muestra sin lavar.
- Las muestras se deben tapar inmediatamente se tome la muestra para no tener variaciones en la composición.
- Al recipiente de vidrio se le debe agregar 1ml de ácido sulfúrico al 90% de concentración, al momento de aplicarlo debemos agitarlo para que se homogenice

en toda la muestra. Este frasco debe llevar un envoltorio para que se mantenga sin contacto directo con la luz.

#### **4. Traslado de Muestras y conservación**

- Se deben transportar en hielera de preferencia a temperaturas de -4ºC. Se deben ingresar al laboratorio en un lapso de 24 a 48 horas para garantizar que no han perdido sus propiedades las muestras.

# **5. Medidas de Seguridad**

- Es importante que se coloquen guantes en las manos para evitar que la piel este en contacto directo con el agua que se esta muestreando.
- Lavarse las manos con alcohol en caso de que falten los guantes.
- El acido sulfúrico se debe llevar dentro de otro recipiente que lo aísle de todo el equipo que se lleva por su alto poder corrosivo.